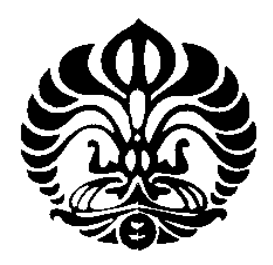

### **UNIVERSITAS INDONESIA**

## **Alat Ukur Distribusi Medan Magnet pada Kumparan Helmholtz**

**SKRIPSI** 

**PAMELA ANISA LIL HAWA 0806365091** 

**FAKULTAS MATEMATIKA DAN ILMU PENGETAHUAN ALAM PROGRAM STUDI FISIKA DEPOK JUNI 2011** 

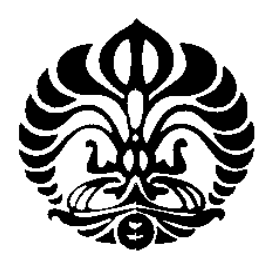

## **UNIVERSITAS INDONESIA**

**Alat Ukur Distribusi Medan Magnet pada Kumparan Helmholtz** 

## **SKRIPSI**

# **Diajukan sebagai salah satu syarat untuk memperoleh gelar Sarjana Strata Satu Fisika**

## **PAMELA ANISA LIL HAWA 0806365091**

# **FAKULTAS MATEMATIKA DAN ILMU PENGETAHUAN ALAM PROGRAM STUDI FISIKA DEPOK JUNI 2011**

### **HALAMAN PERNYATAAN ORISINALITAS**

**Skripsi ini adalah hasil karya saya sendiri,** 

**dari semua sumber baik yang dikutip maupun dirujuk** 

**telah saya nyatakan dengan benar.** 

**Nama** 

: Pamela Anisa Lil Hawa

**NPM** 

: 0806365091

**Tanda Tangan** 

 $.$   $\sqrt{\frac{1}{M}}$ 

**Tanggal** 

: 27 Juni 2011

#### **HALAMAN PENGESAHAN**

Skripsi ini diajukan oleh NPM : 0806365091

Nama : PAMELA ANISA LIL HAWA

Program Studi : Ekstensi Fisika Instrumentasi Elektronika Judul : Alat Ukur Distribusi Medan Magnet pada Kumparan Helmholtz

**Telah berhasil dipertahankan di hadapan Dewan Penguji dan diterima sebagai bagian persyaratan yang diperlukan untuk memperoleh gelar Sarjana Sains pada Program Studi Fisika, Fakultas Matematika dan Ilmu Pengetahuan Alam, Universitas Indonesia** 

**DEWAN PENGUJI** 

Pembimbing 1: Dr. techn. Djoko Triyono

Pembimbing 2: Drs. Arief Sudarmaji M.T

Penguji 1

: Dr. Sastra Kusuma Wijaya

 $\mathcal{E}$ €

 $\overline{)}$ 

 $\lambda$ 

Penguji 2 : Drs. Lingga Hermanto M.Si

Ditetapkan di : Depok Tanggal : 27 Juni 2011

#### **KATA PENGANTAR**

Puji syukur saya panjatkan kehadirat Tuhan Yang Maha Esa, karena atas berkat dan rahmat-Nya saya dapat menyelesaikan Skripsi ini. Penulisan skripsi yang berjudul "Alat Ukur Distribusi Kuat Medan Magnet pada Kumparan Helmholtz" ini dilakukan dalam rangka memenuhi salah satu syarat untuk mencapai gelar Sarjana Sience Jurusan Fisika pada Fakultas Matematika dan Ilmu Pengetahuan Alam Universitas Indonesia.

Saya menyadari bahwa, tanpa bantuan dan bimbingan dari berbagai pihak, dari masa perkuliahan sampai pada penyusunan skripsi ini, sangatlah sulit bagi saya untuk menyelesaikan skripsi ini. Oleh karena itu, saya ingin mengucapkan terima kasih kepada :

- 1. ALLAH SWT serta sujud syukur karena selalu memberi rahmatNya, RizkyNya, AmpunanNya dan jalan kemudahan serta kelancaran perjalanan hidup hamba meski ada kendala, namun Alhamdullilah laporan skripsi ini selesai pada waktunya Amin...
- 2. Dr. techn. Djoko Triyono dan Drs. Arief Sudarmaji M.T, selaku pembimbing dan pengajar yang telah meluangkan waktu, tenaga dan pikiran untuk membimbing, mengoreksi dan mengarahkan saya dalam penyelesaian skripsi ini.
- 3. Dr. Sastrakusuma Wijaya selaku Ketua Program S1 Fisika Ekstensi Instrumentasi Elektronika FMIPA, UI.
- 4. Seluruh tim pengajar Jurusan Instrumentasi Elektronika yang selama hampir tiga tahun telah memberikan ilmu-ilmunya.
- 5. Mama dan Ayahku tersayang, yang dengan kesabaran, kasih sayang, perhatian, pengorbanan, dan doanya telah memberikan bantuan dukungan material dan moral, sehingga membuatku semangat untuk terus berjuang.
- 6. Kak Ryan, Kak Rama, Adikku Ajie, Daddy Putra Nugraha, dan Syahrul yang telah membuat hidupku sangat berwarna dan senantiasa memberikan doa, dukungan, semangat dan kekuatan secara moril dan materil.
- 7. Sahabat-sahabat saya kak Franky, Alet, Dian, Lailatul, Irma, Euis, kak Widdy, Andrew, Munte, Mamet, Baron, Mirzan, dan Ode dengan sabar

menghadapi saya saat berdiskusi dan memberikan masukan, saran serta pendapat. Sehingga sangat membantu saya dalam penyelesaian skripsi ini.

- 8. Teman-teman seperjuangan ekstensi Instrumentasi angkatan 2008, senior ekstensi Instrumentasi angkatan 2007&2006, serta adik-adikku ekstensi Instrumentasi angkatan 2009&2010 terima kasih atas dukungan dan doanya.
- 9. Seluruh keluarga besar FMIPA UI.
- 10. Semua pihak yang secara tidak langsung terlibat dalam penyelesaian skripsi dan tidak dapat disebutkan satu persatu.

Semoga Tuhan melimpahkan segala rahmat dan karunia-Nya atas kebaikan Bapak / Ibu dan Saudara/i sekalian yang telah membantu dalam penyelesaian skripsi ini dan semoga penulisan ilmiah ini dapat memberikan kontribusi positif dan menimbulkan sikap kritis kepada para pembaca untuk terus memperoleh wawasan serta pengembangan ilmu khususnya ilmu fisika.

 Menyadari keterbatasan pengalaman dan kemampuan yang dimiliki sehingga terdapat kekurangan dalam skripsi ini, saya mengharapkan adanya saran dan kritik dari berbagai pihak yang sifatnya membangun guna menyempurnakan penyusunan skripsi ini.

**Penulis** 

2011

### **HALAMAN PERNYATAAN PERSETUJUAN PUBLIKASI TUGAS AKHIR UNTUK KEPENTINGAN AKADEMIS**

Sebagai sivitas akademik Universitas Indonesia, saya yang bertanda tangan di bawah ini :

Nama : Pamela Anisa Lil Hawa

NPM : 0806365091

Program Studi : Ekstensi Fisika Instrumentasi Elektronika

Departemen : Fisika

Fakultas : Matematika dan Ilmu Pengetahuan Alam

Jenis Karya : Skripsi

demi pengembangan ilmu pengetahuan, menyetujui untuk memberikan kepada Universitas Indonesia **Hak Bebas Royalti Noneksklusif (** *Non-exclusive Royalty-Free Right* **)** atas karya ilmiah saya yang berjudul :

## **ALAT UKUR DISTRIBUSI MEDAN MAGNET pada KUMPARAN HELMHOLTZ**

beserta perangkat yang ada (jika diperlukan). Dengan Hak Bebas Royalti Noneksklusif ini Universitas Indonesia berhak menyimpan, mengalihmedia/format-kan, mengelola dalam bentuk pangkalan data (database), merawat dan memublikasikan tugas akhir saya selama tetap mencantumkan nama saya sebagai penulis/pencipta dan sebagai pemilik Hak Cipta.

Demikian pernyataan ini saya buat dengan sebenarnya.

Dibuat di  $:$  Depok Pada tanggal : 27 Juni 2011 Yang menyatakan,

*n*ilihmur

(Pamela Anisa Lil Hawa)

#### **ABSTRAK**

#### Nama : Pamela Anisa Lil Hawa

Program Studi : Fisika

Judul : Alat Ukur Distribusi Medan Magnet pada Kumparan Helmholtz

Telah dibuat suatu alat ukur distribusi 3-Dimensi medan magnet pada kumparan Helmholtz. Alat ukur ini menggunakan *Hall probe* sebagai sensor medan magnet. Sensor tersebut digerakkan oleh tiga *motor dc* melalui gerakan rotasi 3 buah batang berulir. Untuk memposisikan sensor di koordinat x, y, dan z dipasang *shaft encoder* pada masing-masing batang berulir. Alat ukur ini dikendalikan oleh *microcontroller* ATmega 8535 yang berfungsi juga sebagai pembaca data dari sensor dan *counter*. Hasil yang diperoleh sensor akan diolah dan ditampilkan di *LabVIEW*.

Kata kunci:

*hall probe, motor dc, shaft encoder, microcontroller, counter, LabVIEW* 

#### **ABSTRACT**

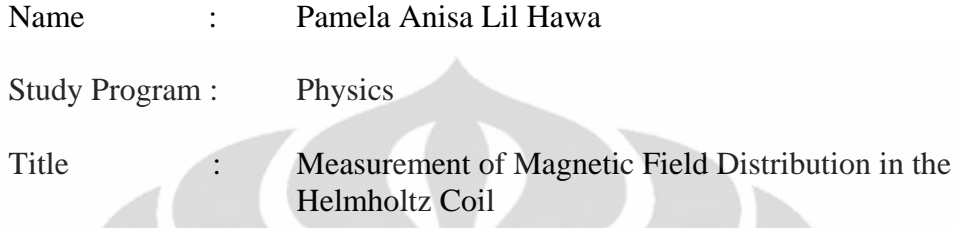

A system for 3-Dimension distribution of induction magnetic field measurement in Helmhholtz coil had been made. *Hall probe* was used as a magnetic sensor. The sensor is driven by three dc motors through rotation 3 pieces of threaded rod. In order to put the sensor in the coordinates x, y, and z, each shaft encoder is mounted on each threaded rod. This system is controlled by using ATmega microcontroller IC 8535 which is used also as a data reader from sensors and counters. The results obtained by the sensors will be processed and displayed in LabVIEW.

Keywords:

*hall probe, motor dc, shaft encoder, microcontroller, counter, LabVIEW* 

### **DAFTAR ISI**

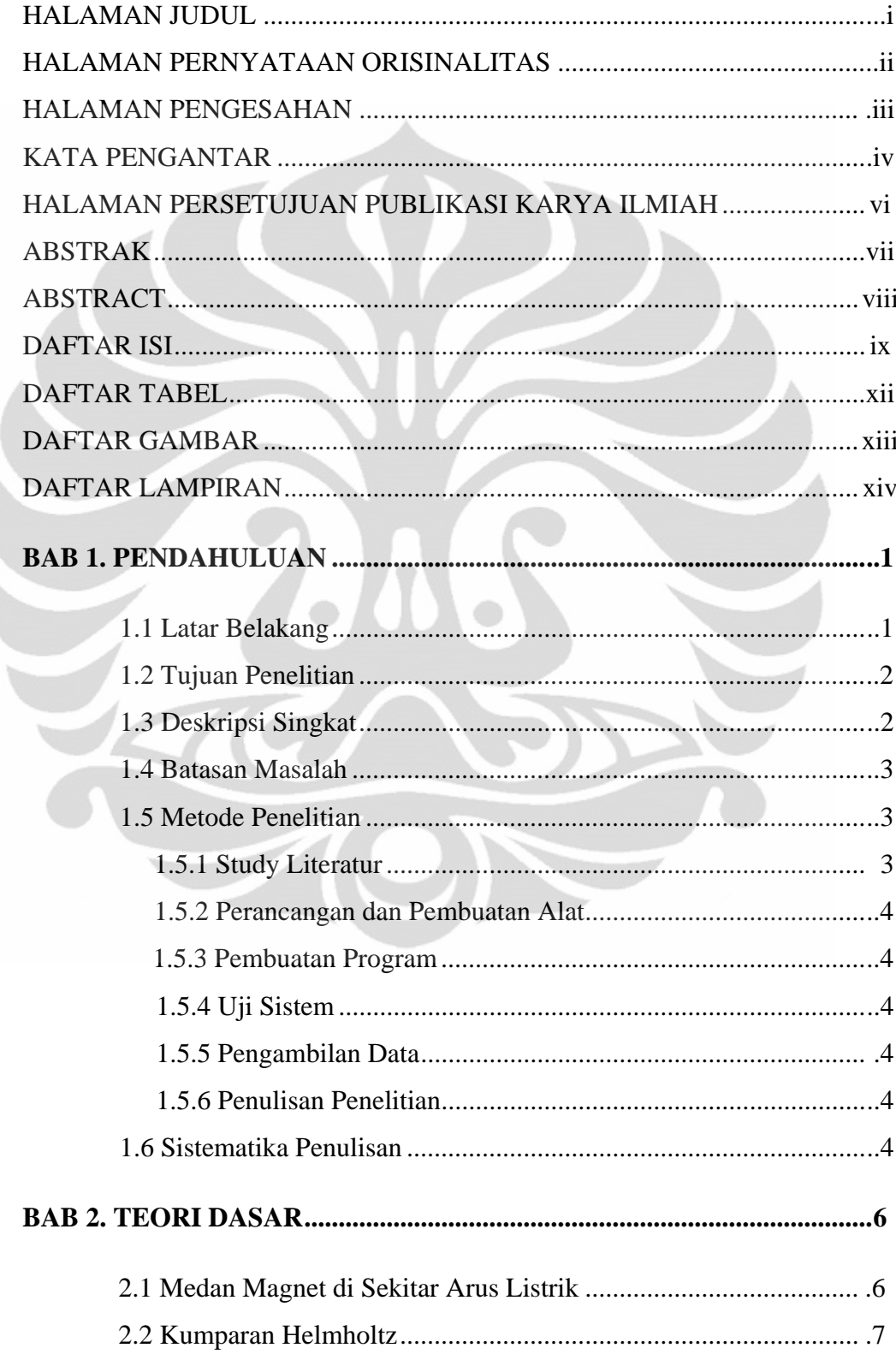

Ì

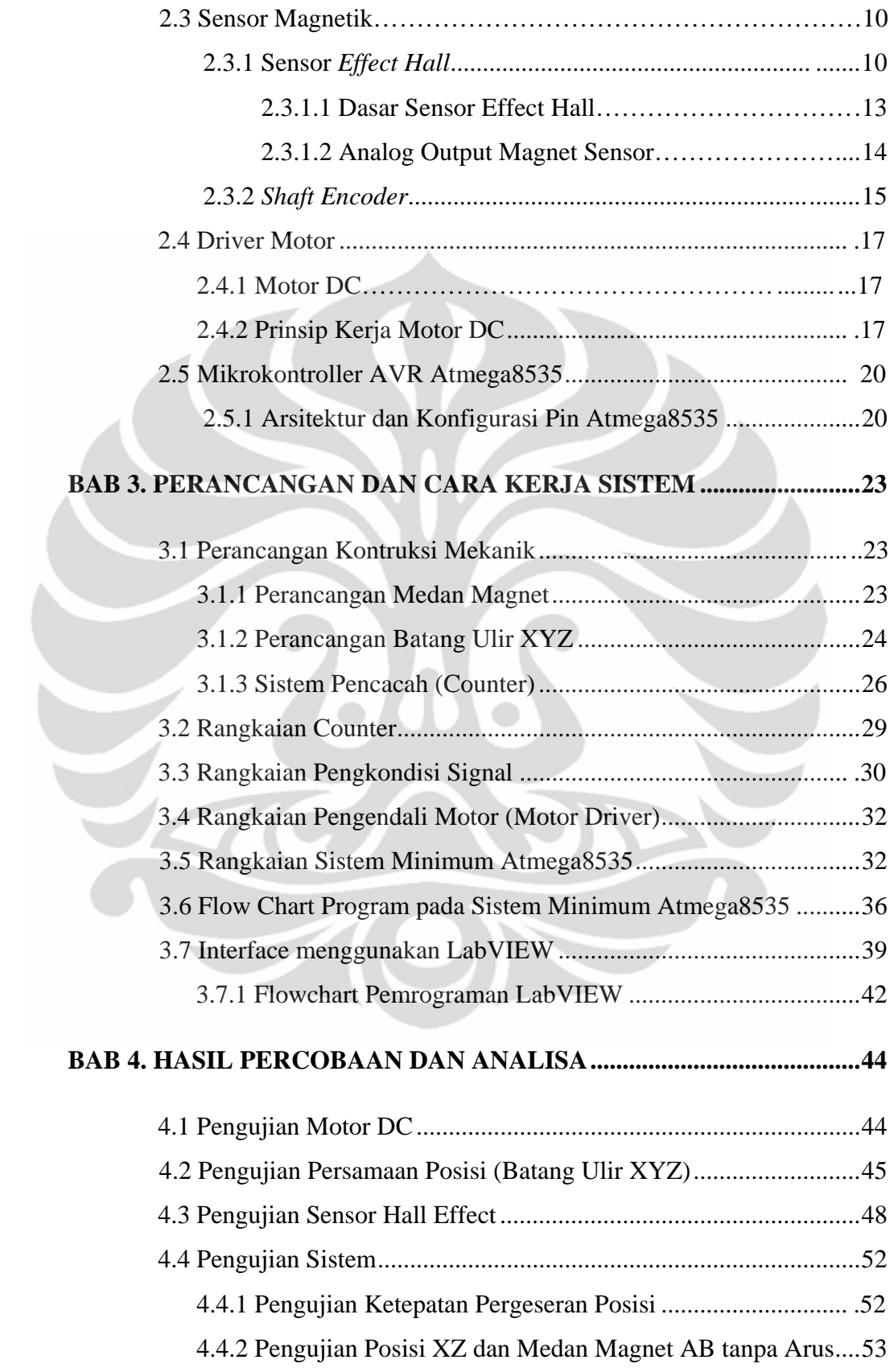

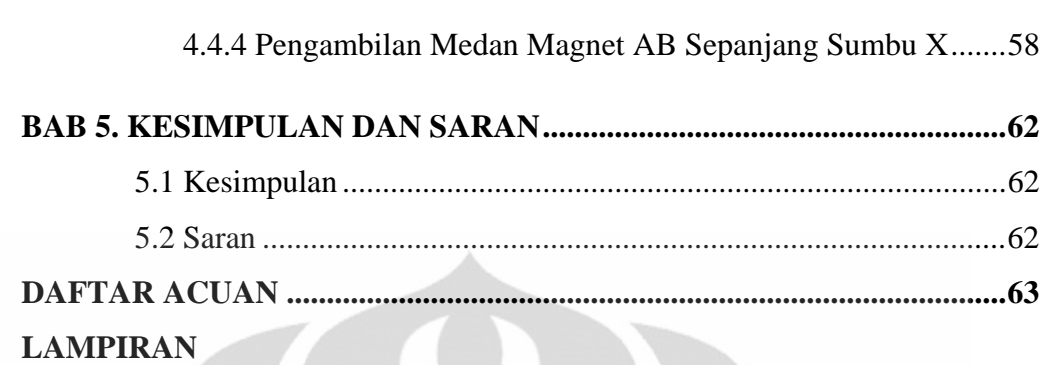

4.4.3 Pengambilan Posisi Bidang YZ dan Medan Magnet AB ..... 54

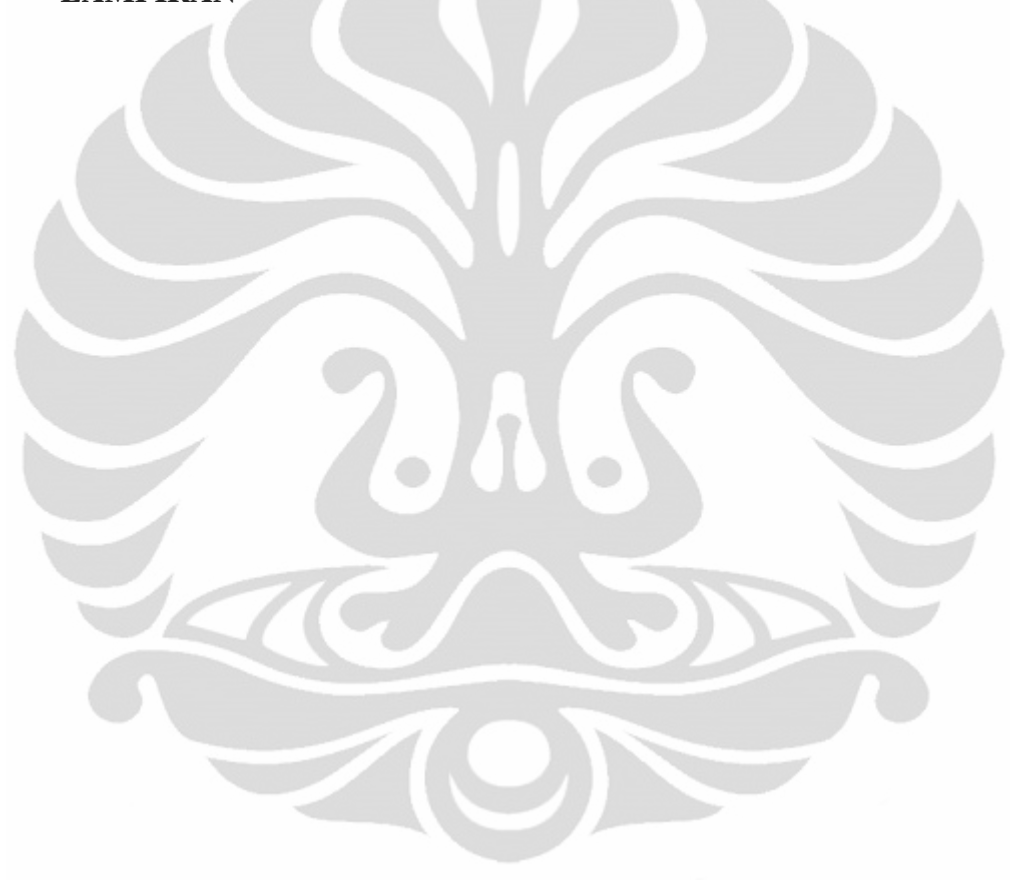

# DAFTAR TABEL

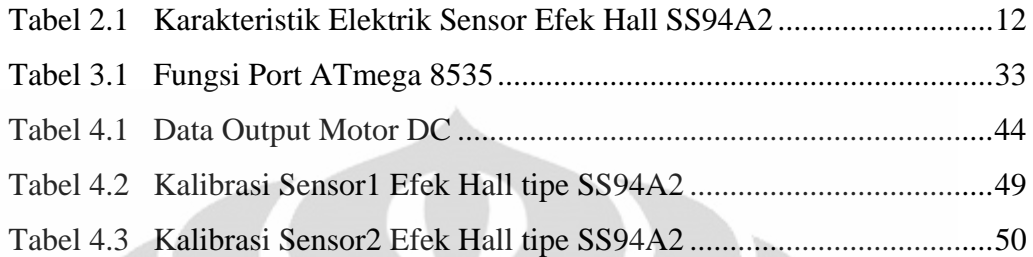

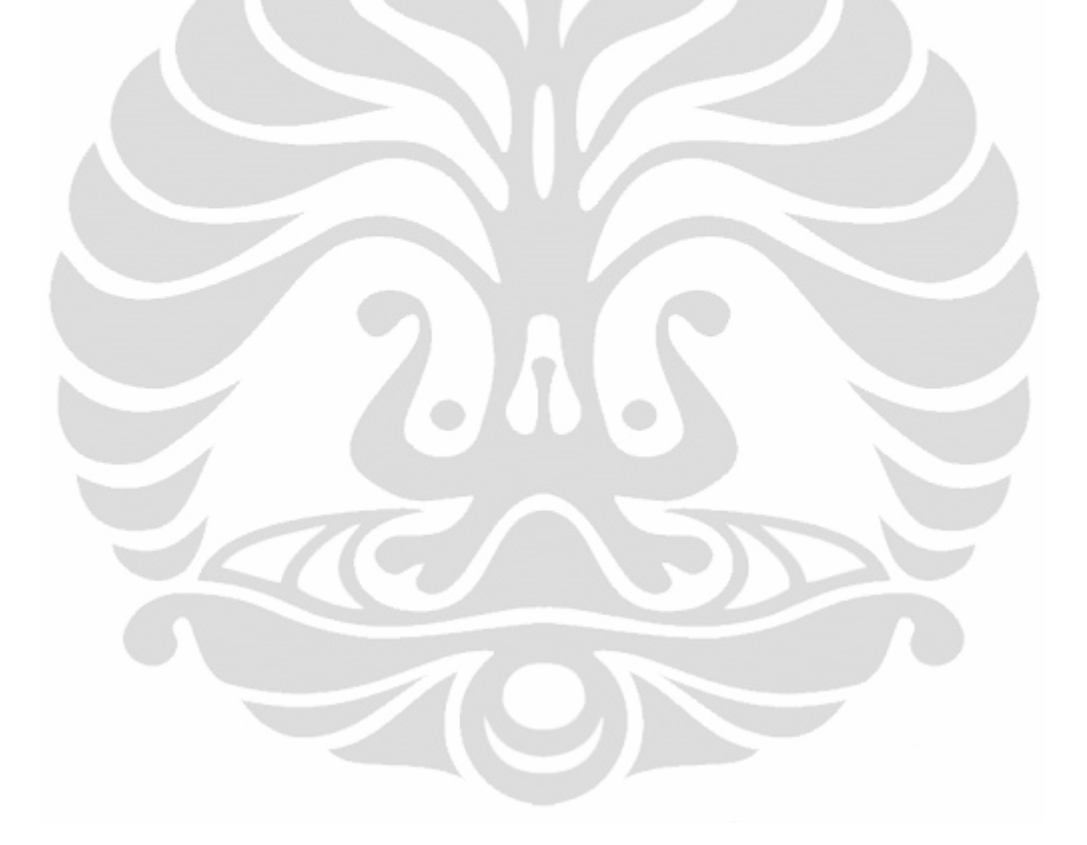

## DAFTAR GAMBAR

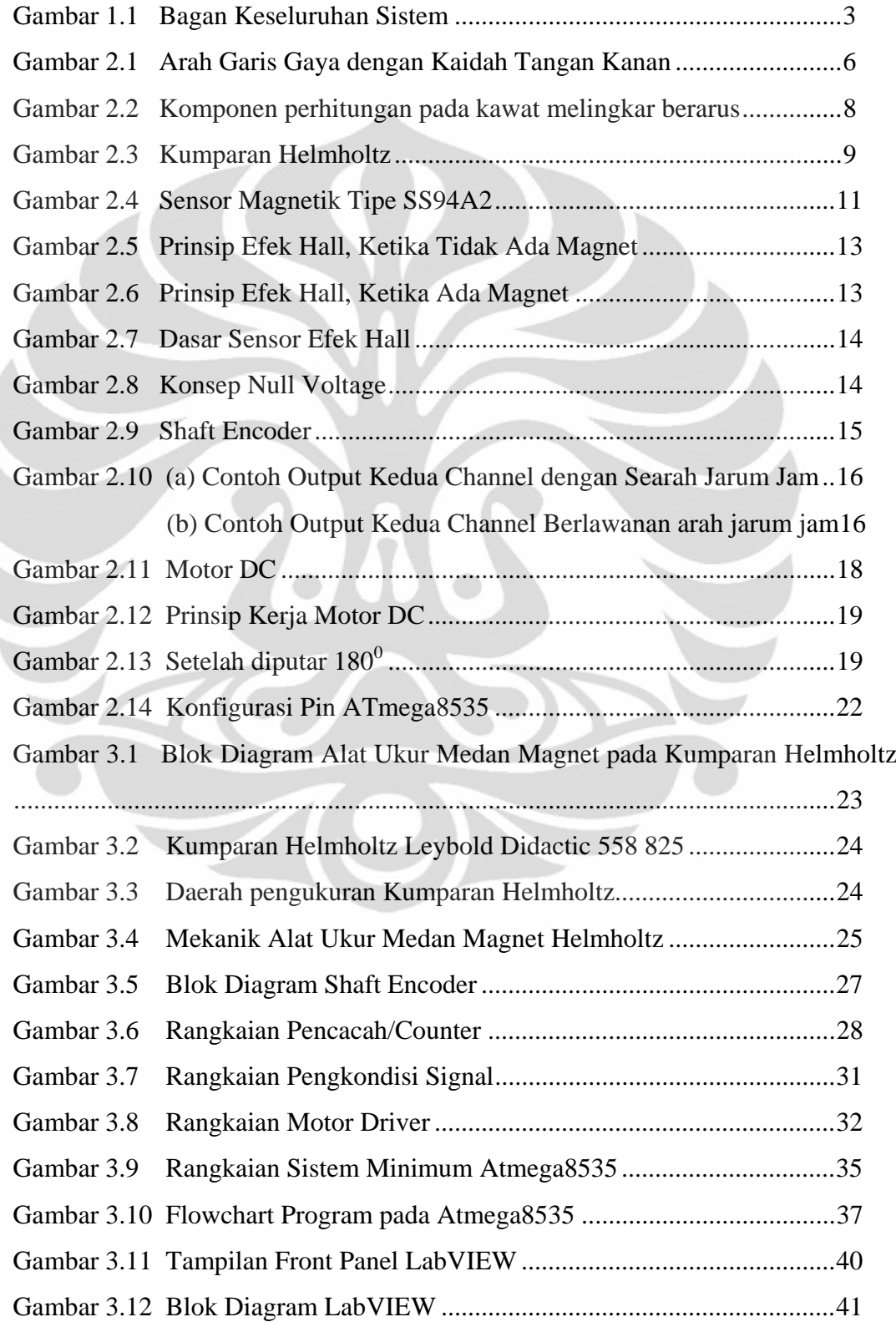

I,

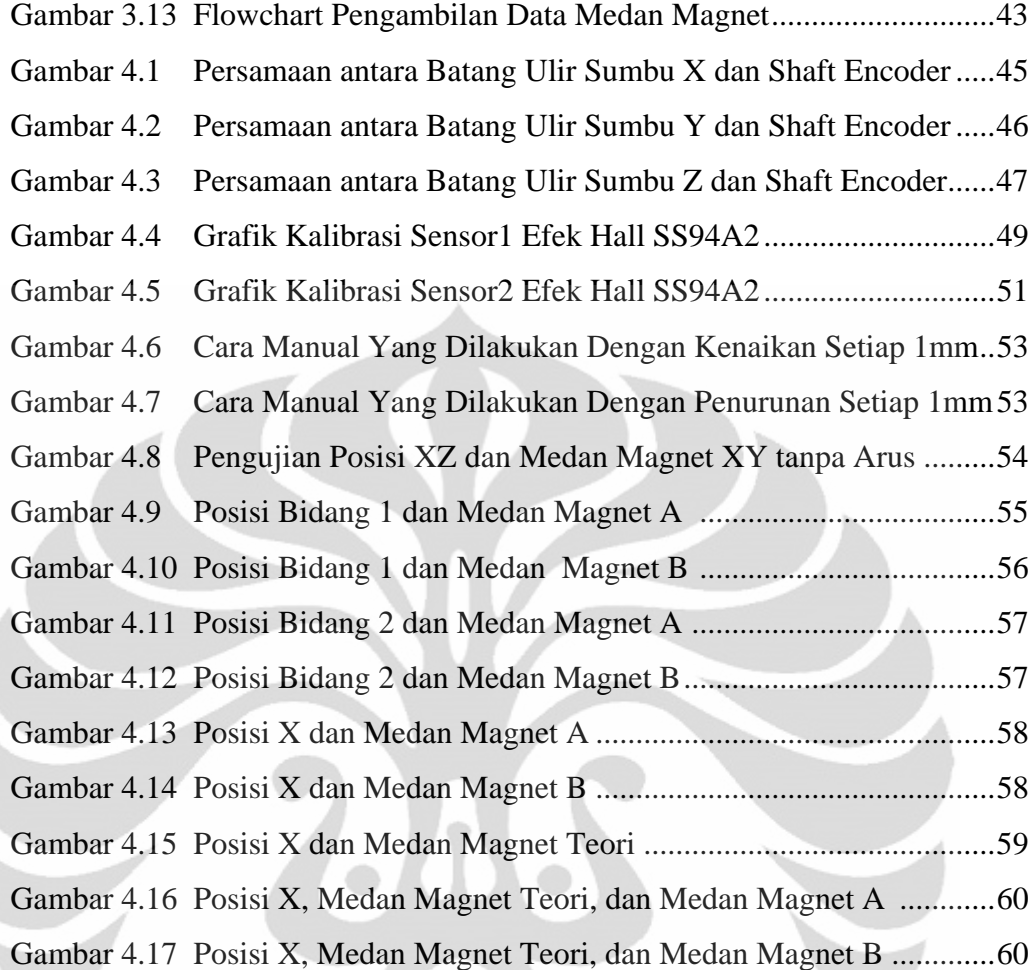

### DAFTAR LAMPIRAN

Lampiran 1 Data Pengujian Pergeseran Posisi Sumbu X, Y, Z

Lampiran 2 Data Kalibrasi Sensor Medan Magnet (Efek Hall)

Lampiran 3 Data Pengambilan Posisi Bidang1, 2 dan Medan Magnet A, B

Lampiran 4 Data Medan Magnet Teori dan Medan Magnet A, B Sepanjang Sumbu X

Lampiran 5 Pemrograman pada Mikrokontroler ATmega 8535

Lampiran 6 Pemrograman LabVIEW

## **BAB 1 PENDAHULUAN**

#### **1.1 Latar Belakang**

Pada saat ini telah berkembang teknologi untuk mengukur besar induksi medan magnet. Hampir semua sistem pengukuran untuk mengukur induksi medan magnet menggunakan sensor magnetik. Pada perkembangannya, sensor magnetik digunakan dalam berbagai bidang antara lain industri, rumah tangga, kesehatan dan lainnya. Hal ini disebabkan kecenderungan penggunaan sensor magnetik yang mempunyai kelebihan yaitu linieritasnya, kestabilan yang tinggi, tidak merusak (non destruktif), sensitivitas yang tinggi, relatif sederhana serta biaya operasi yang murah, dan juga relatif mudah untuk menggunakan sensor tersebut. Berbagai macam jenis dari sensor magnetik telah banyak dikembangkan diantaranya menggunakan suatu koil dengan metode induksi, menggunakan magnetogalvanik, memanfaatkan efek magnetoresistans dan menggunakan sensor Efek Hall.

Dari jenis sensor magnetik yang disebutkan, penulis ingin mencoba membuat sebuah alat ukur medan magnet yang digunakan untuk distribusi medan magnet dalam tiga dimensi. Artinya, dilakukan penelitian mengenai penyebaran medan magnet tidak hanya dari titik pusat kumparan Helmholtz melainkan pada daerah di sekitar titik kumparan Helmholtz.

Pengerjaan penelitian ini ada dua tahapan yaitu rancang bangun dan sistem akusisi data. Penentuan sistem rancang bangun alat ukur ini menggunakan sensor pendeteksi medan magnet di dalam kumparan Helmholtz yang dialiri arus listrik. Sensor yang digunakan adalah Efek Hall dengan tipe SS94A2. Pemanfaatan rangkaian elektronik berupa Op-amp sebagai pengkondisi signal sensor, motor driver sebagai penggerak motor DC, dan *minsis* (*minimum sistem*) untuk sistem akusisi data dari alat ukur medan magnet. Pada minimum sistem, digunakan beberapa IC counter dengan tipe 74LS193 untuk membantu pencacahan dari gerak posisi sensor yang digerakkan oleh motor DC dan perintah dari mikrokontroler dengan IC Atmega8535.

Data yang dihasilkan oleh Efek Hall dikirim ke rangkaian berbasis mikrokontroler, lalu sistem akusisi data akan memproses hasil yang diperoleh tersebut untuk diolah dan ditampilkan di LabVIEW agar sesuai dengan yang diinginkan.

#### **1.2 Tujuan Penelitian**

- Mempelajari bagaimana kerja dari sensor Efek Hall.
- Mempelajari bagaimana karakteristik besar medan magnet terhadap posisi sensor pada bidang koordinat Y dan Z.
- Mendistribusikan induksi medan magnet pada kumparan Helmholtz.

#### **1.3 Deskripsi Singkat**

Sebuah alat ukur pendistribusian medan magnet tiga dimensi dibuat dengan memperhitungkan rancangan mekaniknya dan sistem akusisi data dari alat tersebut. Digunakan sebuah medan magnet kumparan Helmholtz Leybold Didactic 558 825 dengan jumlah lilitan 210 tiap kumparan, diameter dalam kumparan 14.5 cm, diameter luar kumparan 26 cm, resistansi 2.5 Ω tiap kumparan, dan arus maksimum 2 A.

Kumparan Helmholtz tersebut dialiri arus listrik sehingga terbentuklah suatu medan magnet, pada tinggi tertentu kumparan Helmholtz ini akan diletakkan. Pendeteksian medan magnet ini menggunakan dua buah sensor dan digerakkan oleh 3 motor DC yang masing-masing motornya digunakan untuk mengatur gerakan kiri dan kanan (koordinat X), gerakan maju dan mundur (koordinat Z), gerakan atas dan bawah (koordinat Y). Karena motor DC terbuat dari bahan konduktor maka jarak antara motor DC dan medan magnet harus diperhatikan agar tidak mempengaruhi data yang dihasilkan, oleh karena itu motor DC diletakkan jauh dibawah medan magnet kurang lebih berjarak 1 meter dan menggunakan bahan isolator yaitu ppc untuk membuat batang ulir yang menghubungkan gerakan motor DC dengan sensor.

Untuk memposisikan sensor di koordinat X, Y, dan Z dipasang *Shaft Encoder* pada masing-masing batang berulir. Melalui input setpoint akan mengendalikan gerak sensor yang dipasang pada ujung batang ulir.

Pergerakan seperti koordinat ini memanfaatkan sistem *counter* pada mikrokontroler agar memperoleh nilai-nilai medan magnet sebagai data pengamatan, kemudian data tersebut akan diolah dan ditampilkan menggunakan program LabVIEW berbasis mikrokontroler atau terdisplay.

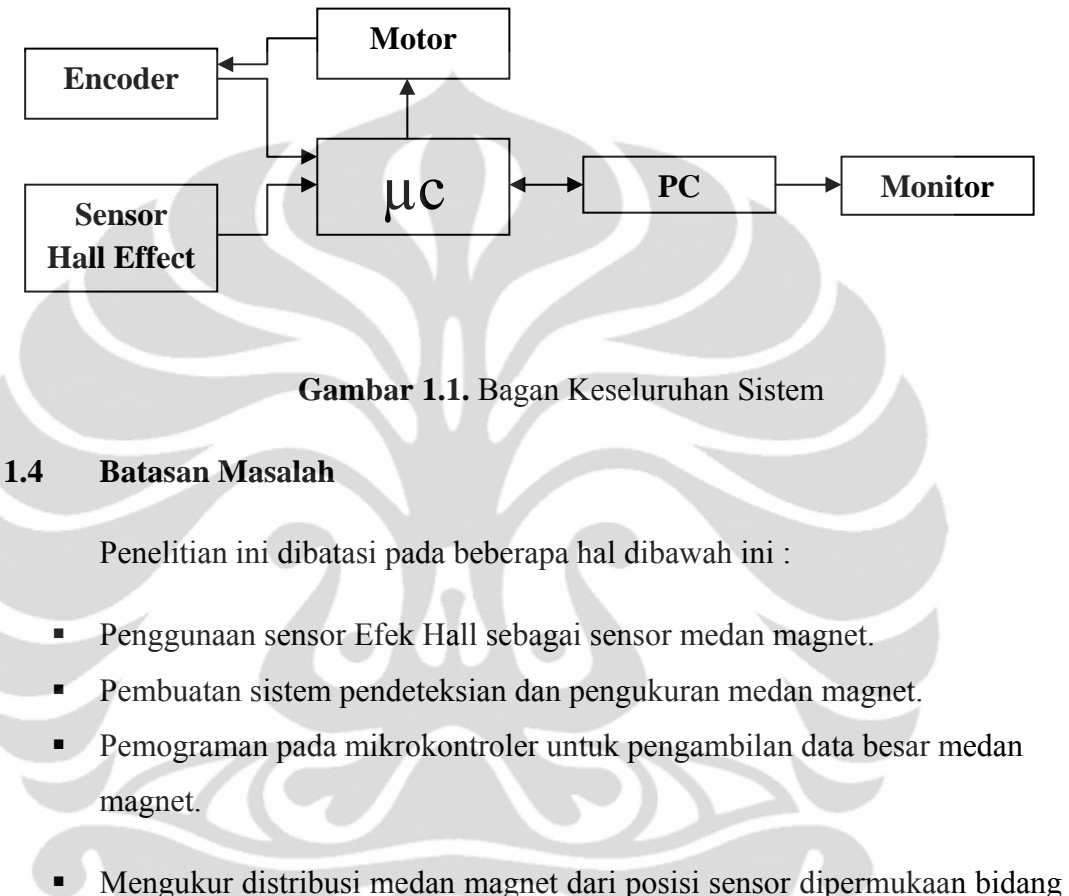

koordinat Y dan Z.

#### **1.5 Metode Penelitian**

Metode yang dilakukan untuk membantu dalam pelaksanaan dan penganalisaan alat ini:

#### **1.5.1 Study Literatur**

Metode ini digunakan untuk memperoleh informasi tentang teori-teori dasar sebagai sumber penulisan skripsi. Informasi dan pustaka yang berkaitan dengan masalah ini diperoleh dari literatur, penjelasan yang diberikan dosen pembimbing, rekan-rekan mahasiswa, internet, *data sheet*, dan buku-buku yang berhubungan dengan skripsi penulis.

#### **1.5.2 Perancangan dan Pembuatan Alat**

Berisi tentang proses perencanaan alat berupa sistem pengukuran berbasis mikrokontroler dan mekanik. Pada bagian mekanik akan membahas desain dan cara kerjanya.

Pada bagian sistem pengukuran akan membahas masalah penggunaan sensor, pembuatan minimum system berbasis mikrokontroler serta pengolahan data dan tampilan di LabVIEW.

#### **1.5.3 Pembuatan Program**

Tahap ini merupakan proses pembuatan program yang dilakukan dengan mengunakan *Software* Basic Compiler (BASCOM) dan Lab VIEW, dengan menggunakan *Software* ini memungkinkan kita untuk memanipulasi kinerja alat sesuai dengan yang diinginkan dan mengolah serta menampilkan data yang dihasilkan dengan LabVIEW.

#### **1.5.4 Uji Sistem**

Dari alat yang dibuat maka dilakukan pengujian terhadap masing-masing bagian dengan tujuan untuk mengetahui kinerjanya agar sesuai dengan apa yang diharapkan dan dapat melakukan pengambilan data.

#### **1.5.5 Pengambilan Data**

Pada bab ini akan diuraikan tentang kinerja dari masing-masing blok data yang diambil dengan harapan dalam pengujian tidak terdapat kesalahan yang fatal.

### **1.5.6 Penulisan Penelitian**

Dari hasil pengujian dan pengambilan data kemudian dilakukan suatu analisa sehingga dapat diambil suatu kesimpulan. Dengan adanya beberapa saran juga dapat kita ajukan sebagai bahan perbaikan untuk penelitian lebih lanjut.

#### **1.6 Sistematika Penulisan**

Sistematika dari suatu penulisan merupakan uraian tentang susunan dari penulisan itu sendiri secara berurutan dan teratur. Maksud dan tujuannya adalah agar dapat memberikan suatu gambaran yang jelas. Dalam penulisan ini sistematika penulisan terdiri dari :

#### **BAB I. PENDAHULUAN**

 Pendahuluan menguraikan mengenai latar belakang penulisan, tujuan penelitian, deskripsi singkat, pembatasan masalah, metode penelitian dan sistematika penulisan.

#### **BAB II. TEORI DASAR**

Teori dasar membahas landasan-landasan teori sebagai hasil dari studi literatur yang berhubungan dalam perancangan dan pembuatan alat serta pembuatan program.

### **BAB III. PERANCANGAN DAN CARA KERJA SISTEM**

Pada bab ini akan dijelaskan secara keseluruhan sistem kerja dari semua perangkat kontrol ( *hardware* ) dan program penghubung ( *software* ) yang terlibat antara mikrokontroler dengan simulator, maupun antara simulator dengan mikrokontroler.

#### **BAB IV. PENGUJIAN DAN ANALISA**

Bab ini menjelaskan tentang bagaimana sistem kerja alat sebagai hasil dari perancangan sistem. Pengujian akhir ini dilakukan dengan menyatukan seluruh bagian dari sistem sehingga dapat diketahui apakah sistem dapat berfungsi dengan baik. Setelah sistem dapat bekerja dengan baik maka dilakukan pengambilan data dan dilakukan penganalisaan terhadap data tersebut.

#### **BAB V. KESIMPULAN DAN SARAN**

Bab ini berisi kesimpulan penulis yang diperoleh berdasarkan pengujian sistem dan pengambilan data selama penelitian berlangsung. Selain itu penutup juga berisikan tentang saran-saran dari penulis untuk mendapatkan hasil yang lebih baik dalam pengembangan lebih lanjut dari penelitian ini baik dari perangkat keras maupun perangkat lunak.

## **BAB 2 TEORI DASAR**

Dalam melakukan penelitian banyak hal yang harus kita pelajari mengenai teori-teori yang berkaitan pada proyek yang akan dikerjakan. Penelitian ini diperlukan Teori dasar sebagai hasil dari studi literatur yang berhubungan dalam pembuatan program, antara lain :

#### **2.1 Medan Magnet di Sekitar Arus Listrik**

Medan magnet tidak hanya dapat dihasilkan oleh sebuah magnet, namun medan magnet juga dapat dihasilkan oleh arus yang mengalir dalam sebuah kawat penghantar, namun hanya bersifat sementara. Pada tahun 1820, Hans Christian Oersted (1777-1851) menemukan bahwa arus yang mengalir pada sebuah kawat penghantar dapat juga menghasilkan efek-efek magnetik, yaitu arus tersebut dapat mengubah orientasi sebuah jarum kompas.

Garis-garis gaya magnet yang dihasilkan oleh kawat berarus mempunyai arah melingkar mengelilingi kawat berarus tersebut. Arah garis gaya magnet ini lebih dikenal dengan kaidah tangan kanan. Bila kita menggenggam kawat dengan tangan kanan sedemikian sehingga ibu jari menunjukkan arah arus, maka lipatan ke empat jari lainnya menyatakan arah putaran garis-garis gaya magnet[1,2].

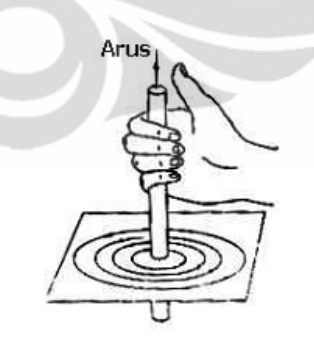

Gambar 2.1 Arah Garis Gaya dengan Kaidah Tangan Kanan<sup>[4]</sup>

Satuan SI untuk medan magnet adalah Tesla (T). Dalam sistem cgs satuannya ialah Gauss (G), dimana: 1 T =  $10^4$  G. Kalau dikaitkan dengan pemahaman mengenai medan magnet maka bisa dijelaskan sebagai berikut, bila ada sebuah kawat dengan panjang 1 meter dan diberikan arus listrik 1 ampere

yang berada dalam pengaruh medan magnet dan menghasilkan gaya 1 Newton, maka besar medan magnet tsb adalah 1 Tesla. Dimana 1 Tesla akan sebanding dengan besar 1 newton/(coulomb.meter/second) serta 1 newton/(ampere.meter).

#### **2.2 Kumparan Helmholtz**

Kumparan Helmholtz adalah suatu devais yang menghasilkan daerah dengan medan magnet yang hampir seragam. Nama Helmholtz digunakan untuk menghormati seorang fisikawan Jerman yang bernama Hermann von Helmholtz. Kumparan Helmholtz terdiri dari dua kumparan magnetik melingkar yang identik, yaitu memiliki diameter kawat yang sama, jumlah lilitan yang sama, ukuran dan bentuk kumparan yang sama. Kedua kumparan ditempatkan secara paralel dan simetris, serta dipisahkan sejauh jari-jari kumparan tersebut. Kedua kumparan tersebut dihubungkan secara seri dan arus yang mengalir dibuat searah, sehingga menghasilkan medan magnet yang sama<sup>[3]</sup>.

Besarnya medan magnet yang dihasilkan oleh Helmholtz bergantung dengan arus listrik (*I*) yang diberikan, jumlah lilitan (*N*), jari-jari kumparan (*R*), serta tergantung posisinya terhadap Helmholtz tersebut. Besar medan magnet di setiap titik sepanjang sumbu *x* di titik tengah kumparan dapat dijelaskan dengan mengkombinasikan dua penyelesaian Hukum Biot Savart untuk kawat melingkar dengan yang berupa lilitan.

Untuk besar medan magnet yang terjadi di sepanjang pusat kawat melingkar yang mengalirkan arus dapat dilihat dari penurunan persamaan Hukum Biot Savart. Gambar distribusi medan magnet dapat dilihat dari Gambar 2.2. Segmen arus *Idl* tegak lurus terhadap vektor jari-jari kawat *r*. Dari persamaan awal Hukum Biot Savart didapat :

$$
dB = \frac{\mu_0}{4\pi} \frac{Idl \times \hat{r}}{r^2} \tag{2.1}
$$

$$
dB = \frac{\mu_0}{4\pi} \frac{Idl \sin 90^\circ}{r^2} \tag{2.2}
$$

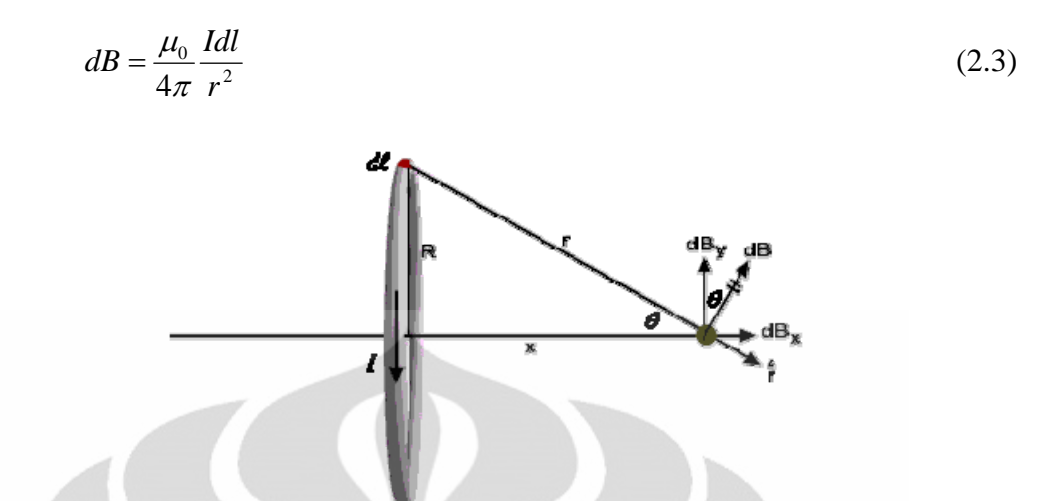

Gambar 2.2. Komponen-komponen perhitungan pada kawat melingkar berarus<sup>[4]</sup>

Pada Gambar 2.2 terlihat komponen yang tegak lurus terhadap sumbu kawat melingkar adalah *dBy*, komponen *y* ini akan saling menghilangkan sehingga hanya fokus pada komponen *x* saja, dimana :

$$
dB_x = dB \sin \theta \tag{2.4}
$$

$$
dB_x = \frac{\mu_0 I dl}{4\pi r^2} \sin \theta
$$
 (2.5)

$$
dB_x = \frac{\mu_0 I}{4\pi r^2} \frac{R}{r} dl
$$
\n(2.6)

$$
dB_x = \frac{\mu_0 I R}{4\pi r^3} dl \tag{2.7}
$$

Dari teorema Pythagoras, diketahui

$$
r = \sqrt{x^2 + R^2} \tag{2.8}
$$

Didapat

$$
dB_x = \frac{\mu_0 I R}{4\pi \left(\sqrt{x^2 + R^2}\right)^3} dl \tag{2.9}
$$

$$
B_x = \oint dB_x \tag{2.10}
$$

#### **Universitas Indonesia**

$$
B_x = \oint \frac{\mu_0 I R}{4\pi \left(\sqrt{x^2 + R^2}\right)^3} dl
$$
\n(2.11)

$$
B_x = \frac{\mu_0 I R}{4\pi \left(\sqrt{x^2 + R^2}\right)^3} \oint dl
$$
\n(2.12)

$$
B_x = \frac{\mu_0 I R}{4\pi \left(\sqrt{x^2 + R^2}\right)^3} 2\pi R
$$
\n(2.13)

$$
B_x = \frac{\mu_0 I R^2}{2\left(\sqrt{x^2 + R^2}\right)^3}
$$
 [9] (2.14)

Bila kawat lingkaran tersebut berupa kumparan dengan *N* buah lilitan, maka induksi magnet di pusat kawat lingkaran sepanjang sumbu horizontal didapat:

$$
B_x = \frac{N\mu_0 I R^2}{2(\sqrt{x^2 + R^2})^3}
$$
 (2.15)

Gambar 2.3. Kumparan Helmholtz<sup>[4]</sup>

$$
B = B_1 + B_2 \tag{2.16}
$$

$$
B = \frac{N\mu_0 I R^2}{2} \left[ \frac{1}{\left(x^2 + R^2\right)^{3/2}} + \frac{1}{\left[(R - x)^2 + R^2\right]^{3/2}} \right]
$$
(2.17)

**Universitas Indonesia** 

$$
B = \frac{N\mu_0 I R^2}{2} \left[ \frac{1}{\left(x^2 + R^2\right)^{3/2}} + \frac{1}{\left(2R^2 + x^2 - 2xR\right)^{3/2}} \right]
$$
(2.18)

#### **2.3 Sensor Magnetik**

 Sensor adalah *device* atau komponen elektronika yang digunakan untuk merubah besaran fisika menjadi besaran listrik sehingga bisa di analisa dengan menggunakan rangkaian listrik. Sensor fisika adalah sensor yang mendeteksi suatu besaran berdasarkan hukum-hukum fisika. Salah satu sensor fisika disini adalah sensor magnetik.

#### **2.3.1 Sensor Efek Hall**

Sensor Efek Hall merupakan salah satu contoh sensor magnetik. Sensor Efek Hall adalah sebuah sensor yang akan menghasilkan tegangan keluaran yang berbeda-beda sebagai respons terhadap perubahan dalam medan magnet. Sensor Efek Hall ini sering sekali digunakan dalam proses pengukuran karena fungsinya yang aplikatif. Selain untuk mendapatkan adanya medan magnet, sensor Efek Hall ini juga bisa digunakan untuk sensor posisi, sensor deteksi kecepatan dan sensor arus. Sensor termasuk komponen penting dalam teknik pengukuran. Dalam pengukuran medan magnet diperlukan sensor yang responsif terhadap medan magnet dan dapat mengubahnya menjadi tegangan listrik analog yang setara. Di pasaran dapat ditemukan berbagai jenis sensor medan magnet, salah satunya adalah sensor Efek Hall. Sensor Efek Hall dirancang untuk merasakan adanya objek magnetis dengan perubahan posisinya. Sensor jenis ini bekerja berdasar prinsip Efek Hall serta dapat digunakan secara akurat untuk mendeteksi perubahan kecil pada kerapatan fluks magnet (Allegromicro Inc., 1999). Sensor ini sering digunakan sebagai pengukur kecepatan putaran roda gigi, pendeteksi gerakan, serta sebagai monitor arus dalam sebuah kumparan. Perubahan medan magnet yang terus menerus menyebabkan timbulnya pulsa yang kemudian dapat ditentukan frekuensinya. Sensor medan magnet yang digunakan adalah sensor Efek Hall tipe SS94A2.

Beberapa kelebihan sensor Efek Hall yang kami gunakan adalah sebagai berikut :

- 1. keluaran linear
- 2. meningkatkan kestabilan suhu
- 3. standar kenaikan pada pusat
- 4. laser memotong lapisan tipis maupun tebal resistor, memperkecil variasi kepekaan dan mengganti kerugian untuk variasi suhu.

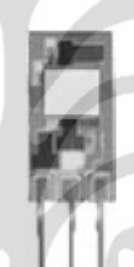

Gambar 2.4 Sensor Magnetik Tipe SS94A2[7]

Tipe SS9 memanfaatkan sebuah chip Efek Hall dalam *integrated circuit* (IC) yang dapat menaikkan kestabilan dan kinerja pada suhu. Laser memotong lapisan tebal substrate ceramic dan lapisan film tipis pada integrated circuit (IC) yang mengurangi *null* dan pergeseran temperature yang menghasilkan ketetapan sensivitas dari sebuah alat dan seterusnya. Pertimbangan aplikasinya adalah mengapit pada akhir tinggi, tegangan clamping serendahnya berkisar 9 VDC. Keluaran tidak akan melebihi tegangan *power supply*. Karakteristik elektrik dari sensor Efek Hall tersebut dapat dilihat pada Tabel 2.1.

| Availability                                   | Global                            |
|------------------------------------------------|-----------------------------------|
| Supply Current (max. @ 25 °C)                  | 30 mA                             |
| Output Current (max.)                          | $1 \text{ mA}$                    |
| Sensitivity @ 25 °C                            | 5.0 mV $\pm$ .1 mV/G              |
| Temperature Error (@ 25 °C) Null Shift (%/°C)  | -0.02 % min., 0.02 % max.         |
| Temperature Error (@ 25 °C) Sensitivity (%/°C) | -0.02 % min., 0.02 % max.         |
| Magnetic Range (min.)                          | -50 mT to 50 mT [-500 G to 500 G] |
| Response Time (µs)                             | $3 \mu s$ (typ.)                  |
| Vout (0 G @ 25 $^{\circ}$ C)                   | 4.00 Vdc $\pm$ 0.04 Vdc           |
| <b>Series Name</b>                             | SS94 Series                       |

Tabel 2.1 Karakteristik Elektrik Sensor Efek Hall SS94A2[7]

 Data yang diberikan pada Tabel 2.1 di atas berlaku pada kondisi tegangan masukan (*input*) sebesar 6 Volt dan suhu lingkungan sebesar 25<sup>°</sup> C. Saat tidak ada medan luar (B = 0 G) sensor telah memberikan tegangan keluaran (*output*) sebesar 4 Volt. Tegangan ini sering disebut tegangan keluaran *null* yang besarnya kurang lebih setengah dari tegangan masukan. Saat mendapat medan magnet luar sensor Efek Hall akan menghasilkan tegangan keluaran yang menyimpang dari harga tegangan *output null.* Perubahan tegangan ini yang akan dimanfaatkan pada alat ini untuk mendeteksi adanya medan magnet. Sensor SS94A2 dapat mengkonsumsi arus sebesar 30 mA. Sensitivitas sensor bergantung tegangan masukan yang diberikan. Untuk tegangan masukan sebesar 4 volt tingkat sensitivitas sensor adalah sekitar 5 mV/gauss. Keluaran sensor merupakan tegangan dengan orde milivolt. Oleh karena itu, diperlukan rangkaian penguat yang berfungsi sebagai pengkondisi sinyal sebelum diolah lebih lanjut menjadi sinyal digital. Penggunaan sensor Efek Hall sangat efektif digunakan dalam pengukuran kerapatan fluks magnetik. Sensor Efek Hall juga dapat digunakan sebagai salah satu elemen pengukuran kurva histeresis dari suatu bahan yang dimagnetisasi (Sinclair, 1992)[5,7].

#### **2.3.1.1 Dasar Sensor Efek Hall**

Elemen Hall adalah dasar dari sensor medan magnet. Itu memerlukan suatu pengkondisi sinyal untuk membuat keluarannya dapat digunakan pada beberapa aplikasi. Rangkaian elektronik pengkondisi sinyal yang dibutuhkan umumnya adalah suatu penguatan (*amplifier*). Pada Gambar 2.5 dan 2.6 terlihat dasar dari sensor Efek Hall. Jika tegangan Hall diukur saat tidak ada medan magnetik, nilai keluarannya akan nol (Gambar 2.5). Kemudian jika ada medan magnetik maka akan timbul tegangan Hall (Gambar 2.6)**.** 

 Pada Gambar 2.7 terlihat ada suatu penguatan yaitu *differential amplifier*. Penggunaan penguatan ini dikarenakan tegangan Hall mempunyai level sinyal yang rendah yaitu sebesar 30 mV dalam keadaan medan magnetik sebesar satu gauss. Level tegangan yang rendah ini membutuhkan suatu penguatan dengan noise rendah dan impedansi masukan yang tinggi dan besar gain yang sesuai. Karakteristik pada *differential amplifier* dapat digunakan sebagai penguatan pada sistem sensor Efek Hall  $^{[12]}$ .

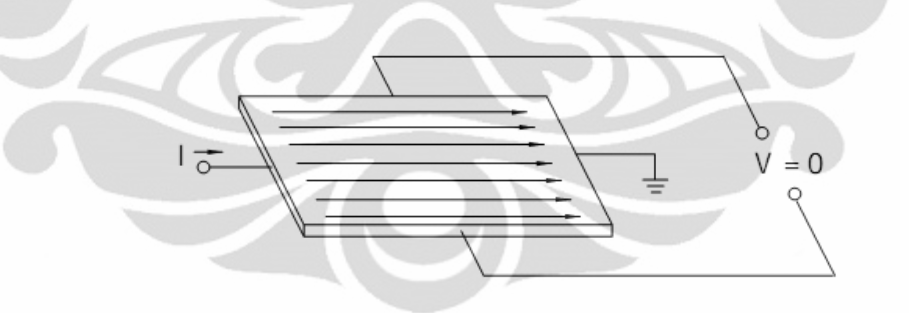

Gambar 2.5 Prinsip Efek Hall, Ketika Tidak Ada Magnet<sup>[12]</sup>

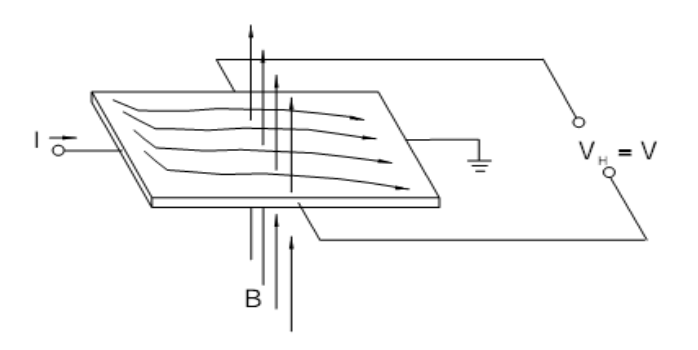

Gambar 2.6 Prinsip Efek Hall, Ketika Ada Magnet<sup>[12]</sup>

**Universitas Indonesia** 

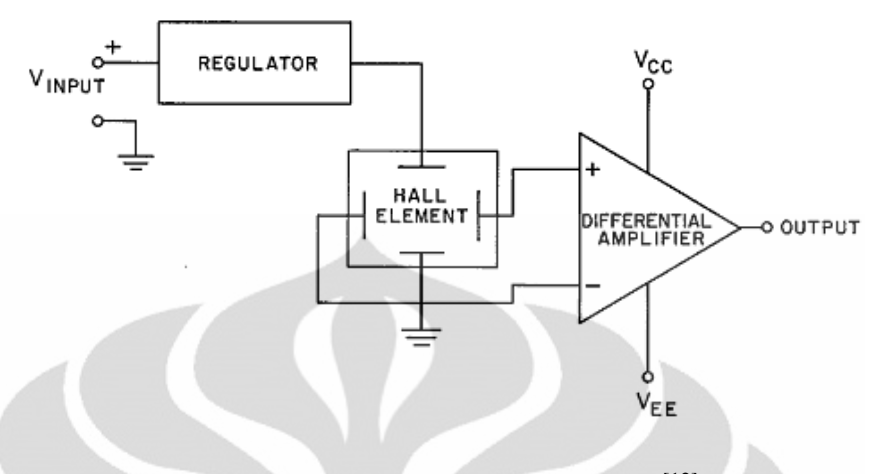

Dasar dari penggambaran sistem sensor Efek Hall adalah berikut ini :

Gambar 2.7 Dasar Sensor Efek Hall<sup>[12]</sup>

#### **2.3.1.2 Analog Output Sensor**

 Penggambaran keluaran analog dari sensor bisa dilihat pada Gambar 2.8. Analog sensor menyediakan tegangan output yang sebanding dengan besar dan arah dari medan magnetik yang timbul. Besar medan magnetik bisa bernilai positif maupun negatif. Akibatnya pada *output* dari penguat akan memberikan nilai juga berupa positif dan negatif, dan ini membutuhkan *power supply* bernilai positif dan negatif.

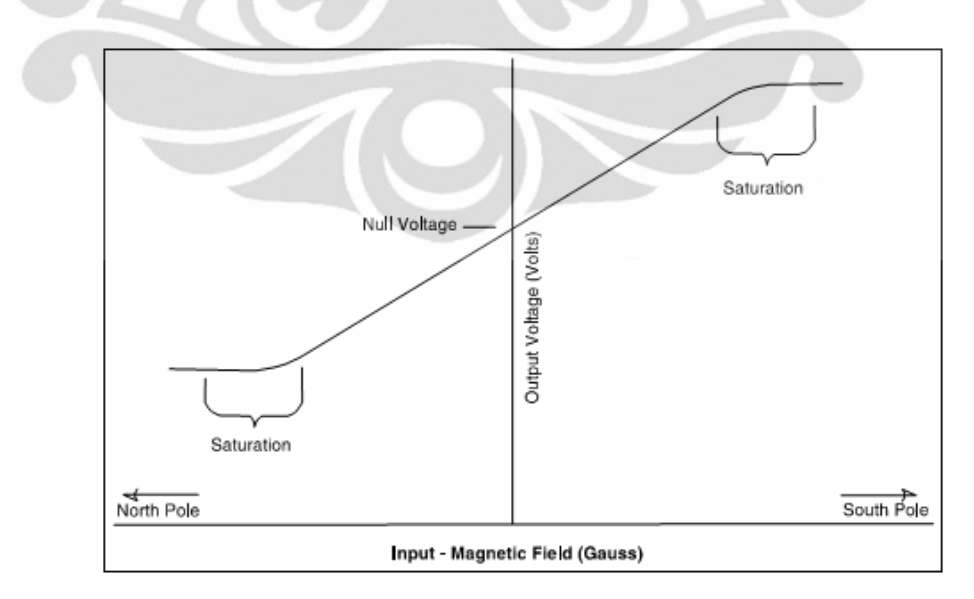

**Gambar 2.8** Konsep *Null Voltage* (Karakteristik Keluaran dari Sensor)[5]

**Universitas Indonesia** 

 Untuk menghindari adanya kebutuhan dua sumber masukan, maka dibutuhkan suatu masukan *offset voltage* atau *bias voltage* pada *differential amplifier*. *Bias voltage* ini ada pada *output* ketika tidak ada medan magnetik dan dikenal sebagai *null voltage*. Ketika medan magnetik positif terdeteksi *output* nya akan naik diatas *null voltage*. Sebaliknya jika medan magnetik negatif yang terdeteksi maka output akan turun dibawah *null voltage*, namun tetap bernilai positif. Bisa dilihat pada Gambar 2.8 bagaimana karakteristik keluarannya. Output dari *amplifier* tidak akan melebihi *power supply*. Faktanya keluaran dari *amplifier* akan mulai saturasi sebelum mencapai batas dari *power supply* (3).

#### **2.3.2 Shaft Encoder**

Pengendalian posisi menjadi penting di saat dunia bergerak ke arah otomatisasi. Penggerak yang selama ini dipergunakan dalam industri adalah motor. Sensor posisi digunakan untuk mengetahui kondisi nyata dari posisi sebuah obyek sehingga informasi ini dapat digunakan sebagai indikator, peringatan, ataupun masukan bagi pengendali. Terdapat beberapa sensor posisi antara lain:

- *Potensiometer*
- *Encoder*
- *Sonar*
- *Laser*
- *Limit Switch* (Saklar batas)
- *Reed Switch*

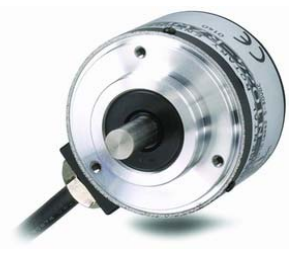

Gambar 2.9 Shaft Encoder<sup>[9]</sup>

15

Pada Tugas Akhir, penulis menggunakan beberapa sensor posisi. Sensor posisi tersebut digunakan untuk ketepatan pengambilan data. Sensor tersebut adalah *Encoder.*

*Shaft Encoder* atau disebut juga rotary *Encoder* berfungsi sebagai penghitung putaran suatu as (sumbu). Umumnya digunakan untuk menghitung putaran motor. *Shaft Encoder* memiliki macam klasifikasi untuk putaran dan ukurannya. Salah satu bentuk fisik *Shaft Encoder* ditunjukan pada gambar 2.9. *Encoder* yang dipergunakan memiliki resolusi 500 ppr dan 200 ppr, artinya dalam satu putaran akan dihasilkan 500 pulsa atau 200 pulsa per putaran nya.

*Encoder* biasanya memiliki 2 keluaran, channel A dan channel B. Bentuk pulsa channel A dan B akan berbeda agar kita bisa membedakan arah putaran, apakah CW (clockwise) atau CCW (counter clockwise). Pada gambar 2.10 (a) ditunjukan bentuk pulsa untuk arah putaran CW dan pada gambar 2.10 (b) ditunjukan bentuk pulsa untuk arah putaran CCW.

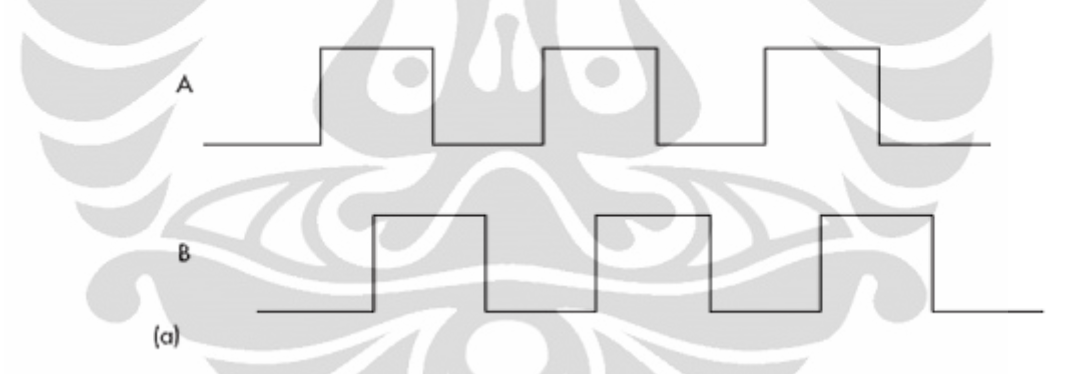

**Gambar 2.10** (a). Contoh output kedua channel dengan searah jarum jam  $(CW)^{[5]}$ 

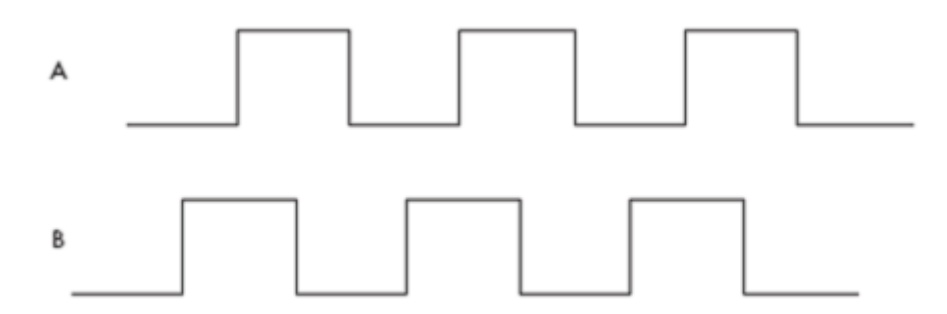

**Gambar 2.10** (b). Contoh output kedua channel dengan berlawanan arah jarum jam  $(CCW)^{5}$ 

Didalam *Shaft Encoder* terdapat sebuah led dan 2 buah photodioda sebagai detektor. Detektor tersebut diletakkan sedemikian rupa agar dapat menghasilkan pola pulsa yang berbeda untuk masing - masing arah putaran. Pada bagian dalam shaft encoder terdapat rangkaian elektronik untuk menghasilkan pulsa.

#### **2.4 Driver Motor**

*Driver* motor adalah suatu rangkaian elektronika yang digunakan untuk menggerakkan atau mengendalikan pergerakan motor. *Driver* motor bekerja dengan menerima sinyal masukan dari mikrokontroler sebagai pengkondisi ke *Driver* motor. Dalam alat ini kami mempergunakan *Driver* motor berjenis *Driver Double Direction*. Ketika mikrokontroler memberi output logika 1 maka relay On sehingga tegangan dari *power supply* terhubung dengan motor, maka motor akan On. Jika mikrokontroler memberi output logika 0 maka relay akan Off sehingga aliran tegangan dari *power suply* ke motor akan terputus, maka motor akan off. Dalam rangkain *Driver* ini, kami menggunakan tiga *Driver* untuk mengendalikan tiga arah dari ketiga motor yang dipergunakan.

#### **2.4.1 Motor DC**

Dalam merancang suatu sistem pengendali diperlukan sebuah komponen penggerak, antara lain motor, stepper, servo, dan lain-lain. Dalam perancangan penggerak dalam konveyor biasanya menggunakan penggerak seperti motor. Motor memiliki dua buah jenis type, motor AC dan motor DC. Motor DC berbeda dengan motor AC, perbedaan motor AC dan DC ada pada jenis tegangan, motor AC digerakan oleh tegangan bolak-balik. Sedangkan untuk motor DC digerakan oleh tegangan searah.

#### **2.4.2 Prinsip Kerja Motor DC**

Prinsip kerja dalam motor DC dapat dijelaskan dengan prinsip elekromagnetik. Tegangan yang diinduksikan dalam sebuah konduktor harus sedemikian rupa hingga medan magnet yang dibangkitkan dari hasil arus dalam konduktor akan berlawanan terhadap gerak induksi medan magnet.

Dalam Induksi Elektromagnetik, berlaku juga Hukum Faraday yaitu besarnya tegangan induksi dalam solenoida pada saat lilitan memotong garis gaya magnet akan berbanding lurus dengan jumlah lilitan dan pada tingkat dimana garis fluks magnet dipotong oleh lilitan.

Karakteristik motor DC :

- **Rotor**, yaitu bagian yang berputar pada motor berupa kumparan kawat.
- **Stator**, yaitu bagian yang diam pada motor berupa magnet.
- **Komutator**, yaitu cincin belah yang berfungsi sebagai penukar arus.
- **Sikat**, yaitu sepasang batang grafit yang menempel pada komutator tetapi tidak berputar.

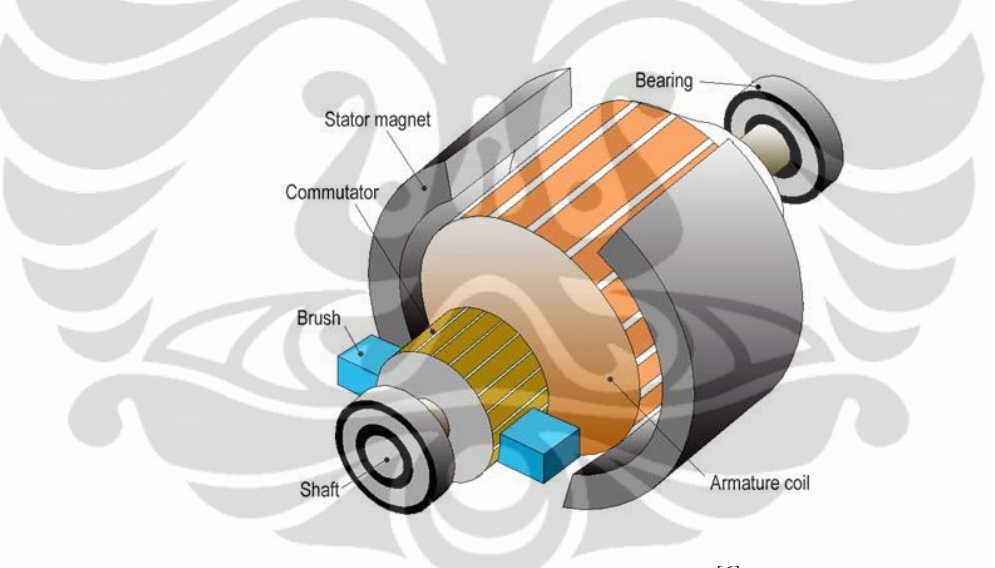

Gambar 2.11 Motor DC<sup>[6]</sup>

Misalkan kedudukan mula-mula seperti pada gambar 2.12 arus listrik mengalir dari kutub (+) baterai melalui sikat S1 – cincin C1- rotor ABCD – cincin C2 – sikat S2 – kembali ke kutub (-) baterai. Ketika rotor CD yang dekat dengan kutub utara mengalami gaya ke atas dan sisi rotor AB yang dekat dengan kutub selatan mengalami gaya ke bawah. Akibatnya rotor ABCD berputar searah jarum jam.

18

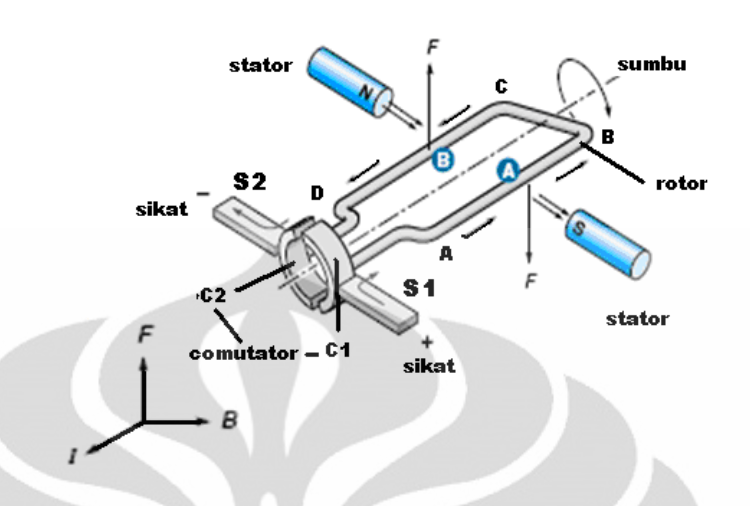

*Gambar 2. 12 Prinsip kerja motor DC*[6]

Setelah setengah putaran (180 $^0$ ), terjadi pertukaran posisi antara sikat dan comutator. Sekarang, C2 menyentuh sikat S1 dan C1 menyentuh sikat S2. Sehingga arus mengalir dari kutub (+) baterai menuju kutub (-) melalui sikat 1 (S1), Comutator 2 (C2), Rotor DCBA, Comutator 1 (C1), dan sikat 2 (S2). Pertukaran posisi antara sikat 0 dan comutator mengakibatkan motor terus berputar. Perhatikan gambar 2.13 dibawah ini :

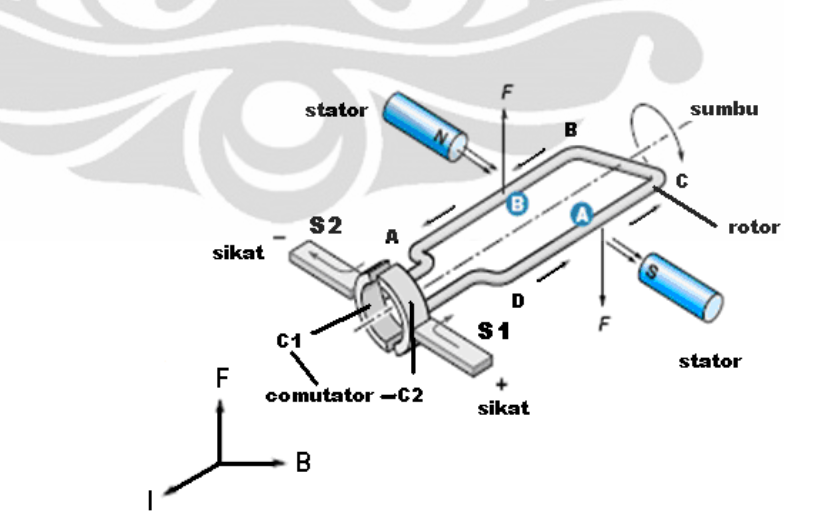

*Gambar 2.13 Setelah diputar 180 <sup>o</sup>*[6]

#### **2.5 Mikrokontroler AVR ATmega 8535**

Mikrokontroler merupakan sebuah sistem komputer yang seluruh atau sebagaian besar elemenya dikemas dalam satu *chip* IC, sehingga sering disebut dengan *singgle chip microcomputer.* Mikrokontroler umumnya dikelompokan dalam satu keluarga. Diantaranya : keluarga MCS-51, keluarga MC68HC05, keluarga MC68HC11, keluarga AVR, dan keluarga PIC 8.

Berbeda dengan mikrokontroler MCS51,Alv and Vegard's Risc Processor atau biasa di singkat AVR menggunakan arsitektur RISC ( Reduced Instruction Set Computing ) yang mempunyai lebar bus 8 bit. Perbedaan ini dapat dilihat dari frekuensi kerjanya. MCS51 memiliki frekuensi kerja seperduabelas kali frekuensi osilator sedangkan frekuensi kerja AVR sama dengan frekuensi osilator. Jadi dengan frekuensi yang sama, kecepatan AVR dua belas kali lebih cepat dibanding MCS51.

AVR dikelompokan kedalam 4 kelas, yaitu ATtiny, keluarga AT90Sxx, keluarga ATMega, dan keluarga AT86RFxx. Dari kesemua kelas yang membedakan satu sama lain adalah fitur-fitur yang ditawarkan, sementara dari segi arsitektur dan set instruksi yang digunakan mereka bisa dikatakan hampir sama. Dalam mengontrol kerja mekanik alat kami, kami mempergunakan mikrokontroler AVR Atmega8535.

#### **2.5.1 Arsitektur dan Konfigurasi pin ATmega8535**

**a. Arsitektur ATmega8535**

#### **FITUR :**

- 1. 32 saluran I/O (Port A, Port B, Port C, dan Port D) yang bisa diprogram.
- 2. 4.5 sampai 5.5V operation, 0 sampai 16MHz.
- 3. Memori :
	- a. 512 byte SRAM
	- b. 12 byte EEPROM
	- c. 8 kb Flash memory dengan kemampuan Read While Write
- 4. Timer/counter :
	- a. 4 channel PWM
	- b. 2 buah 8 bit timer/counter
	- c. 1 buah 16 bit timer/counter
- 5. 10 bit 8 Channel ADC (Analog to Digital Converter)
- 6. 6 Sleep Modes : Idle, ADC Noise Reduction, Power-save, Power-down, Standby and Extended Standby
- 7. Analog comparator
- 8. Watchdog timer dengan osilator internal
- 9. Unit interupsi (internal & eksternal)
- 10. Port antarmuka SPI8535 "memory map"
- 11. Port USART untuk komunikasi serial dengan kecepatan maksimal 2,5Mbps

# **b. Konfigurasi pin ATmega8535**

Mikrokontroler ATMega8535 mempunyai 40 pin, 32 pin diantaranya digunakan sebagai port paralel. Satu port paralel terdiri dari 8 pin, sehingga 32 pin tersebut membentuk 4 buah port paralel, yang masing-masing dikenal sebagai Port A, Port B, Port C, dan Port D.

Dari Gambar 2.17 dapat dijelaskan secara fungsional konfigurasi pin ATMega8535 sebagai berikut:

- a. VCC merupakan pin yang berfungsi sebagai pin masukan catu daya
- b. GND merupakan pin *ground*
- c. Port A (PA0..PA7) merupakan pin I/O dua arah dan berfungsi khusus sebagai pin masukan ADC.
- d. Portb B (PB0..PB7) merupakan pin I/O dua arah dan pin fungsi khusus, yaitu Timer/Counter, komparator analog, dan SPI
- e. Port C (PC0..PC7) merupakan pin I/O dua arah dan pin fungsi khusus, yaitu TWI, komparator analog, dan *Timer Osilator.*
- f. Port D (PD0..PD7) merupakan pin I/O dua arah dan pin fungsi khusus, yaitu komparator analog, interupsi eksternal, dan komunikasi serial.
- g. RESET merupakan pin yang digunakan untuk me-reset mikrokontroler.
- h. XTAL1 dan XTAL2 merupakan pin masukan *clock* eksternal.
- i. AVCC merupakan pin masukan tegangan untuk ADC.
- j. AREF merupakan pin masukan tegangan referensi ADC.

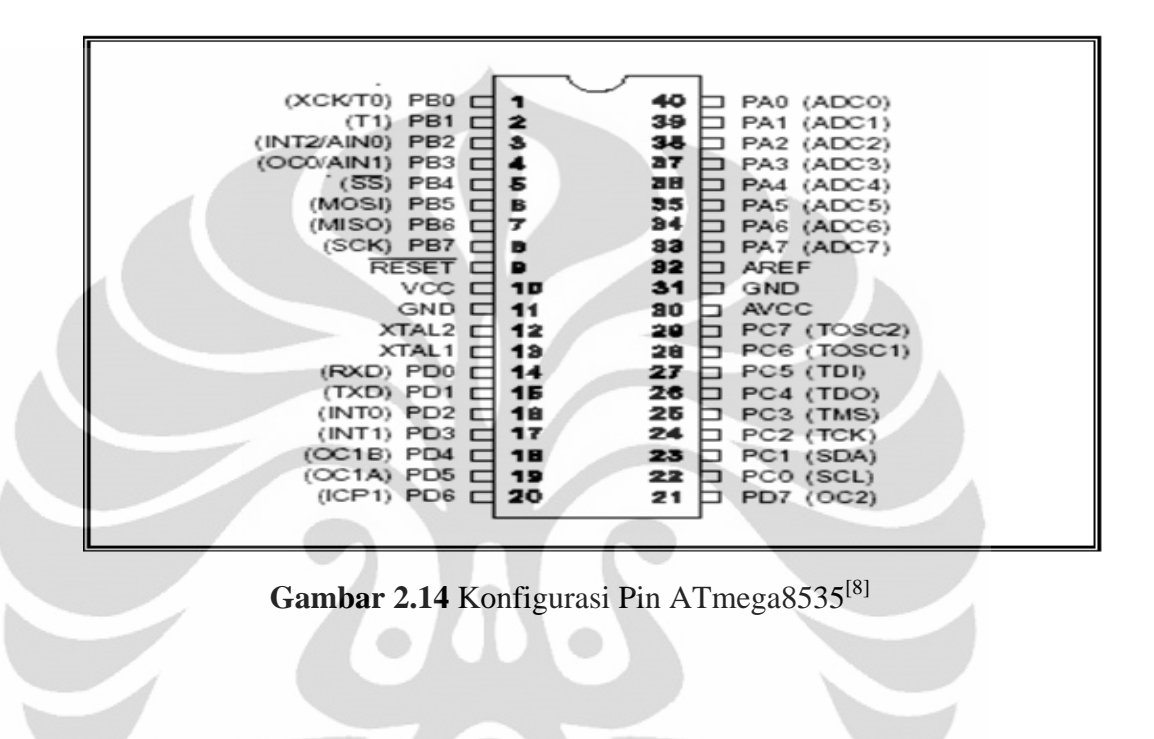

#### **BAB 3**

#### **PERANCANGAN DAN CARA KERJA SISTEM**

Bab ini akan dibahas mengenai sistem kerja dari semua perangkat control ( *hardware* ) dan program penghubung ( *software* ) seperti yang terlihat pada gambar dibawah ini.

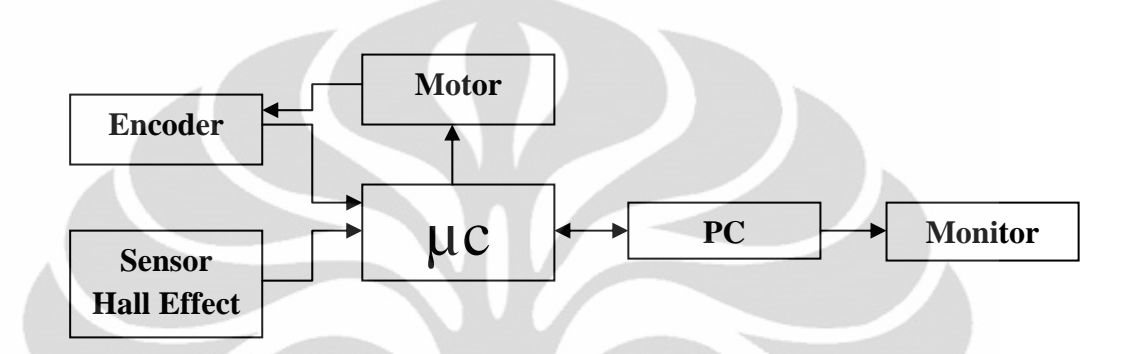

Gambar 3.1 Blok Diagram Alat Ukur Medan Magnet pada Kumparan Helmholtz

# **3.1 Perancangan Konstruksi Mekanik**

Sistem pengukuran medan magnet dari berbagai posisi yang bervariasi ini tersusun atas beberapa rancang mekanik. Terdiri dari rancang mekanik dari sistem gerak batang ulir X, Y dan Z secara otomatis dan menggunakan medan magnet kumparan Helmholtz Leybold Didactic 558 825 yang akan dipakai dalam pengukuran.

### **3.1.1 Medan Magnet**

Pada alat ini, medan magnet yang dipakai seperti pada Gambar 3.2 menggunakan kumparan Helmholtz Leybold Didactic 558 825. Lilitan atau kumparan tersebut berbentuk dua buah lilitan selenoida yang memiliki jarak, biasa disebut dengan kumparan Helmholtz. Kemudian lilitan Helmholtz kawat tersebut dialirkan arus listrik sehingga terbentuklah suatu medan magnet.

Dalam proses pengukuran dibutuhkan arus yang besar, oleh karena itu kumparannya terdiri dari 420 lilitan yang masing-masing kumparan mempunyai 210 lilitan kawat tembaga.

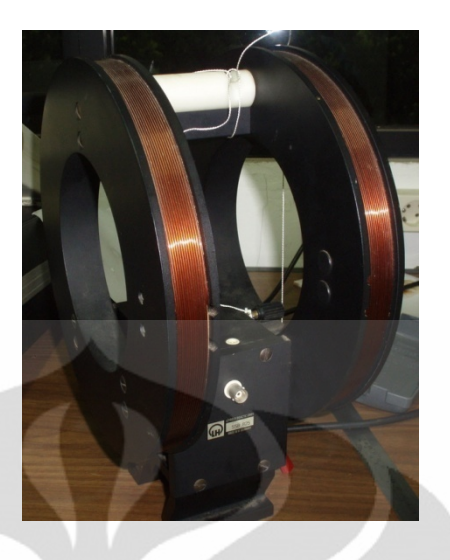

Gambar 3.2 Kumparan Helmholtz Leybold Didactic 558 825[4]

Mengacu pada Gambar 3.2 daerah pengukuran medan magnet yang dilakukan untuk mendapatkan data seperti pada Gambar 3.3 berikut ini :

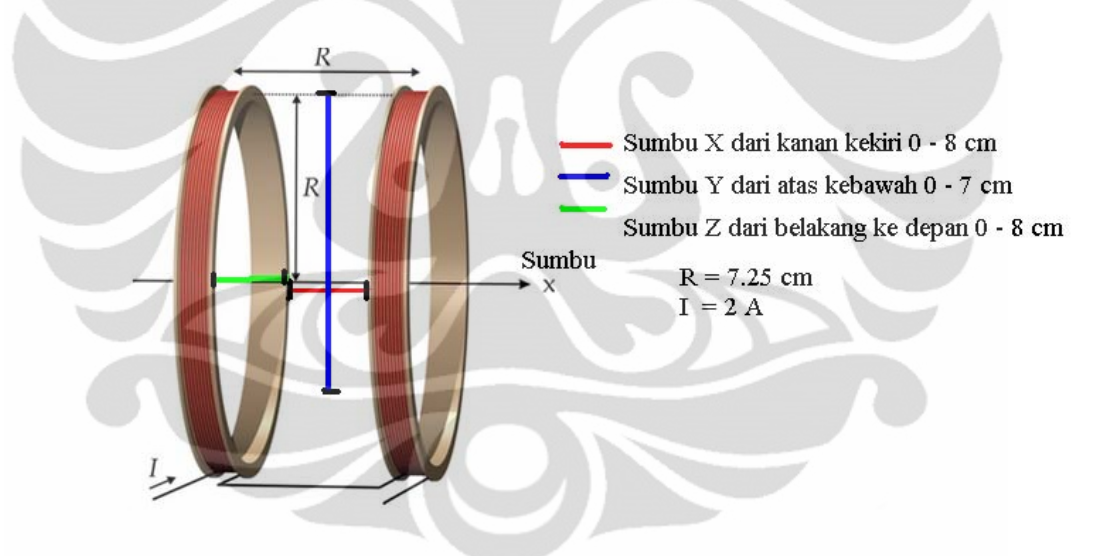

Gambar 3.3 Daerah Pengukuran Kumparan Helmholtz<sup>[4]</sup>

### **3.1.2 Perancangan Batang Ulir XYZ**

Pendeteksian medan magnet ini menggunakan dua buah sensor *Efek Hall*. Sensor ini digerakkan oleh tiga buah motor DC yang masing-masing motornya digunakan untuk mengatur gerakan kiri dan kanan (koordinat X), gerakan atas dan bawah (koordinat Y) dan gerakan maju dan mundur (koordinat Z). Motor DC terbuat dari bahan konduktor maka jarak antara motor DC dan medan magnet

harus diperhatikan agar tidak mempengaruhi data yang dihasilkan, oleh karena itu motor DC diletakkan jauh dibawah medan magnet kurang lebih berjarak 1 meter.

Pada pergerakan sensor ke kanan dan kiri (koordinat X), digunakan batang ulir yang panjangnya kurang dari diameter kumparan medan magnet yakni sekitar 10 cm. Batang ulir yang digunakan memiliki jarak per satu putaran sebesar 1 mm. Pada pergerakan sensor untuk maju dan mundur (koordinat Z) digunakan batang ulir yang memiliki panjang dan jarak per satu putaran ulir bernilai sama dengan batang ulir untuk koordinat X sedangkan pergerakan sensor untuk atas dan bawah (koordinat Y), digunakan batang ulir yang panjangnya kurang dari kumparan medan magnet yakni sekitar 13 cm. Batang ulir digunakan sebagai penentuan posisi sensor Efek Hall dengan mencari persamaan dari jumlah *counter* yang terbaca oleh *Shaft Encoder*.

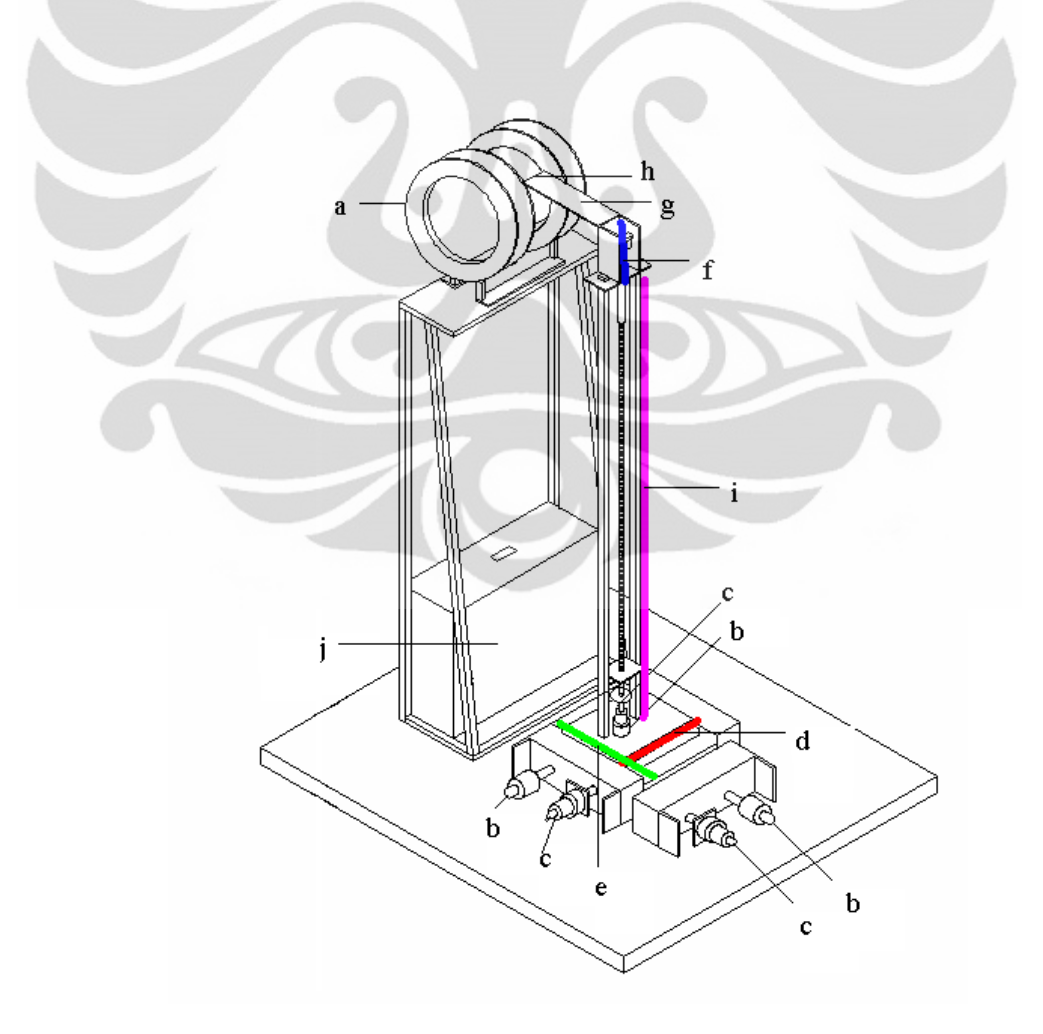

Gambar 3.4 Mekanik Alat Ukur Medan Magnet Kumparan Helmholtz

Berikut keterangan dari Gambar 3.4 :

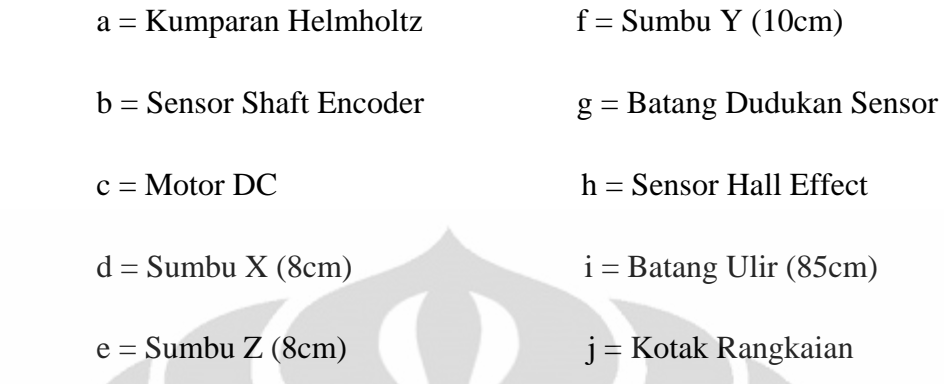

# **3.1.3 Sistem Pencacah /** *Counter*

Pencacah yang digunakan dalam alat ini bertujuan untuk dapat memberikan dan mengatur nilai *set point* posisi yang diinginkan dalam proses pengukuran nilai medan magnet. Sistem ini menggunakan sebuah sensor yang dinamakan sebagai *Shaft Encoder* yang telah dijelaskan pada bab 2.

Pencacah atau *counter* membutuhkan karakteristik memori dan pewaktu yang memegang peranan penting. Pencacah digital *(digital counter)* mempunyai karakteristik penting yaitu sebagai berikut :

- 1. Jumlah hitungan maksimum (modulus pencacah)
- 2. Menghitung keatas dan kebawah
- 3. Operasi asinkron atau sinkron
- 4. Bergerak atau berhenti-sendiri

Pencacah dapat digunakan untuk menghitung banyaknya detak pulsa dalam waktu yang tersedia (pengukuran frekuensi). Pencacah dapat digunakan untuk membagi frekuensi dan menyimpan data seperti dalam detak digital, dan pencacah juga dapat digunakan dalam pengurutan alamat dan dalam beberapa rangkaian aritmatika.

Pencacah dapat dibuat dari flip-flop dan gerbang logika atau dibeli dari pabrik dalam bentuk *integrated circuit (*IC) .

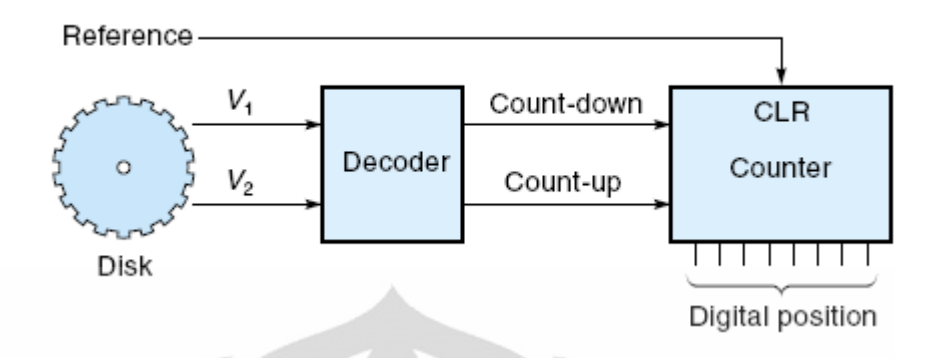

Gambar 3.5 Blok Diagram Shaft Encoder<sup>[6]</sup>

Pada saat mencacah ke atas (*count up*), signal akan memberikan pulsa pada setiap lubang pada *Shaft Encoder* pada saat piringan bergerak searah jarum jam. Sedangkan pada saat mencacah ke bawah (*count down)*, signal akan memberikan pulsa pada setiap lubang pada *Shaft Encoder* pada saat piringan bergerak berbalik arah jarum jam. Kemudian signal-signal itu akan dikirimkan lagi menuju sebuah pencacah atas / bawah seperti TTL 74193 yang dipakai. Dalam alat ini digunakan nilai hitungan maksimum untuk putaran *Shaft Encoder* sebanyak 16 bit. Oleh karena itu penulis mengkaskade empat IC 74193 untuk mencacah atas dan bawah. Keluaran BCD (*binary-coded-decimal*) pada Gambar 3.4 adalah output dari D flip-flop 74LS74 sebagai input IC 74193. Berikut ini adalah design rangkaian yang digunakan pada system pencacah 16 bit.

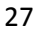

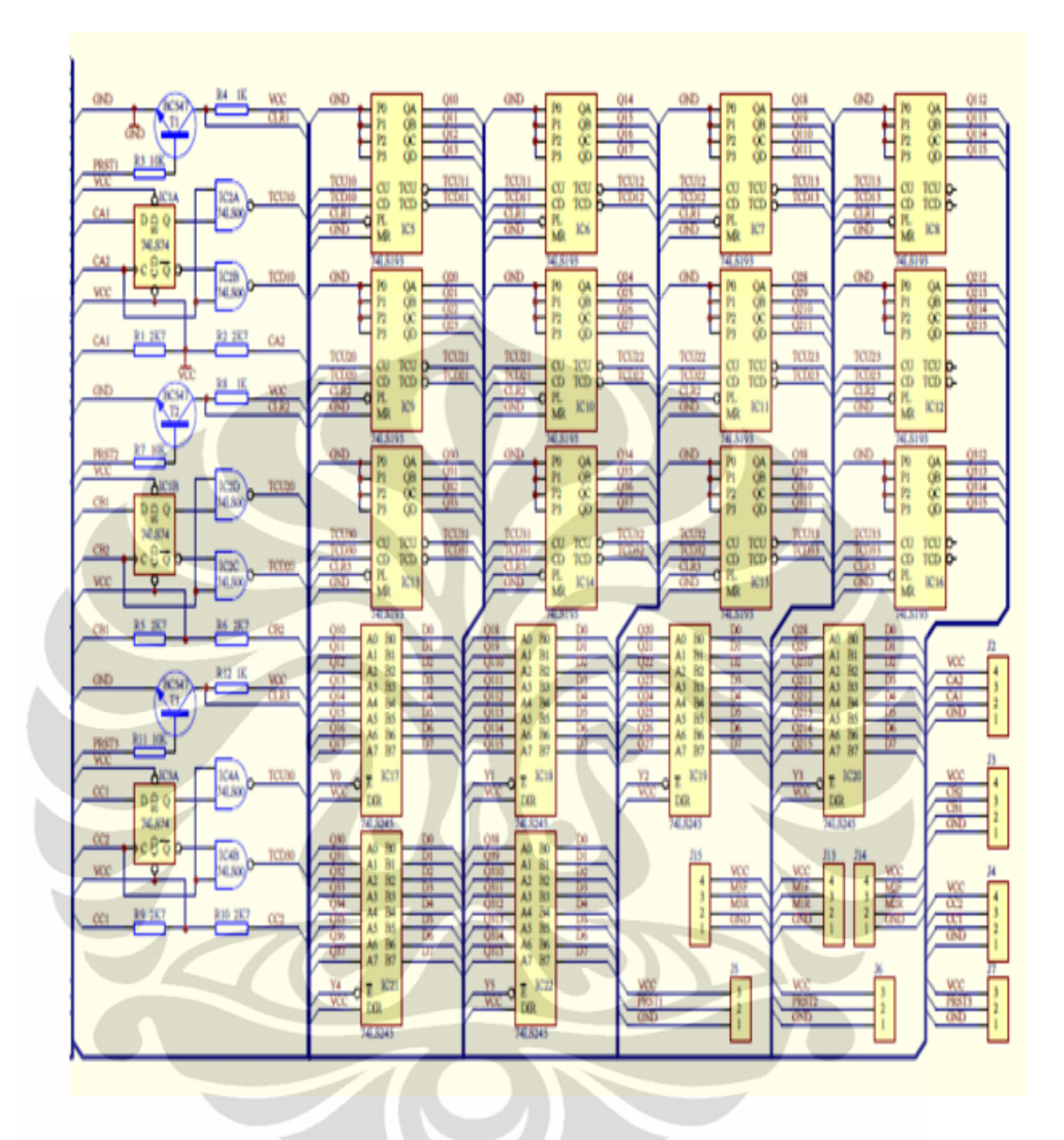

Gambar 3.6 Rangkaian Pencacah/Counter

Dari gambar rangkaian di atas, data dari sensor masuk ke dalam IC 74LS74 (D flip-flop) melalui pin D dan CLK. Perlu diketahui bahwa output sensor menghasilkan dua signal dengan kondisi yang berbeda. Adapun kedua output dari 74LS74 (*Q* dan *Q* ) diumpankan ke dua buah *Nand-Gate* (74LS00). Hal ini dimaksudkan agar kedua output *Nand-Gate* selalu dalam kondisi berbeda. Perbedaan kondisi inilah yang akan digunakan untuk pembeda antara cacahan naik (*up counter*) dengan cacahan turun (*down counter* ).

Adapun kedua output dari *Nand-Gate,* TCU untuk *up counter* dan TCD untuk *down counter*) diumpankan ke IC 74LS193 yang merupakan *counter* 4 bit. Sedangkan counter yang dihasilkan sebesar 16 bit dari IC 74193 menggunakan empat buah IC 74LS193. Selain itu pada rangkaian juga menggunakan IC 74LS245. IC 74LS245 ini digunakan untuk mentransfer (*bus system*) data ke rangkaian mikrokontroler.

Jalur DIR pada 74LS245 terhubung ke ground, hal ini mengakibatkan aliran data berpindah dari lajur B menuju lajur A. Semua data counter 16 bit masuk jalur B pada 74LS245 menuju ke rangkaian mikrokontroler. Data 16 bit yang masuk 74LS245 akan dialirkan ketika *output enable* (Y0 hingga Y5) aktif (*active low*). Data tersebut diubah menjadi 8 bit dan dikirim secara bertahap menuju rangkaian mikrokontroler.

### **3. 2 Rangkaian Counter**

Pada *counter* atau perhitungan cacahan ini, penulis menggunakan rangkaian *counter*. *Counter* yang dimaksud di sini cacahan pulsa yang berasal dari sensor putaran yang terdapat pada motor DC atau *Shaft Encoder*. Adapun sensor putaran menghasilkan dua buah sinyal yang memiliki beda fase setengah gelombang. Dengan kondisi ini dapat diketahui apakah motor tersebut bergerak ke kiri atau ke kanan. Untuk membedakan cacahan dari pergerakan motor ke kiri atau ke kanan diperlukan suatu rangkaian tertentu agar apabila motor bergerak ke kanan rangkaian akan menghitung naik (*up counter*) dan apabila motor bergerak ke kiri rangkaian akan menghitung turun (*down counter*). Adapun rangkaian *counter* yang digunakan dapat dilihat pada Gambar 3.6, data dari sensor masuk ke dalam IC 74LS74 melalui pin D dan CLK. Perlu diketahui bahwa output sensor menghasilkan dua signal dengan kondisi yang berbeda. Adapun kedua output dari 74LS74 (*Q* dan *Q* ) diumpankan ke dua buah *Nand-Gate*. Hal ini dimaksudkan agar kedua output *Nand-Gate* selalu dalam kondisi berbeda. Perbedaan kondisi inilah yang akan digunakan untuk pembeda antara cacahan naik (*up counter*) dengan cacahan turun (*down counter* ). PRST akan aktif ketika kaki *base* dan *collector* dari BC547 diberi VCC.

Adapun kedua output dari *Nand-Gate,*(TCU untuk *up counter* dan TCD untuk *down counter*) diumpankan ke IC 74LS193 yang merupakan *counter* 4 bit. Sedangkan *counter* yang dihasilkan sebesar 16 bit dengan menggunakan empat buah IC 74LS193 untuk setiap pencacahan yang akan diberikan ke setiap motor. Jumlah motor yang digunakan ada tiga buah sehingga jumlah IC 74LS193 yang digunakan pun menjadi dua belas buah. Hasil *counter* dari IC 74LS193 akan dikirim ke IC 74LS245 untuk nanti dipergunakan sebagai pembacaan terhadap pergerakan posisi setiap motor.

# **3.3 Rangkaian Pengkondisi Signal**

Pengkondisi signal berfungsi untuk menguatkan tegangan keluaran sensor Efek Hall agar mampu diproses pada peralatan selanjutnya. Sensor Efek Hall tipe SS9 memanfaatkan sebuah chip Efek Hall dalam *integrated circuit* (IC) yang dapat menaikkan kestabilan dan kinerja pada suhu. Laser memotong lapisan tebal substrate ceramic dan lapisan film tipis pada integrated circuit (IC) yang mengurangi null dan pergeseran temperature yang menghasilkan ketetapan sensitivitas dari sebuah alat dan seterusnya. Keluaran tidak akan melebihi tegangan *power supply.* Data yang diberikan pada Tabel 2.1 saat tidak ada medan luar (B = 0 G) sensor telah memberikan tegangan keluaran (output) sebesar 4 Volt. Saat mendapat medan magnet luar sensor Efek Hall akan menghasilkan tegangan keluaran yang menyimpang dari harga tegangan *output null*. Perubahan tegangan ini yang akan dimanfaatkan pada alat ini untuk mendeteksi adanya medan magnet.

Sensitivitas sensor bergantung tegangan masukan yang diberikan. Untuk tegangan masukan sebesar 4 Volt tingkat sensitivitas sensor adalah sekitar 5 mV/gauss. Keluaran sensor merupakan tegangan dengan orde milivolt. Oleh karena itu, diperlukan rangkaian penguat yang berfungsi sebagai pengkondisi signal sebelum diolah lebih lanjut menjadi sinyal digital. Penggunaan sensor Efek Hall sangat efektif digunakan dalam pengukuran fluks magnetic. Sensor Efek Hall juga dapat digunakan sebagai salah satu elemen pengukuran kurva histerisis dari suatu bahan yang dimagnetisasi.

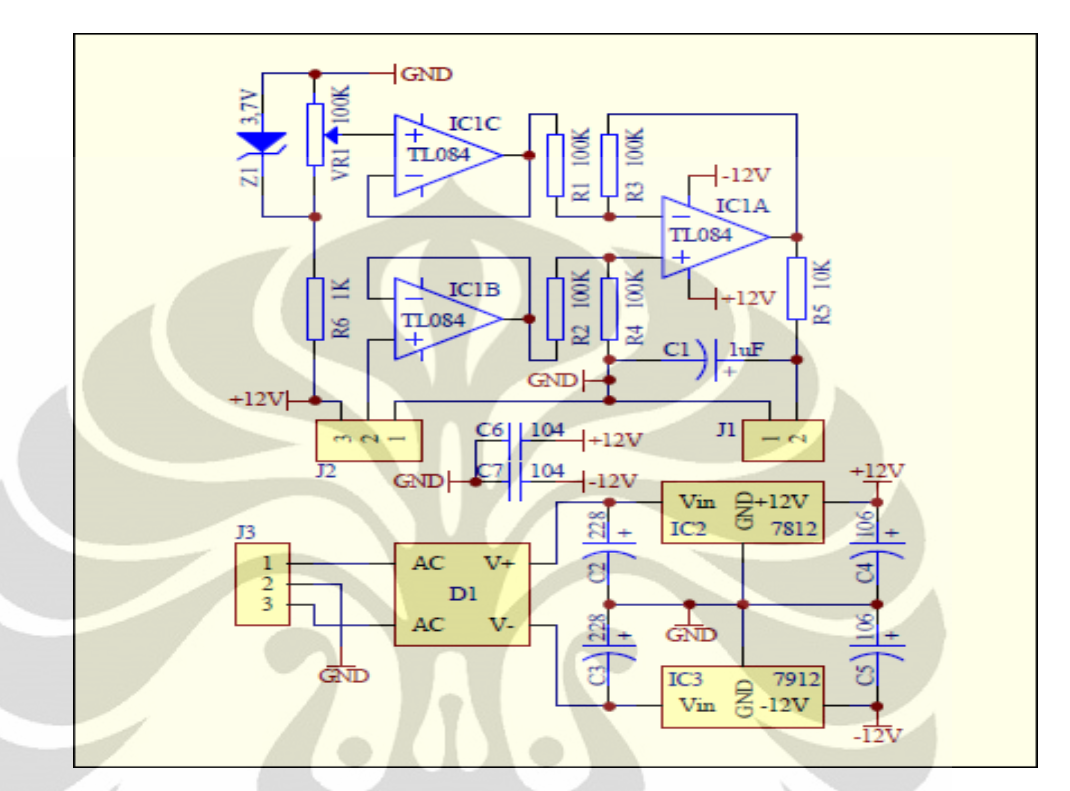

 Dari karakteristik yang dijelaskan diatas diperlukan sebuah rangkaian pengkondisi signal dengan konfigurasi sebagai berikut :

Gambar 3.7 Rangkaian Pengkondisi Signal

Rangkaian ini menggunakan IC TL084 dengan tiga buah op-amp yang terdapat didalamnya dan menggunakan buffer untuk tegangan dari sensor dan buffer untuk tegangan dari diode zener. Rangkaian ini juga terdiri atas rangkaian op-amp *adder subtracter* dengan satu kali penguatan yang diberikan dari dua hambatan yang sama.

 Pada gambar, IC1C sebagai buffer tegangan output dari resistor variabel1 yang di umpankan pada kaki negative dari IC1A sehingga berfungsi juga sebagai subtracter yang bertujuan sebagai kalibrasi sensor magnetic SS94A2. Dari tegangan output sensor yang dibuffer oleh IC1B. Hasil differensial dari kedua tegangan input IC1A dikuatkan satu kali dan di low pass filter dengan menggunakan resistor R5 dan kapasitor C1. Frekuensi cutoff sebesar 15 Hertz.

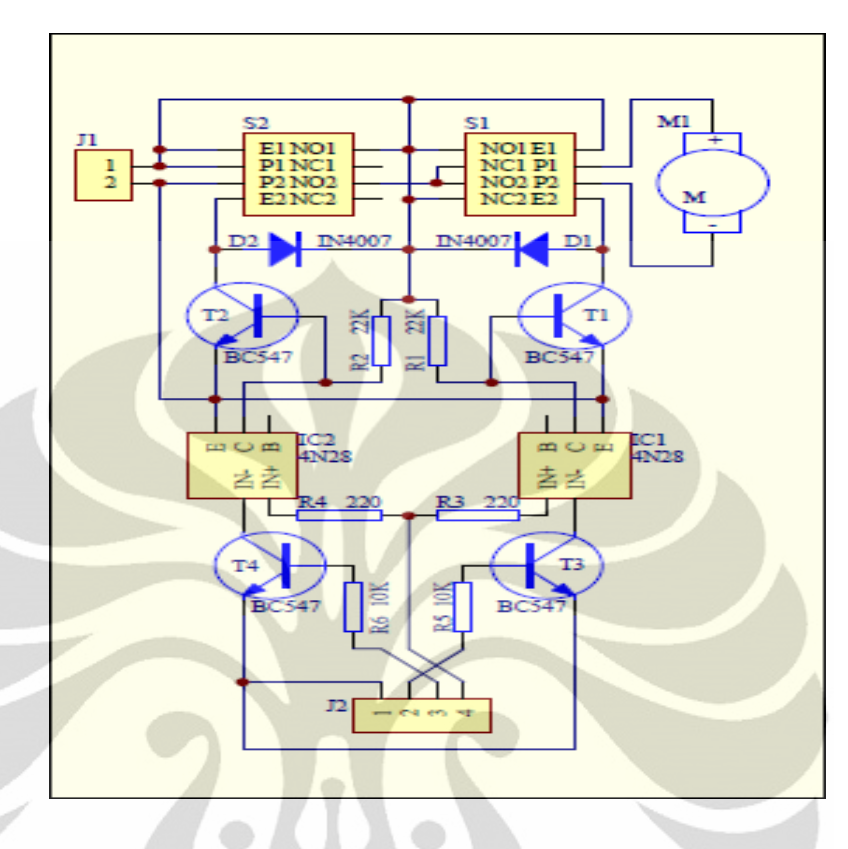

### **3.4 Pengendali Motor (***Motor Driver***)**

Gambar 3.8 Rangkaian Motor Driver

 Pada rangkaian diatas berfungsi sebagai switching, input VCC T3 BC547 dari IC1 4N28 yang akan menjadi ground setelah di trigger, maka mengakibatkan IC1 switch on di optocoupler dan mengaktifkan basis T1 BC547 yang di bias maju oleh D1 IN4007 ke relay, jika kondisi masing-masing high maka motor akan Off, saat keduanya low maka motor akan On.

# **3.5 Rangkaian Sistem Minimum Atmega8535**

Dalam proses pembuatan model pengontrolan objek digunakan IC mikrokontroler Atmega8535. Penulis menggunakan IC ini karena IC ini sangat mudah dipahami, banyak terdapat dipasaran dan harganya juga relatif murah. Rangkaian Sistem Minimum ATmega8535 dapat dilihat pada Gambar 3.9.

Rangkaian Sistem Minimum Atmega 8535 ini menggunakan jenis IC mikrokontroler Atmega8535, kristal 11 MHz, rangkaian Sistem Minimum inilah yang berfungsi sebagai pengendali posisi. Untuk penulisan program atau download program pada Atmega 8535 ini melalui PB.5, PB.6, dan PB.7 yaitu yang berlabel MOSI, MISO dan SCK, setelah melakukan pendownloadan pin-pin B ini akan digunakan sebagai pe*Reset* untuk kondisi switch atau kondisi home untuk posisinya. Rangkaian ini pun diberikan supply tegangan 12 Volt yang kemudian akan memberikan keluaran sebesar 5 Volt.

Rangkaian minimum sistem ini terdiri dari empat port yaitu, port A, B, C, D, yang digunakan dengan fungsi masing-masing dari tiap-tiap port seperti dijelaskan dalam Tabel 3.1 berikut.

| Port      | Fungsi   | Interface                  |
|-----------|----------|----------------------------|
| $A0 - A1$ | Masukan  | Sensor                     |
| $A2 - A7$ | Keluaran | <b>Selector Motor</b>      |
| $B0 - B2$ | Masukan  | Reset                      |
| $CO - C5$ | Masukan  | Counter Up/Down<br>Encoder |
| $D0 - D1$ | Masukan  | Serial                     |
| $D2 - D7$ | Keluaran | <b>Driver Motor</b>        |

Tabel 3.1 Fungsi Port Atmega 8535 Alat Ukur Distribusi Medan Magnet

Pada port A, terdapat 2 pin yang digunakan sebagai ADC yaitu, PA.0 dan PA.1. Pengambilan ADC, kami menggunakan port PA.0 sebagai sensorA dan PA.1 sebagai sensorB, selain itu pada port A pinnya yaitu PA.2 dan PA.3 sebagai posisi sumbu X dengan output Y0 dan Y1, kemudian PA.4 dan PA.5 sebagai posisi sumbu Y dengan output Y2 dan Y3, kemudian PA.6 dan PA.7 sebagai posisi sumbu Y dengan output Y4 dan Y5, maka output Y0-Y5 sebagai input masing-masing ke IC 74245 untuk output atau gerbang penentu posisi IC 74245, dimana kondisinya akan aktif bila diberi kondisi Low. Data yang diperoleh dari pin-pin ini berasal dari hasil *counter up/down* pada IC 74193. Untuk PB.0, PB.1, dan PB.2 dijadikan sebagai reset1, reset2, dan reset3. Pada port C yaitu pin C.0C.5 berfungsi sebagai pembaca data *counter* dari sensor *Shaft Encoder* berupa posisi. Pengendalian untuk motor pada sumbu XYZ dilakukan pada PD.2 - PD.7.

Gerakan motor ketika di forward atau reverse menentukan arah bergeraknya motor. RST berfungsi sebagai peng *reset* mikro. Rangkaian ini terhubung ke rangkaian lainnya seperti rangkaian *driver* motor dan Op-amp untuk pengkondisi signal sensor Efek Hall*.* Ketika mikrokontroler memberi output logika 1 ke rangkaian motor *driver* yang terjadi relay akan On sehingga tegangan dari *power supply* terhubung dengan motor dan motor akan On. Jika mikrokontroler memberi output logika 0 ke rangkaian motor *driver* yang terjadi relay akan Off sehingga tegangan dari *power supply* terputus dengan motor dan motor akan On. Sedangkan mikrokontroler untuk rangkaian Op-amp berfungsi sebagai pengambilan data ADC dari sensor Efek Hall.

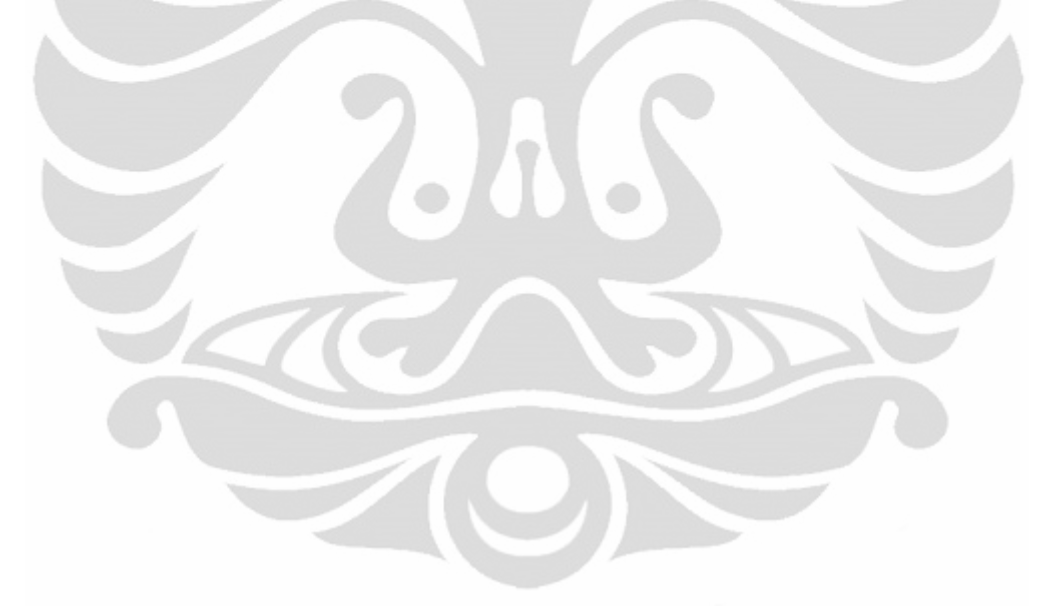

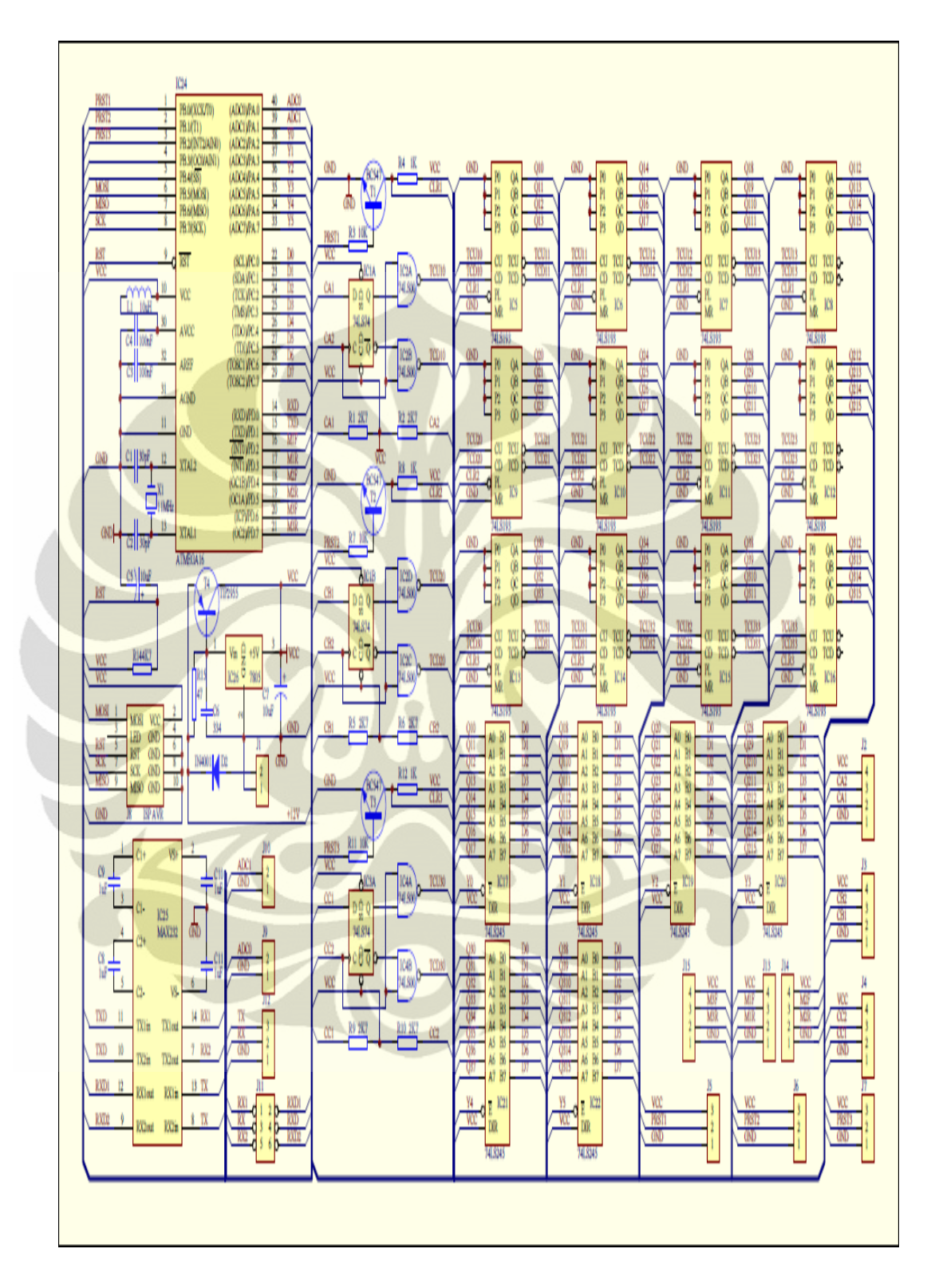

Gambar 3.9 Rangkaian Sistem Minimum Atmega8535

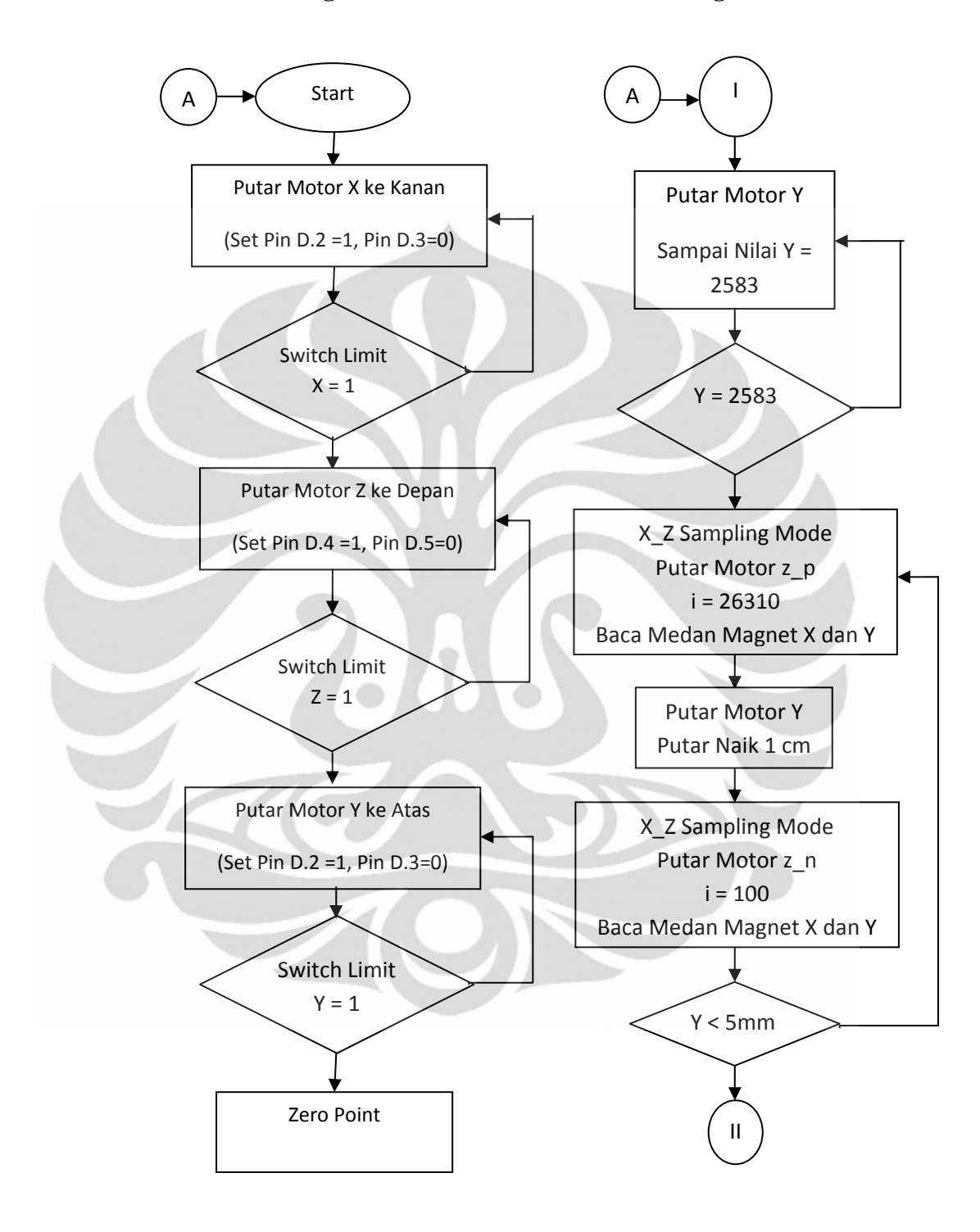

# **3.6 Flowchart Program Pada Sistem Minimum Atmega8535**

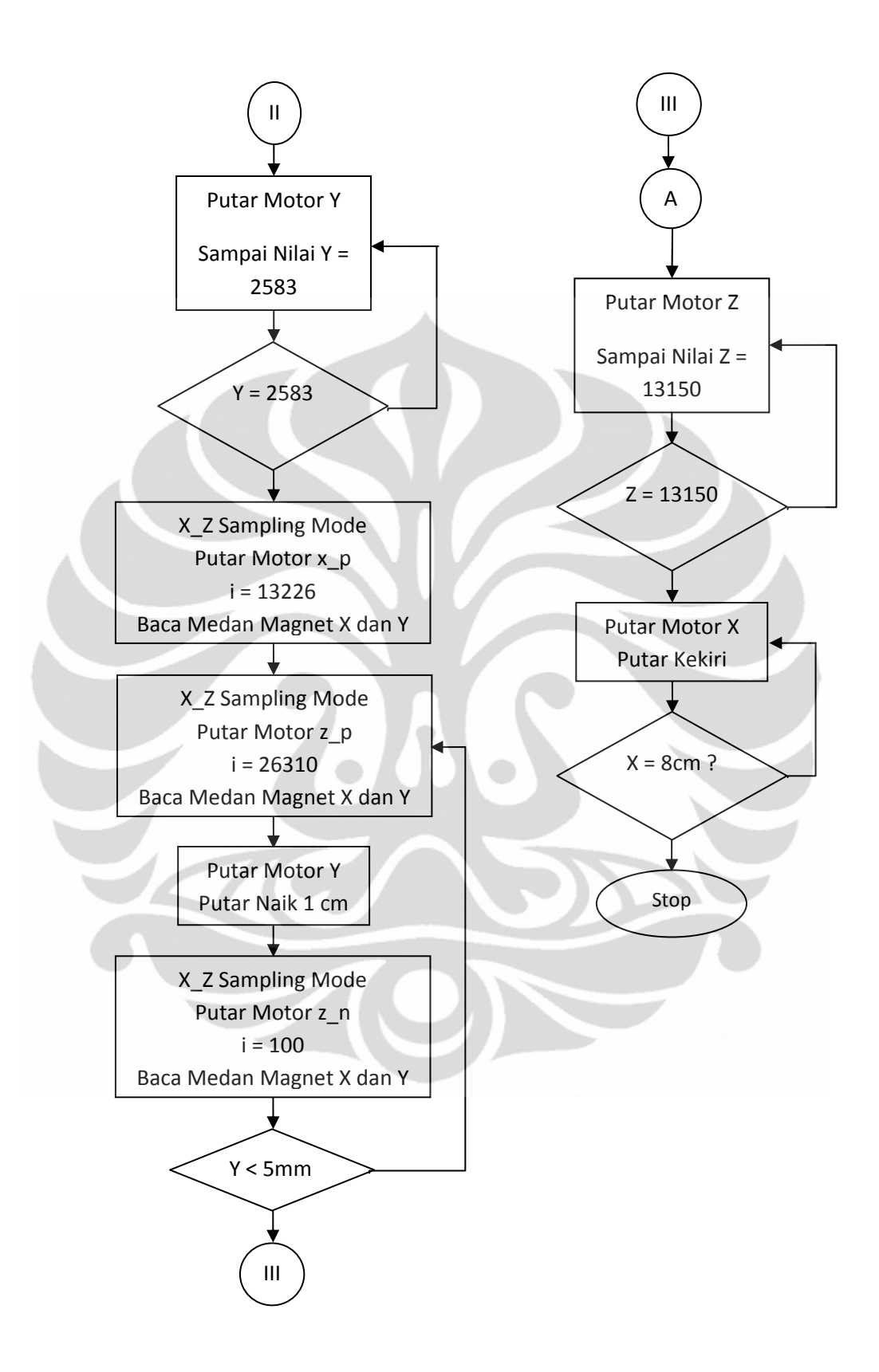

Gambar 3.10 Flowchart Program Pada Atmega8535

Dari flowchart diatas proses berjalannya dari mikrokontroler Atmega 8535 yaitu bagian A dari flowchart ketika mikrokontroler diaktifkan maka motor sumbu X akan bergerak searah jarum jam, jika tidak sama dengan 1 maka motor sumbu X akan terus bergerak ke kanan, tapi setelah X sama dengan 1 maka limit switch akan tersentuh dan menjadi titik awal posisi sumbu X. Kemudian motor sumbu Z akan terus bergerak kedepan jika tidak sama dengan 1, namun jika sama dengan 1 maka limit switch akan tersentuh dan menjadi titik awal posisi sumbu Z. Kemudian motor sumbu Y akan terus bergerak ke atas jika tidak sama dengan 1, namun jika sama dengan 1 maka limit switch akan tersentuh dan menjadi titik awal posisi sumbu Y. Pengukuran dimulai dengan mengsetpoint dan menginisialisasi variabel-variabel yang digunakan pada program tersebut, lalu selanjutnya program membaca nilai *counter* dari IC 74193 yang di kirim ke IC74245. Saat pengukuran dilakukan pengambilan data dengan tiga tahap. Tahap pertama mengukur medan magnet bidang YZ dengan posisi X pada 0 cm. Bagian awal A dikondisikan SP posisi awal (nol) dari tiap motor telah dilakukan, maka pergerakan pengambilan datanya dimulai dari sumbu Y berada di posisi Y sama dengan 2583 atau 1 cm. Kemudian untuk mengambil data medan magnet A dan B motor sumbu Z akan bergerak maju sampai posisi cacahan bernilai 26310, setelah itu motor sumbu Y akan bergerak naik 1 cm dan mengambil data kembali medan magnet A dan B dengan motor sumbu Z bergerak mundur sampai posisi cacahan bernilai 100, pengambilan data tersebut dilakukan terus menerus sampai posisi sumbu Y sama dengan 7 cm. Sedangkan untuk tahap kedua mengukur medan magnet bidang YZ dengan posisi X pada 4cm. Bagian awal A dikondisikan SP posisi awal (nol) dari tiap motor telah dilakukan. Maka pergerakan pengambilan datanya dimulai dari sumbu Y berada di posisi Y sama dengan 2583 dan putar motor sumbu X sampai posisi cacahan bernilai 13226 atau 4 cm. Kemudian untuk mengambil data medan magnet A dan B motor sumbu Z akan bergerak maju sampai posisi cacahan bernilai 26310, setelah itu motor sumbu Y akan bergerak naik 1 cm dan mengambil data kembali medan magnet A dan B dengan motor sumbu Z bergerak mundur sampai posisi cacahan bernilai 100, pengambilan data tersebut dilakukan terus menerus sampai posisi sumbu Y sama dengan 7 cm. Selanjutnya untuk tahap ketiga mengukur medan magnet sepanjang sumbu X.

Bagian awal A dikondisikan SP posisi awal (nol) dari tiap motor telah dilakukan. Maka pergerakan pengambilan datanya dimulai dari sumbu Z berada di posisi Z sama dengan 13150. Kemudian untuk mengambil data medan magnet A dan B motor sumbu X akan bergerak kekiri sampai posisi sumbu X ama dengan 8 cm. Setelah tiga tahap tersebut dilakukan maka nilai-nilai data tersebut ditampilkan serta diproses menggunakan program LabVIEW dan data disimpan dalam bentuk Excel. Dari program mikrokontroler ini semua dilakukan dengan menunggu nilai SP dan perintah serial (inkey atau waitkey) untuk posisi diberikan, jika nilai SP dan perintah serial telah diterima maka data diproses. Saat nilai SP diterima, nilai tersebut akan dibandingkan dengan nilai counter di IC 74193 jika telah sesuai maka mikro akan memerintahkan motor untuk bergerak maju ataupun mundur sesuai dengan nilai SP yang dikirim.

Jika nilai SP telah diproses dan motor telah bergerak sesuai dengan SP, motor akan berhenti lagi ketika tujuan SPnya telah tercapai dan menunggu SP berikutnya hingga batas maksimum yang ditentukan. Pergerakan motor yang terjadi secara bergantian (X, Y, dan Z) ini dikendalikan secara ON-OFF sesuai dengan SP yang diberikan. Program utama untuk mikrokontroler adalah mentransfer data analog yang diperoleh dari sensor melalui minsis yang berupa nilai ADC dan cacahan dari sensor *Shaft Encoder* kemudian di convert ke dalam LabVIEW.

# **3. 7 Interface menggunakan LabVIEW**

*Software* LabVIEW berfungsi untuk mengontrol *setting* pengiriman data dan penerimaan data yang kemudian ditampilkan pada komputer. Bahasa pemrograman pada *software* ini menggunakan icon-icon yang memiliki fungsi sebagai pengganti teks dalam membuat aplikasi. Berbeda dengan pemrograman berbasis teks dimana instruksi-instruksi menentukan eksekusi program, LabVIEW merupakan pemrograman aliran data dimana aliran data menentukan eksekusi dari program.

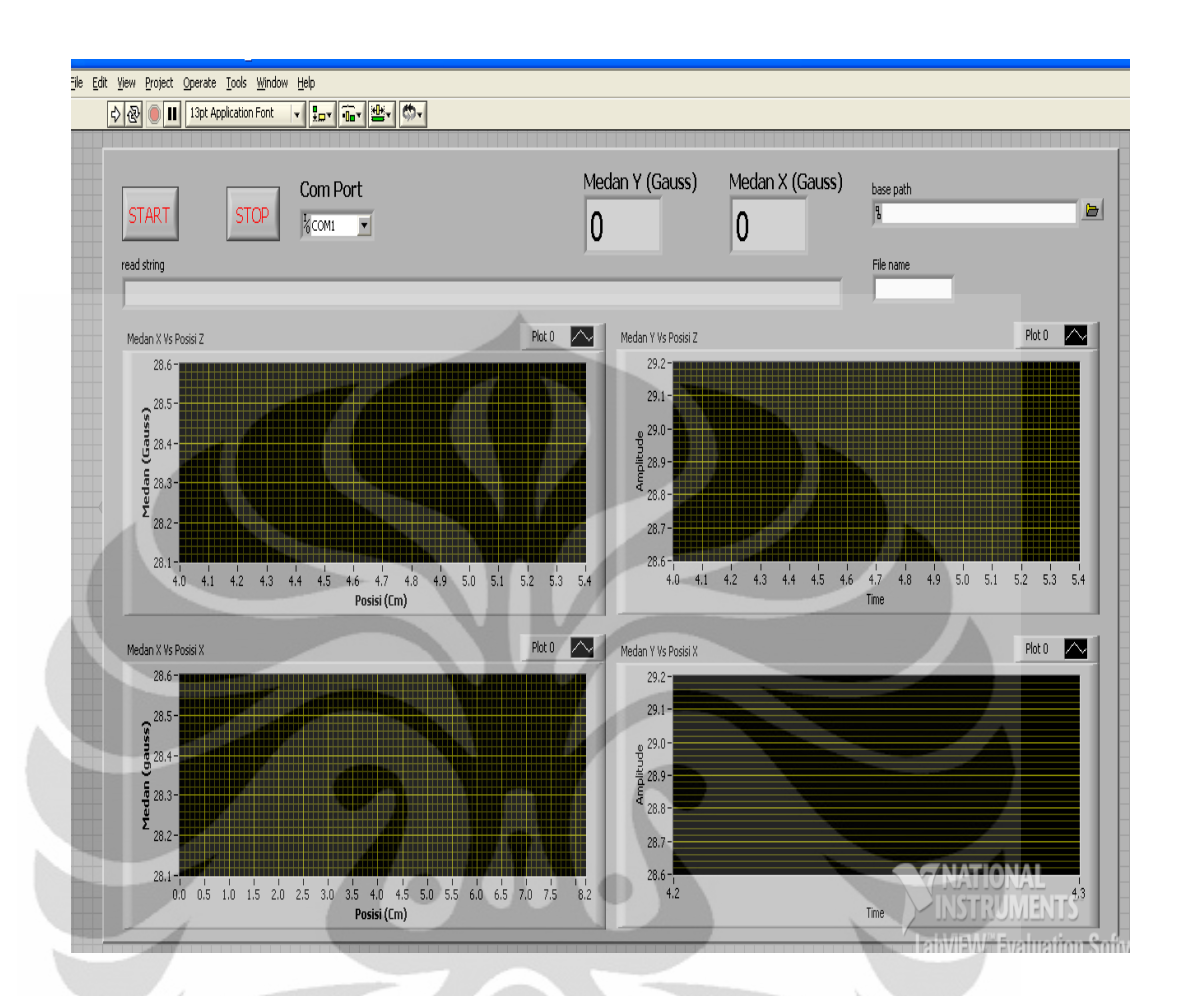

Gambar 3.11 Tampilan Front Panel LabVIEW

Terdapat fungsi front panel dari tampilan LabVIEW pada Gambar 3.11 yaitu fungsi kontrol dan fungsi indikator. Pada fungsi kontrol terdapat menu START, READ STRING, X AXIS, Y AXIS, SAVE, dan STOP. Pada menu START akan mengawali atau memulai untuk menjalankan program. READ STRING yang akan memberitahu proses apa yang sedang berjalan termasuk posisi dari sensor akan dibuat kembali ke titik awal atau setpoint yang diinginkan, sehingga apabila posisi sensor belum pada posisi awal untuk mengambil data maka program akan menjalankan motor untuk mengembalikan ke posisi awal. X AXIS untuk mengontrol posisi X yang diinginkan setelah kondisi set point. Y AXIS, untuk mengontrol posisi Y yang diinginkan setelah kondisi setpoint. Saat read string selesai memberi informasi bahwa setpoint selesai dilakukan, maka proses selanjutnya menjalankan pengambilan dan pengiriman data. Pada menu

SAVE program akan menyimpan data yang telah di olah dalam program akusisi ke dalam bentuk Ms. Excel. Apabila menu STOP diaktifkan maka seluruh program akan terhenti dan keluar dari aktivitas *looping* program.

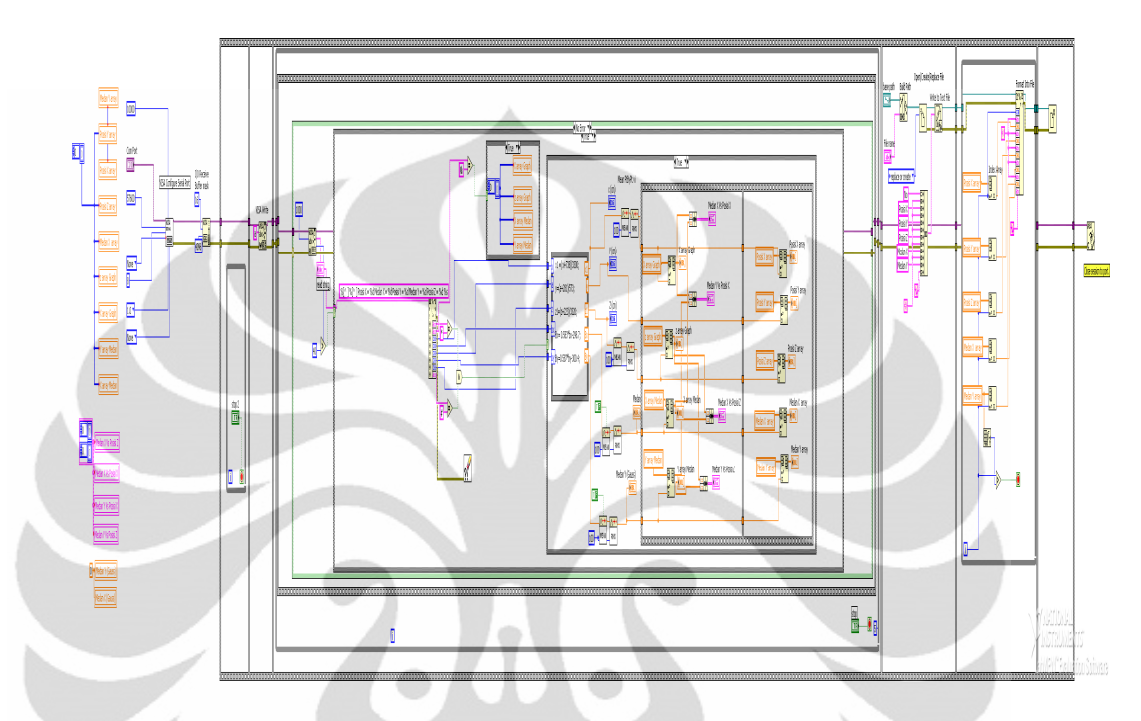

Gambar 3.12 Block Diagram LabVIEW

Sebelum mengatur *front panel,* terlebih dahulu program harus diatur melalui *block diagram*. Pada *block diagram* dideklarasikan setiap variabel yang dibutuhkan pada front panel. Dan juga menginisialisasi Visa yang akan menghubungkan komputer dengan mikrokontroler. Visa inisialisasi menjadi 3 bagian yaitu VisaSerial, VisaWrite, dan VisaRead. VisaSerial digunakan sebagai inisialisasi setiap port mulai dari baudrate hingga port yang akan digunakan pada komputer. Sedangkan VisaWrite berfungsi menulis apa yang diminta oleh program kedalam mikrokontroler, dan fungsi dari VisaRead adalah sebagai pembaca apa yang akan diperintahkan oleh mikrokontroler pada program.

Penerimaan data dapat langsung diambil sesuai dengan pengaturan atau format data yang telah dikirim sebelumnya dari mikrokontroler. Data yang diterima dari mikrokontroler dipisahkan satu persatu dengan menggunakan fungsi *search/split string* sesuai dengan format yang telah ditentukan pada LabVIEW. Lalu data dirubah dari format string menjadi numerik dengan menggunakan

fungsi *string to number*. Setelah seluruh data diterima maka data akan disimpan dalam bentuk teks ke dalam suatu file yaitu .xls untuk disimpan pada mode Excel.

#### **3.7.1 Flowchart Pemrograman LabVIEW**

 Pada Gambar 3.13 flowchart LabVIEW digunakan untuk pengambilan data medan magnet. Saat LabVIEW diaktifkan dengan mikrokontroler, untuk komunikasi ketik huruf "a" maka LabVIEW akan membaca data serial dari mikrokontroler dan mengecek apakah benar jumlah byte data dari mikrokontroler lebih besar dari 40, jika kurang dari 40 LabVIEW kembali mengecek data serial yang masuk tapi jika lebih besar dari 40 maka proses akan berjalan. Untuk mengenali data yang diinginkan sesuai, maka LabVIEW mengecek kembali apakah benar byte pertama dengan tanda \* dan byte terakhir dengan tanda #, jika sesuai maka LabVIEW akan sampling data dan setelah selesai data diperoleh tekan Stop maka semua data secara otomatis telah tersimpan kedalam Excel. Namun jika tidak sesuai tanda awal dan akhir untuk data tersebut maka LabVIEW akan terus mengecek tanda tersebut sampai sesuai byte pertama dan terakhirnya.

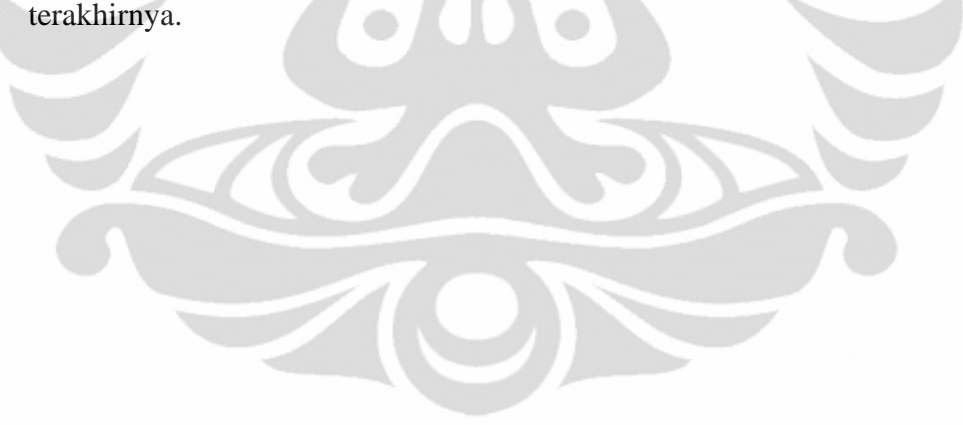

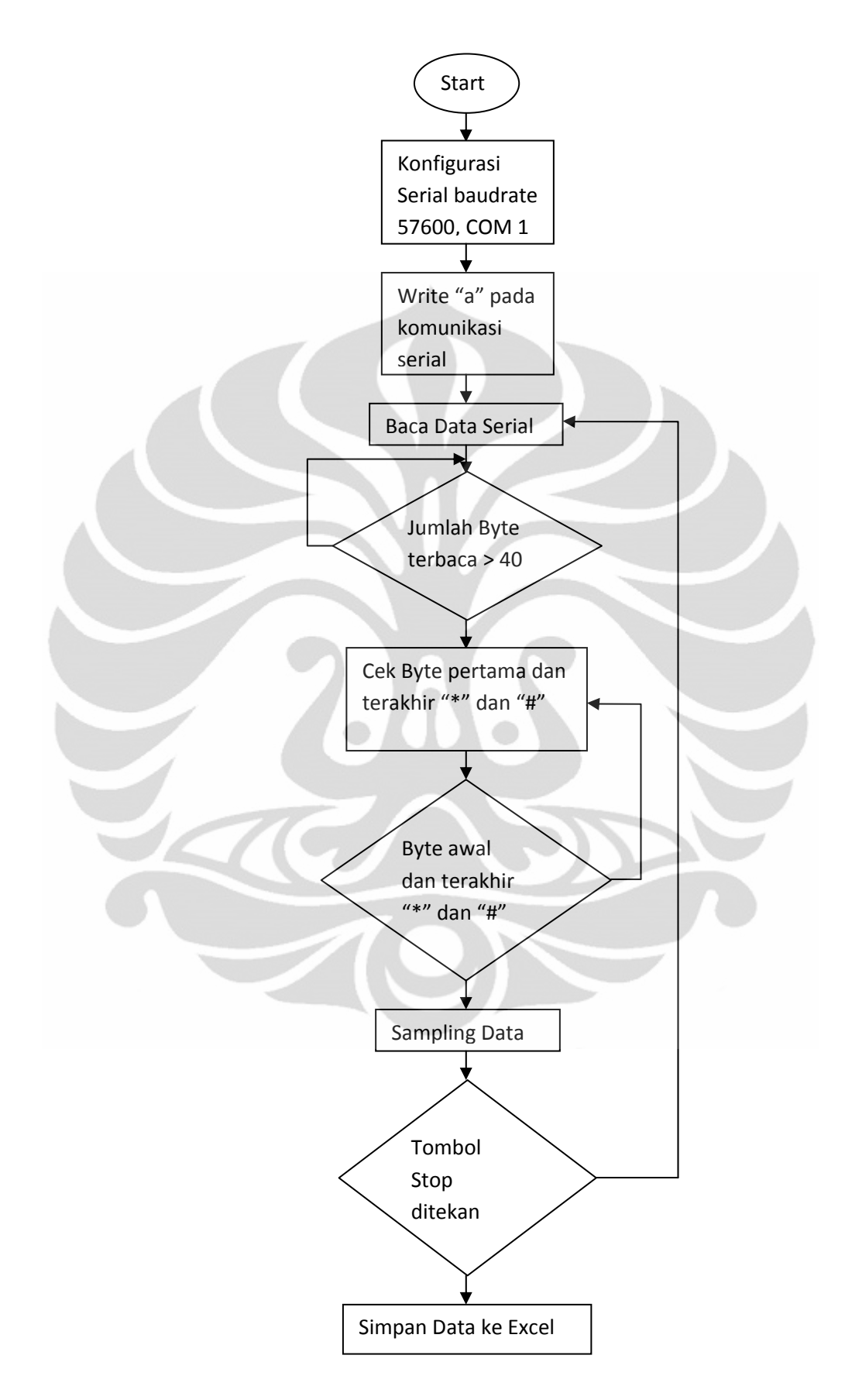

Gambar 3.13 Flowchart Pengambilan Data Medan Magnet

#### **BAB 4**

#### **HASIL PERCOBAAN DAN ANALISA**

Setelah dilakukan pengerjaan keseluruhan sistem, maka perlu dilakukan pengujian alat serta penganalisaan terhadap alat, apakah sistem sudah bekerja dengan baik atau tidak. Pengujian-pengujian tersebut meliputi :

- 1. Pengujian Motor DC
- 2. Pengujian Persamaan Posisi (Batang Ulir XYZ)
- 3. Pengujian Sensor Efek Hall
- 4. Pengujian Sistem

# **4.1 Pengujian Motor DC**

Pergerakan motor DC yang menggunakan rangkaian motor *driver* sebagai penentuan posisi yaitu pulsa encoder. Saat pengujian tiap motor DC diperoleh data output seperti tabel berikut :

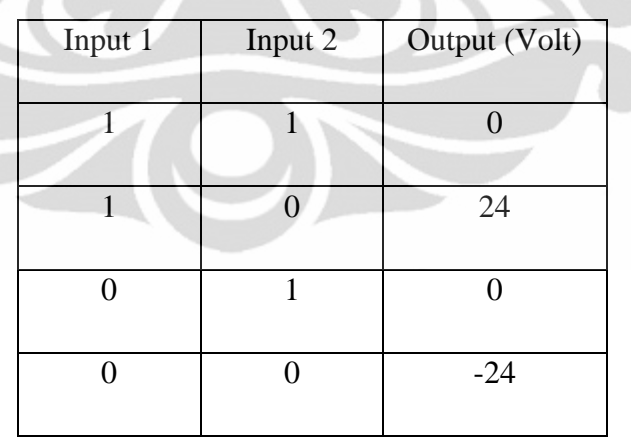

Tabel 4.1 Data Output Motor DC

Dari Tabel 4.1 motor akan Off jika kedua input high dan input satu low, tetapi motor akan On jika kedua input low dan input satu high.

# **4.2 Pengujian Persamaan Posisi (Batang Ulir XYZ)**

Dari pengujian secara manual didapatkan perpindahan posisi seperti yang ditampilkan pada Gambar 4.1, Gambar 4.2, dan Gambar 4.3. Pengujian dilakukan dengan cara menggeser batang ulir dan mencatat hasil data dari *shaft encoder* yang timbul.

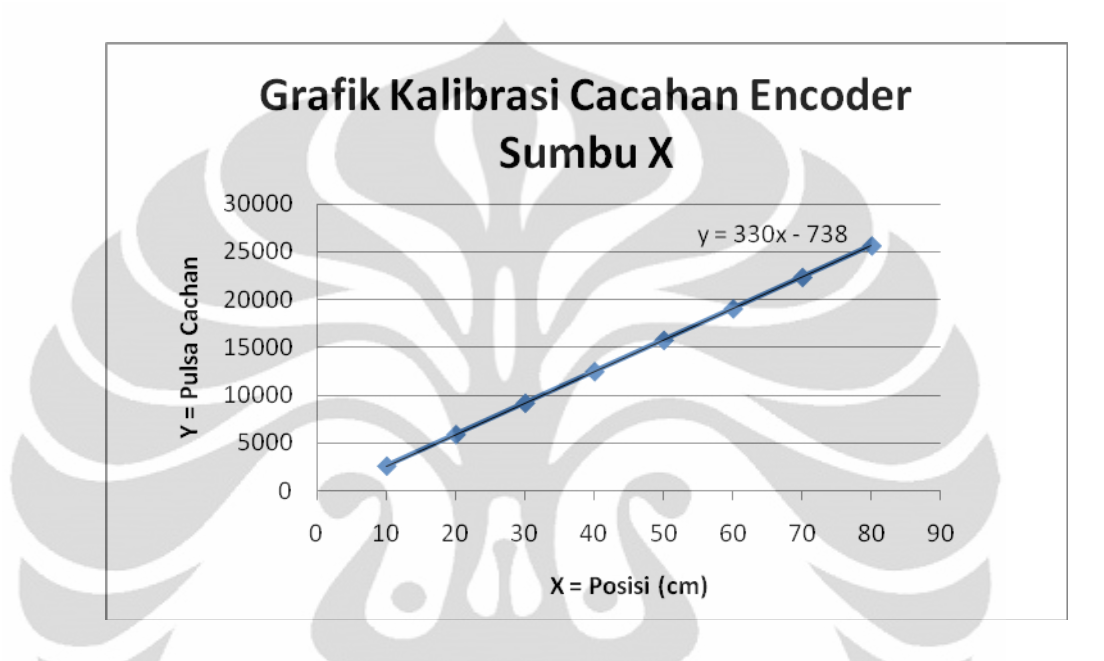

Gambar 4.1. Grafik antara Batang Ulir Sumbu X dan Shaft Encoder

Dari Gambar 4.1 diperoleh persamaan jarak antara putaran batang ulir sumbu X dengan jumlah pulsa cacahan yang terbaca pada sensor shaft encoder. Persamaan yang dihasilkan dari batang ulir sumbu X linier yaitu :

$$
y = 330x - 738
$$

variabel X menunjukkan jarak perpindahan dalam dimensi milimeter sedangkan variabel Y menunjukkan jumlah pulsa atau cacahan yang terbaca oleh sensor shaft encoder.

 Batang ulir sumbu X mempunyai fungsi transfer. Fungsi ini diambil dari persamaan linier yang didapat dan digunakan dalam penentuan posisi untuk melakukan pengambilan induksi medan magnet pada posisi yang diinginkan.

Fungsi transfer untuk batang ulir sumbu X

$$
x = \frac{y + 738}{330}
$$

Bila, jumlah cacahan 25667, maka posisi berpindah sejauh 80 milimeter untuk posisi sumbu X (kanan-kiri).

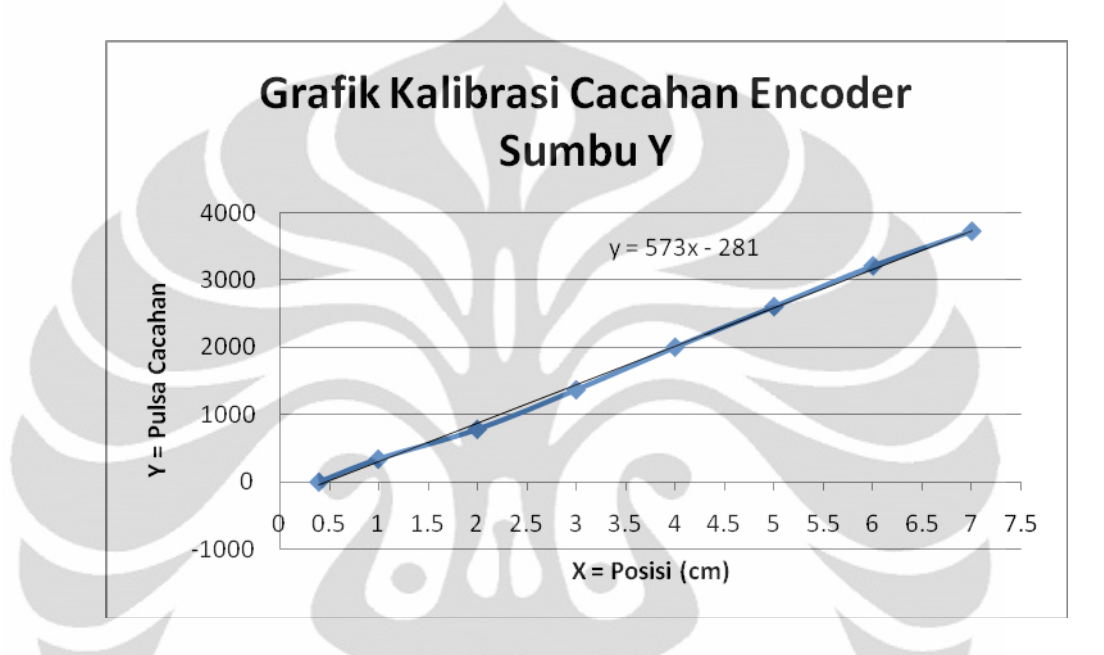

Gambar 4.2. Grafik antara Batang Ulir Sumbu Y dan Shaft Encoder

Dari Gambar 4.2 diperoleh persamaan jarak antara putaran batang ulir sumbu Y dengan jumlah pulsa cacahan yang terbaca pada sensor shaft encoder. Persamaan yang dihasilkan dari batang ulir sumbu Y linier yaitu :

 $y = 573x - 281$ 

variabel X menunjukkan jarak perpindahan dalam dimensi centimeter sedangkan variabel Y menunjukkan jumlah pulsa atau cacahan yang terbaca oleh sensor shaft encoder.

 Batang ulir sumbu Y mempunyai fungsi transfer. Fungsi ini diambil dari persamaan linier yang didapat dan digunakan dalam penentuan posisi untuk melakukan pengambilan induksi medan magnet pada posisi yang diinginkan.

Fungsi transfer untuk batang ulir sumbu Y

$$
x = \frac{y + 281}{573}
$$

Bila, jumlah cacahan 3721, maka posisi sensor berpindah sejauh 7 centimeter untuk posisi Y (atas-bawah).

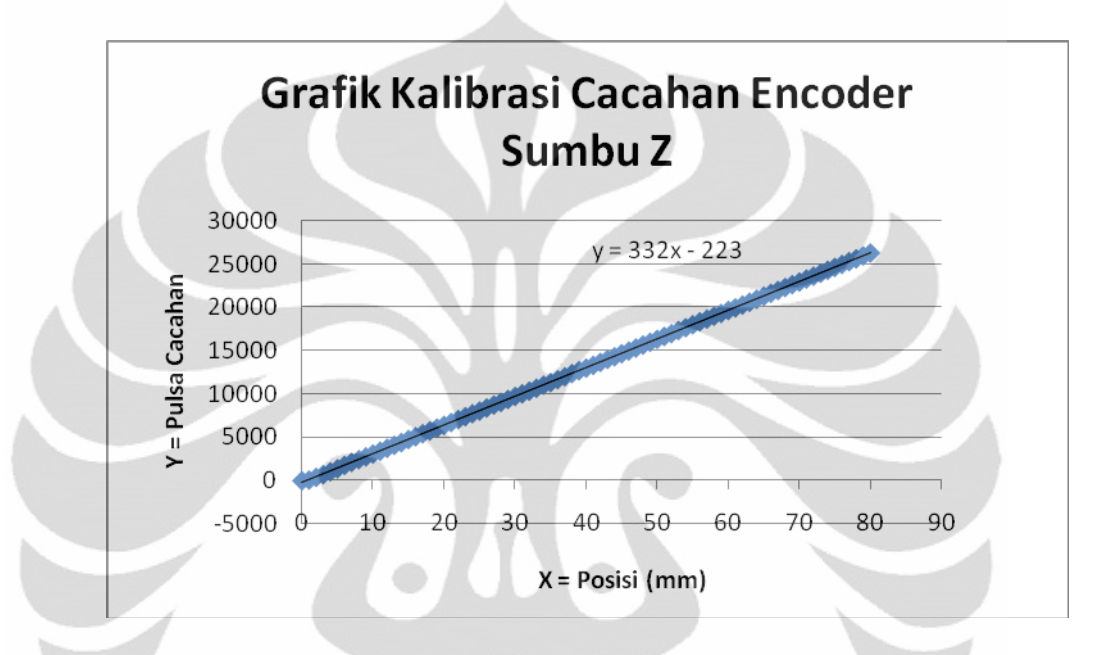

Gambar 4.3. Grafik antara Batang Ulir Sumbu Z dan Shaft Encoder

Dari Gambar 4.3 diperoleh persamaan jarak antara putaran batang ulir sumbu Z dengan jumlah pulsa cacahan yang terbaca pada sensor shaft encoder. Persamaan yang dihasilkan dari batang ulir sumbu Z linier yaitu :

 $y = 332x - 223$ 

variabel X menunjukkan jarak perpindahan dalam dimensi milimeter sedangkan variabel Y menunjukkan jumlah pulsa atau cacahan yang terbaca oleh sensor shaft encoder.

Batang ulir sumbu Z mempunyai fungsi transfer. Fungsi ini diambil dari persamaan linier yang didapat dan digunakan dalam penentuan posisi untuk melakukan pengambilan induksi medan magnet pada posisi yang diinginkan.

Fungsi transfer untuk batang ulir sumbu Z

$$
x = \frac{y + 223}{332}
$$

Bila, jumlah cacahan 26347, maka posisi sensor berpindah sejauh 80 milimeter untuk posisi Z (maju-mundur).

### **4.3 Pengujian Sensor Hall Effect**

Pada pengujian sensor yang digunakan, pertama-tama dilakukan kalibrasi pada sensor. Karena pada saat tidak ada medan magnet, sensor akan menghasilkan tegangan sebesar 4 Volt, maka diperlukan sebuah rangkaian pengkondisi signal dengan satu kali penguatan. Range megnetik pada sensor ini adalah dari -500 Gauss sampai dengan 500 Gauss. Sensitivitas dari sensor ini akan mengeluarkan tegangan 5 milivolt untuk tiap 1 Gauss. Maka, pada saat kalibrasi sensor dengan pengkondisi sinyal adalah dengan mengatur keluaran dari pengkondisi sinyal sebesar 2,5 Volt. Setelah dilakukan kalibrasi tersebut, maka sensor sudah bisa digunakan dalam proses pengukuran medan magnet.

| <b>Arus</b><br>(A) | <b>Teslameter (Gauss)</b> | <b>Bil ADC Sensor</b> |
|--------------------|---------------------------|-----------------------|
| 0                  | 0                         | 512                   |
| 0.1                | $\mathbf{1}$              | 515                   |
| 0.2                | 3                         | 518                   |
| 0.3                | 5                         | 520                   |
| 0.4                | 6                         | 523                   |
| 0.5                | 8                         | 526                   |
| 0.6                | 10                        | 529                   |
| 0.7                | 11                        | 532                   |
| 0.8                | 13                        | 534                   |
| 0.9                | 14                        | 537                   |
| $\mathbf{1}$       | 16                        | 540                   |
| 1.1                | 17                        | 542                   |
| 1.2                | 19                        | 545                   |
| 1.3                | 21                        | 548                   |
| 1.4                | 22                        | 551                   |
| 1.5                | 24                        | 553                   |
| 1.6                | 25                        | 556                   |
| 1.7                | 27                        | 559                   |
| 1.8                | 28                        | 561                   |
| 1.9                | 30                        | 564                   |
| $\overline{2}$     | 32                        | 567                   |

Tabel 4.2 Kalibrasi Sensor1 Efek Hall tipe SS94A2

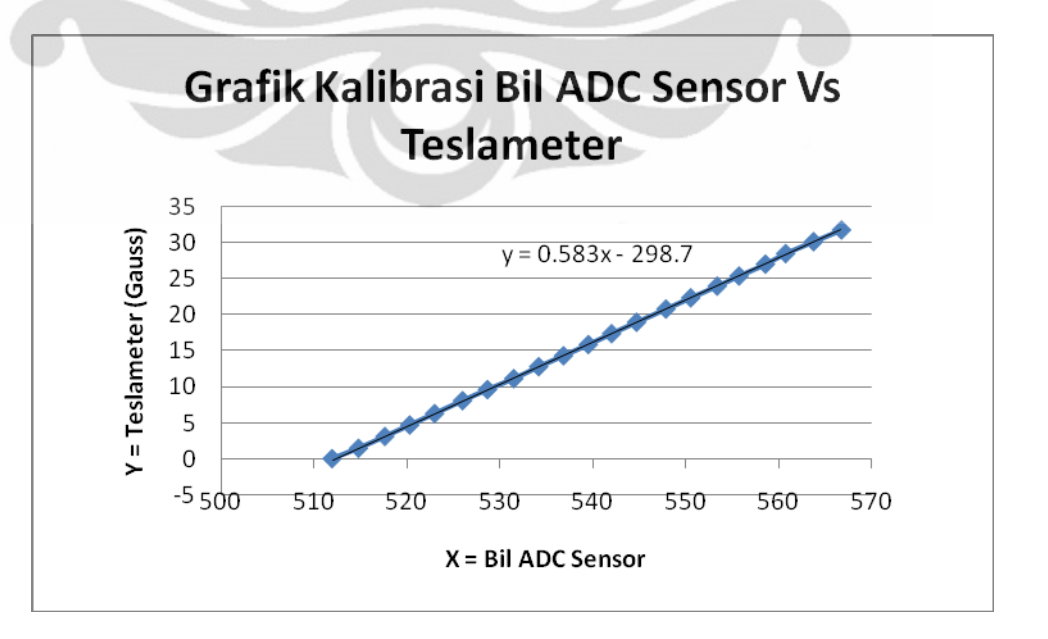

Gambar 4.4 Grafik Kalibrasi Sensor1 Efek Hall SS94A2

49

 Pada Tabel 4.2 bilangan ADC menggunakan resolusi 10 bit menjadi 1023 dan dimulai dari 512 karena bilangan ADC diperoleh dari Vin dibagi Vcc dikali 1023, maka Vin sama dengan bilangan ADC dibagi 1023 dikalikan Vcc. Jadi diperoleh tegangan Vin sebesar 2.5 Volt. Maka saat tidak arus sensor1 Efek Hall telah terbaca output bil ADC 512 yang sama dengan Vin atau tegangan Hall sebesar 2.5 Volt. Gambar 4.4 menunjukkan grafik kalibrasi sensor1 yang dihasilkan melalui pengambilan data induksi medan magnet dari sensor Efek Hall yang digunakan dengan teslameter. Sumbu Y menunjukkan hasil konversi dari data yang dihasilkan oleh teslameter, sedangkan sumbu X menunjukkan data yang dihasilkan dari sensor Efek Hall yang digunakan. Grafik diatas menunjukkan persamaan garis yang hampir linier, maka sensor1 Efek Hall yang digunakan adalah layak pakai dan tidak mengalami kerusakan.

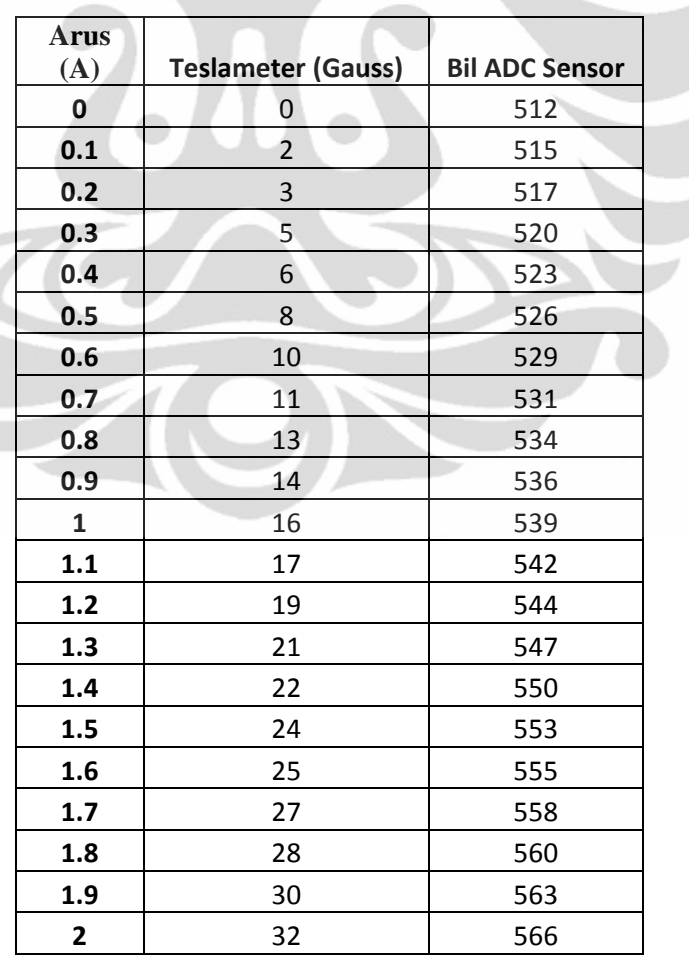

# Tabel 4.3 Kalibrasi Sensor2 Efek Hall tipe SS94A2

**Universitas Indonesia**

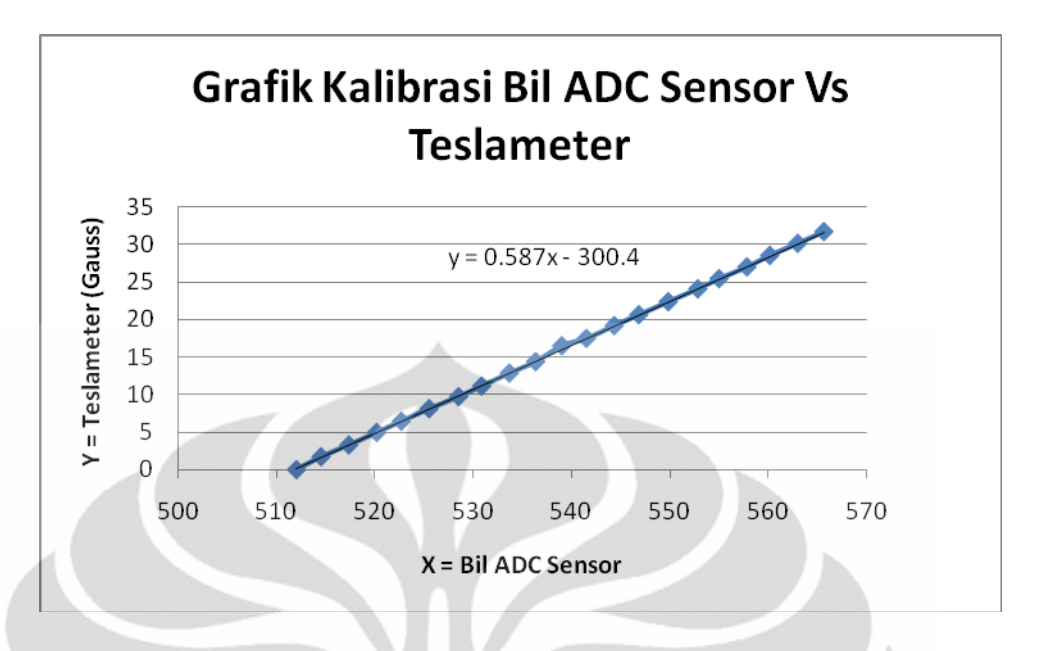

Gambar 4.5 Grafik Kalibrasi Sensor2 hall effect SS94A2

Pada Tabel 4.3 bilangan ADC menggunakan resolusi 10 bit menjadi 1023 dan dimulai dari 512 karena bilangan ADC diperoleh dari Vin dibagi Vcc dikali 1023, maka Vin sama dengan bilangan ADC dibagi 1023 dikalikan Vcc. Jadi diperoleh tegangan Vin sebesar 2.5 Volt. Maka saat tidak arus sensor1 Efek Hall telah terbaca output bil ADC 512 yang sama dengan Vin atau tegangan Hall sebesar 2.5 Volt. Gambar 4.5 menunjukkan grafik kalibrasi sensor2 yang dihasilkan melalui pengambilan data induksi medan magnet dari sensor Efek Hall yang digunakan dengan teslameter. Sumbu Y menunjukkan hasil konversi dari data yang dihasilkan oleh teslameter, sedangkan sumbu X menunjukkan data yang dihasilkan dari sensor Efek Hall yang digunakan. Grafik diatas menunjukkan persamaan garis yang hampir linier, maka sensor2 Efek Hall yang digunakan adalah layak pakai dan tidak mengalami kerusakan.

# **4.4 Pengujian Sistem**

Sistem yang diuji dalam alat ukur distribusi medan magnet pada kumparan Helmholtz ini dilakukan untuk mendapatkan hasil atau data dari pengujianpengujian sistem, seperti berikut ini :

# **4.4.1 Pengujian Ketepatan Pergeseran Posisi**

Dari pengujian secara manual ini didapatkan hasil perpindahan posisi seperti yang ditampilkan pada tabel di **Lampiran1**, pengujian dilakukan dengan cara menggeser ulir dengan perpindahan setiap 1 mm secara manual dan mikrokontroler mencacah hasil dari encoder dengan komunikasi serial akan ditampilkan hasilnya ke hyperterminal.

Hasil data Pengujian dengan pergeseran sebesar 1 mm dapat dilihat di lembar **Lampiran1**. Terdapat 3 data untuk pergeseran ini, yaitu sumbu X, sumbu Y, dan sumbu Z dengan nilai putaran encoder yang berbeda.

Pengujian ini penulis lakukan dengan cara mengeser-geser ulir secara manual dengan pergeseran setiap perpindahan 1 mm dari posisi terkecil menuju posisi terbesar dan sebaliknya, hasil cacahan atau counter dari shaft encoder yang didapatkan dapat penulis lihat dari hyperterminal dan nilai tersebut telah dikalibrasi serta diperoleh persamaan untuk setiap sumbunya.

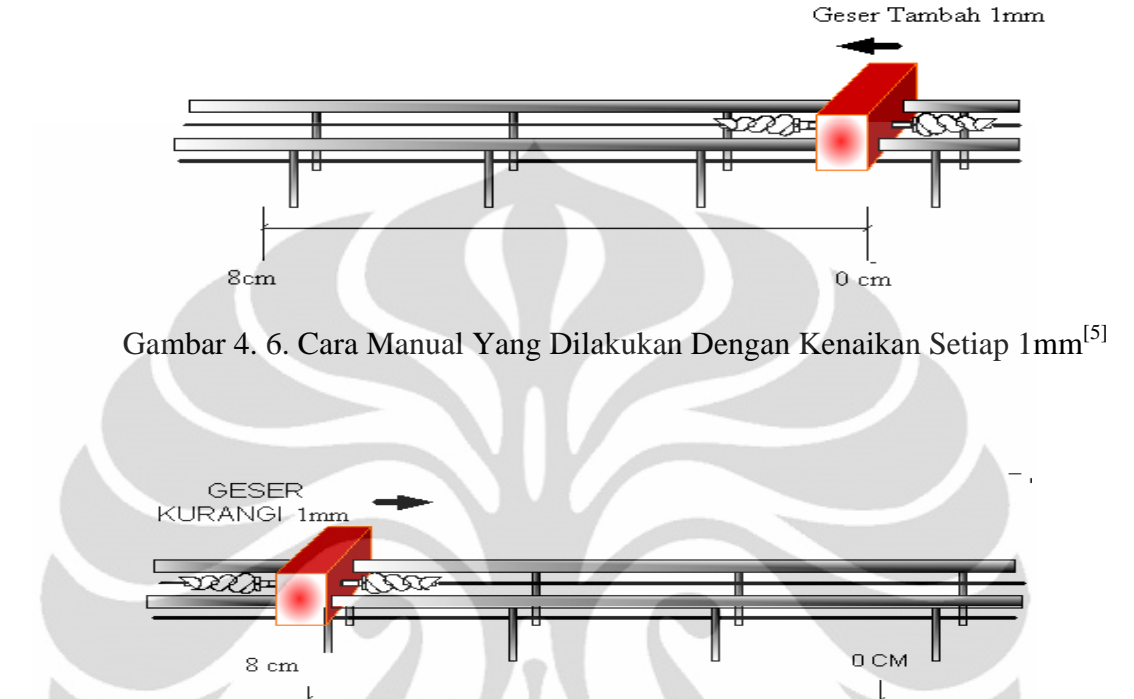

Gambar 4. 7. Cara Manual Yang Dilakukan Dengan Penurunan Setiap 1mm[5]

# **4.4.2 Pengujian Posisi XZ dan Medan Magnet AB tanpa Arus**

Pengujian ini dilakukan untuk membuktikan ada tidaknya induksi medan magnet didaerah kumparan Helmholtz jika tidak dialiri arus dan pengaruh tiga motor DC pada sumbu X, Y,dan Z yang berbahan konduktor setelah diletakkan ± 1m dibawah kumparan Helmholtz. Dari pengukuran yang dilakukan diperoleh data dalam bentuk tampilan labview sebagai berikut :

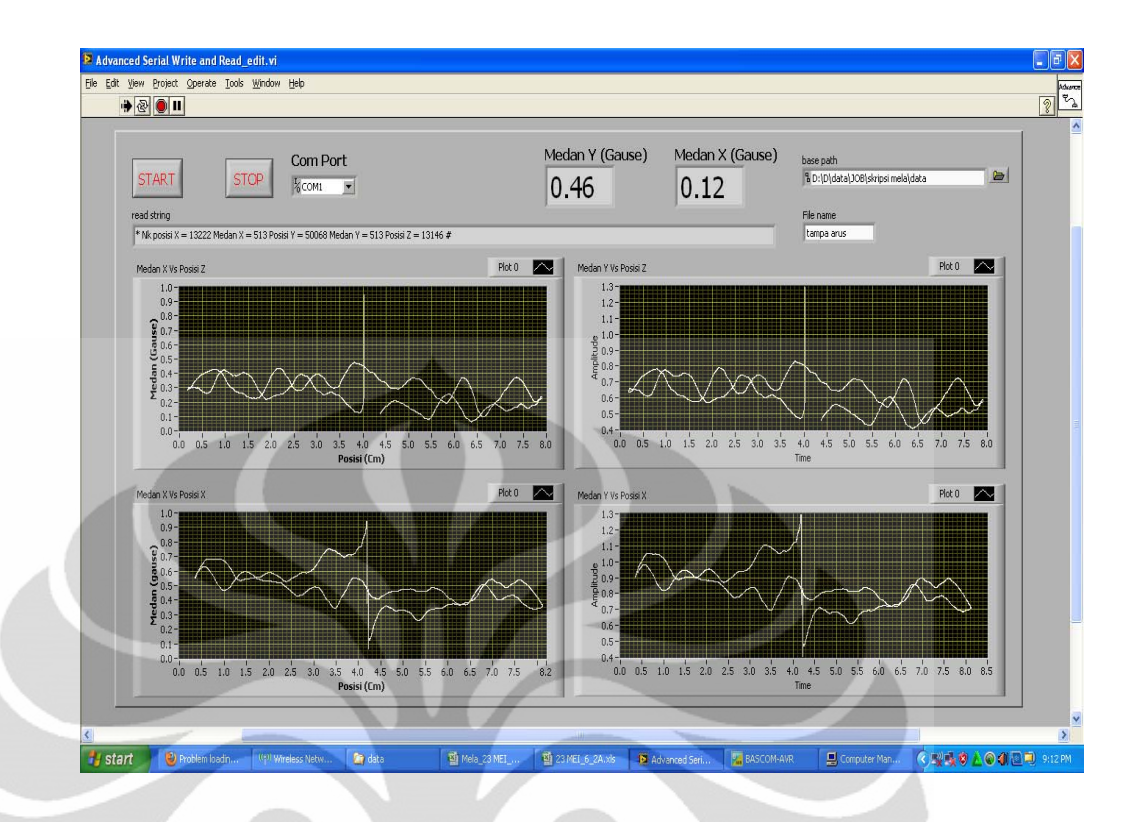

Gambar 4.8 Pengujian Posisi XZ dan Medan Magnet (XY=AB) tanpa Arus

Dari tampilan tersebut terlihat bahwa ketika kumparan Helmholtz tidak dialiri arus listrik masih terdapat medan magnet diantara kedua kumparan. Ratarata medan magnet sensor1 pada sumbu X atau medan magnet A sebesar 0.12 Gauss sedangkan sensor2 pada sumbu Y atau medan magnet B 0.46 Gauss. Nilai ini digunakan sebagai titik awal dalam pengukuran medan magnet pada saat kumparan Helmholtz dialiri arus.

# **4.4.3 Pengambilan Posisi bidang (YZ) dan Medan Magnet (AB)**

Sensor SS94A2 merupakan sensor Efek Hall untuk mendeteksi adanya induksi medan magnet. Sensor ini menghasilkan output nilai bilangan ADC yang akan diteruskan menuju mikrokontroler. Mikrokontroler akan memproses bilangan ADC tersebut dalam bentuk medan magnet (Gauss). Untuk mendapatkan nilai monitoring medan magnet dilakukan pemrograman pada mikrokontroler. Hasil data pengujian SS94A2 untuk monitoring medan magnet di sekitar kumparan Helmholtz dapat dilihat pada **Lampiran3** untuk ketinggian sumbu Y tiap 1 cm. Seperti yang telah dijelaskan pada bab 3 pengambilan data dilakukan dalam tiga tahap yaitu sebagai berikut :

Tahap I mengacu pada Gambar 3.3 daerah efektif yang digunakan dalam pengukuran kumparan Helmholtz untuk sumbu Y posisi 0 cm berada paling atas karena limit switchnya diletakkan diatas dan pengukuran diambil tiap 1 cm sumbu Y dari posisi 7 cm ke 1 cm dan sumbu Z bergerak mundur dari 0.5 – 8 cm saat posisi sumbu Y sama dengan 7 cm, namun saat posisi sumbu Y sama dengan 6 cm, sumbu Z bergerak maju dari 8 – 0.5 cm, hal itu dilakukan berulang-ulang sampai Y sama dengan 1 cm maka akan di dapatkan hasil data medan magnet A dan B pada posisi bidang1 (YZ) saat bidang terletak di  $X = 0$  cm tepi kanan kumparan Helmholtz. Kemudian data medan magnet A dan B dibuat tampilan tiga dimensinya dengan menggunakan software origin.

Dari hasil Gambar 4.9 dan 4.10 terlihat memiliki daerah medan magnet yang cekung karena pengaruh posisi bidang1 (YZ) yang berada pada tepi kanan sumbu X atau pada 0 cm. Saat posisi Z berada di 2 – 6 cm dari masing – masing ketinggian Y, terlihat hampir semua medannya kecil dan homogen serta terlihat data medan A (27.65 G) lebih besar dari pada medan B (27.49 G) dengan selisih 0.16 G.

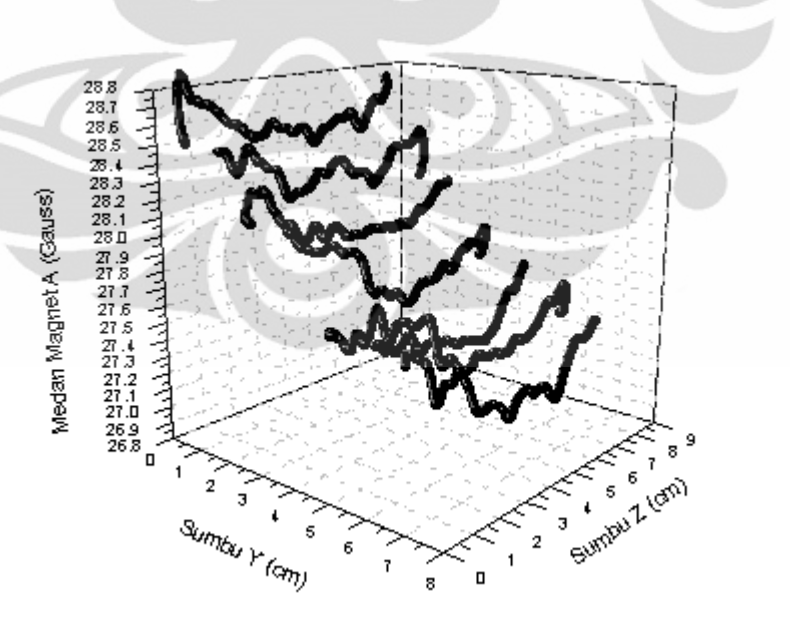

Gambar 4.9 Posisi Bidang1 dan Medan Magnet A

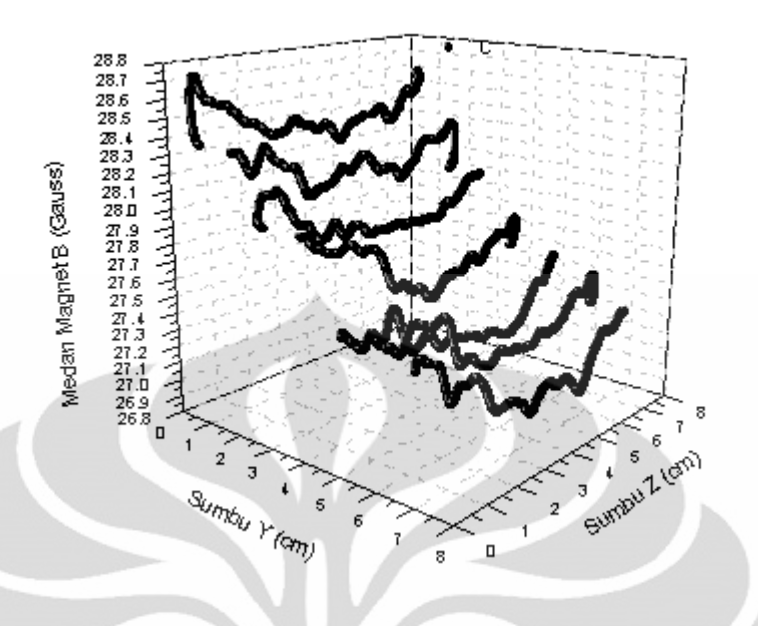

Gambar 4.10 Posisi Bidang1 dan Medan Magnet B

Selanjutnya tahap II cara pengambilan data sama dengan tahap I, tetapi berbeda pada posisi bidangnya karena pengambilan data tahap II bidang2 (YZ) terletak di  $X = 4$  cm atau titik tengah kumparan Helmholtz. Kemudian data medan magnet A dan B yang diperoleh, dibuat tampilan tiga dimensinya dengan menggunakan software origin.

Hasil data medan magnet A dan B untuk Gambar 4.11 dan 4.12 berbanding terbalik dengan tahap I yaitu berbentuk cembung karena pengaruh posisi bidang2 (YZ) yang berada pada titik tengah kumparan Helmholtz atau pada  $X = 4$  cm. Saat posisi Z berada di 2 – 6 cm dari masing – masing ketinggian Y, terlihat hampir semua medan magnetnya besar dan homogen serta terlihat data medan magnet A (28.41 G) lebih besar dari pada medan magnet B (28.27 G) dengan selisih 0.14 G.
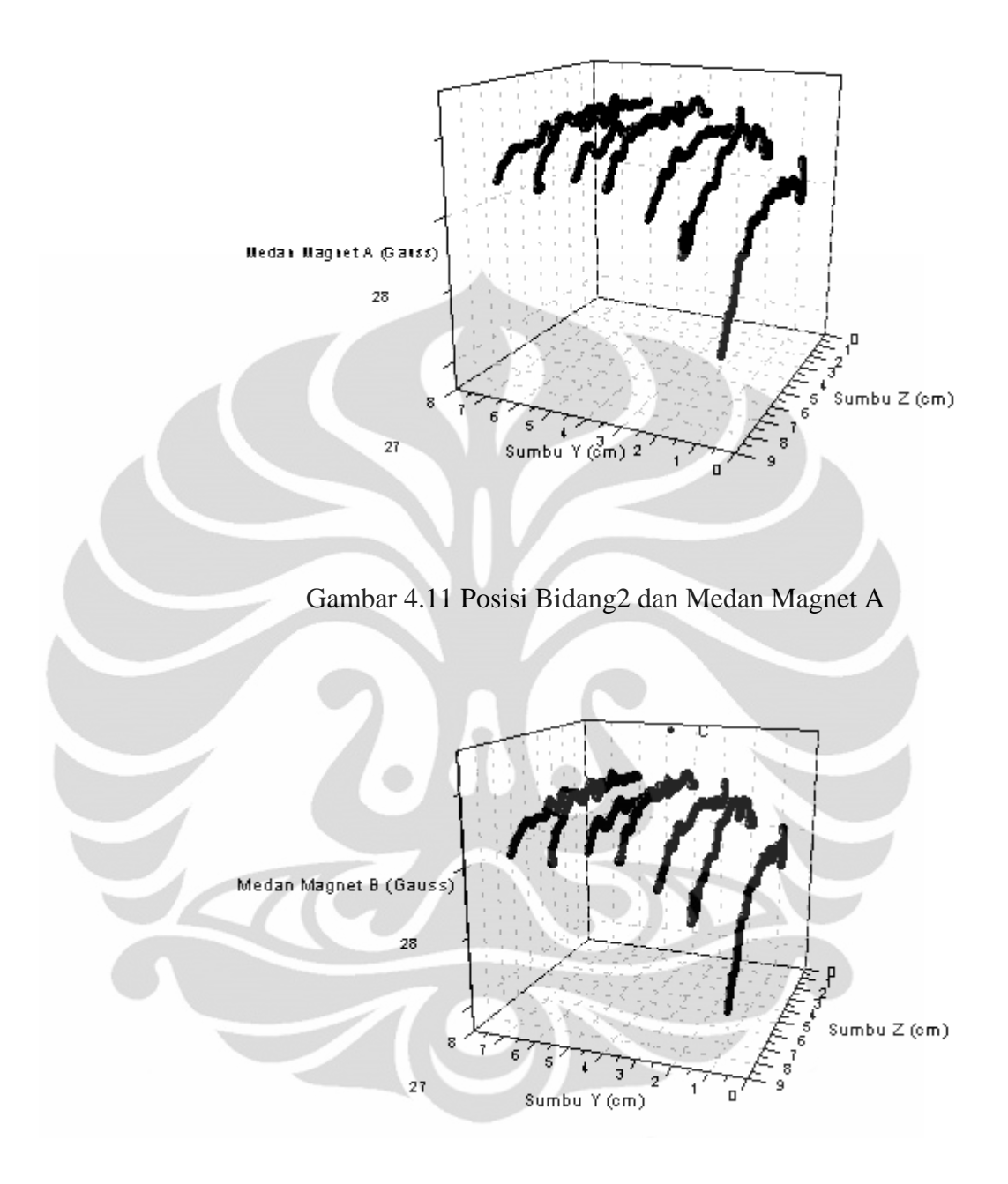

Gambar 4.12 Posisi Bidang2 dan Medan Magnet B

#### **4.4.4 Pengambilan Medan Magnet AB sepanjang Sumbu X**

Pada pengambilan data tahap III ini diambil data medan magnet A dan B sepanjang sumbu X dari 0.5 cm – 8 cm. Diperoleh data pengukuran pada **Lampiran 4** dan didapat grafik seperti berikut :

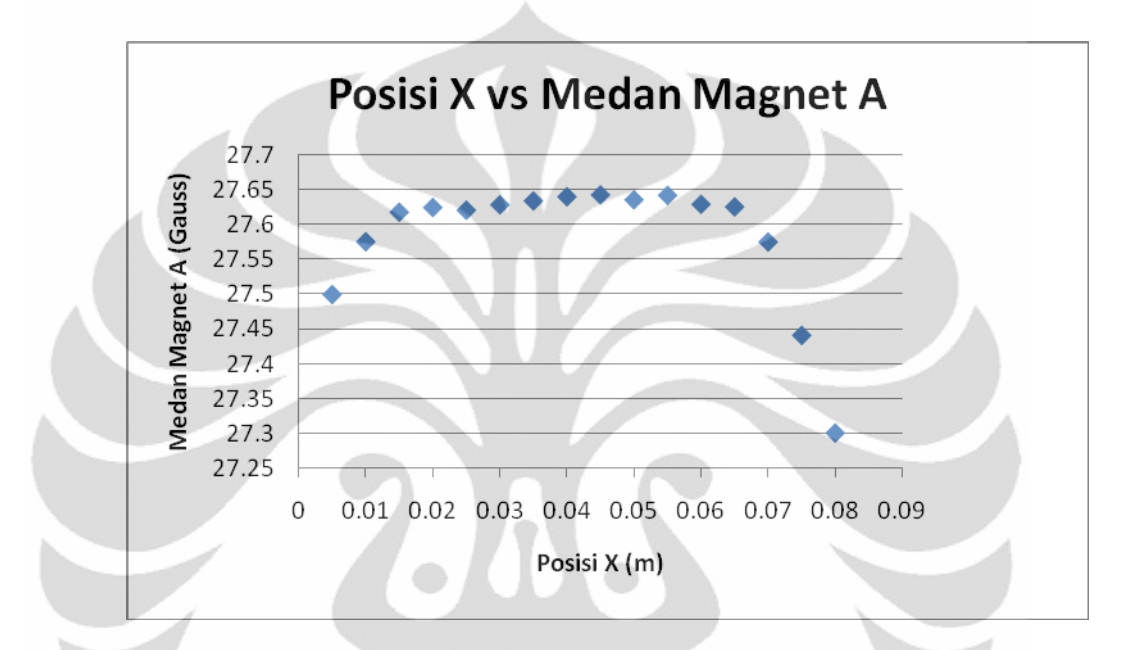

Gambar 4.13 Posisi X dan Medan Magnet A

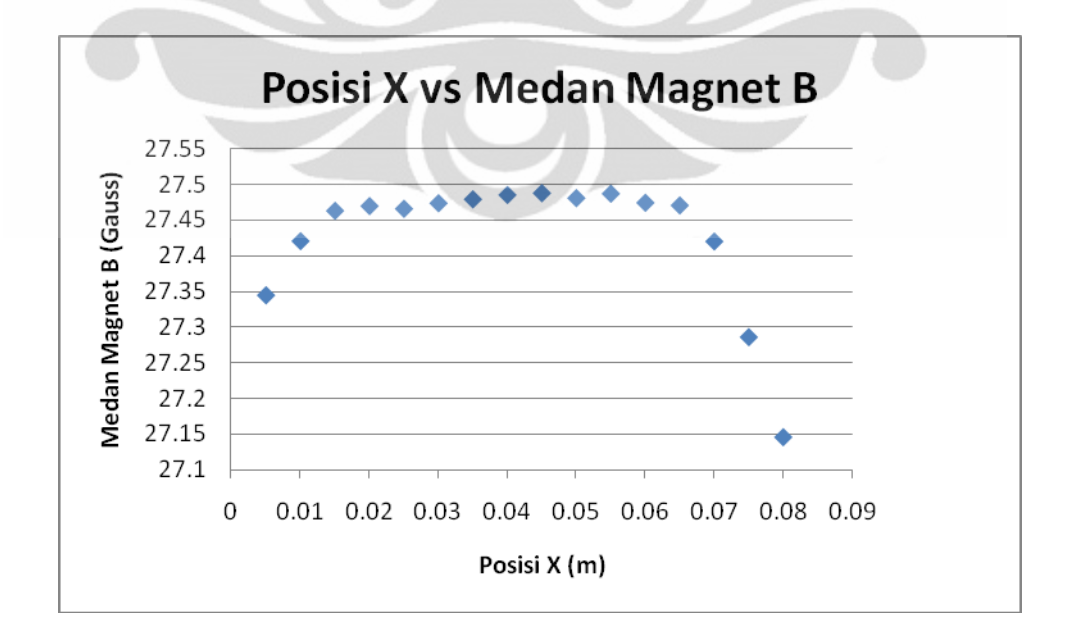

Gambar 4.14 Posisi X dan Medan Magnet B

**Universitas Indonesia**

Dari Gambar 4.13 dan 4.14 didapatkan nilai medan magnet yang seragam atau stabil jika masih didalam kumparan tapi jika diujung-ujung kumparannya data medan magnet cenderung turun karena sudah berada diluar daerah medan magnet kumparan Helmholtz. Posisi sepanjang sumbu X yang dibaca sensor hanya berada pada daerah efektif yaitu 0 – 8 cm sedangkan jari – jari kumparan dalam 14.5 cm, hal itu dikarenakan posisi kedudukan sensor ada didalam daerah efektif kumparan Helmholtz, serta menghasilkan grafik yang sama antara medan magnet A dan medan magnet B namun nilai medan magnet yang dihasilkan berbeda seperti pada **Lampiran 4**. Dapat dilihat juga untuk posisi X medan magnet A (Gambar 4.13) menghasilkan medan magnet yang cukup seragam yaitu sekitar 27.6 Gauss dan dapat terlihat juga diposisi tertentu untuk posisi X medan magnet B (Gambar 4.14) menghasilkan medan magnet yang cukup seragam yaitu sekitar 27.45 Gauss. Hal ini sesuai dengan teori yang menyebutkan daerah medan magnet kumparan Helmholtz pada daerah tertentu besarnya hampir seragam.

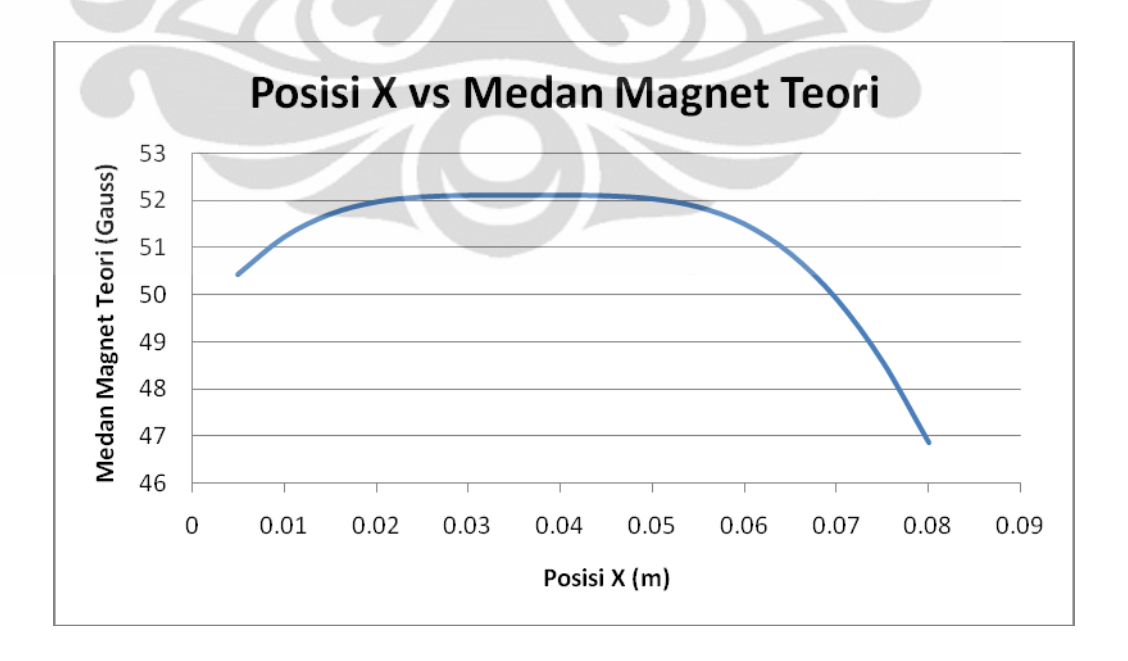

Gambar 4.15 Posisi X dan Medan Magnet Teori

**Universitas Indonesia**

Gambar 4.15 diperoleh dari perhitungan secara teori yang ada pada **Lampiran 4**, menghasilkan medan magnet yang lebih besar daripada pengukuran namun grafik yang diperoleh menghasilkan trend yang sama modelnya meskipun berbeda data medan magnetnya. Untuk medan teori nilai medan magnet sekitar 46 – 52 Gauss sedangkan pengukuran nilai medan magnetnya sekitar 27.3 – 27.6 Gauss.

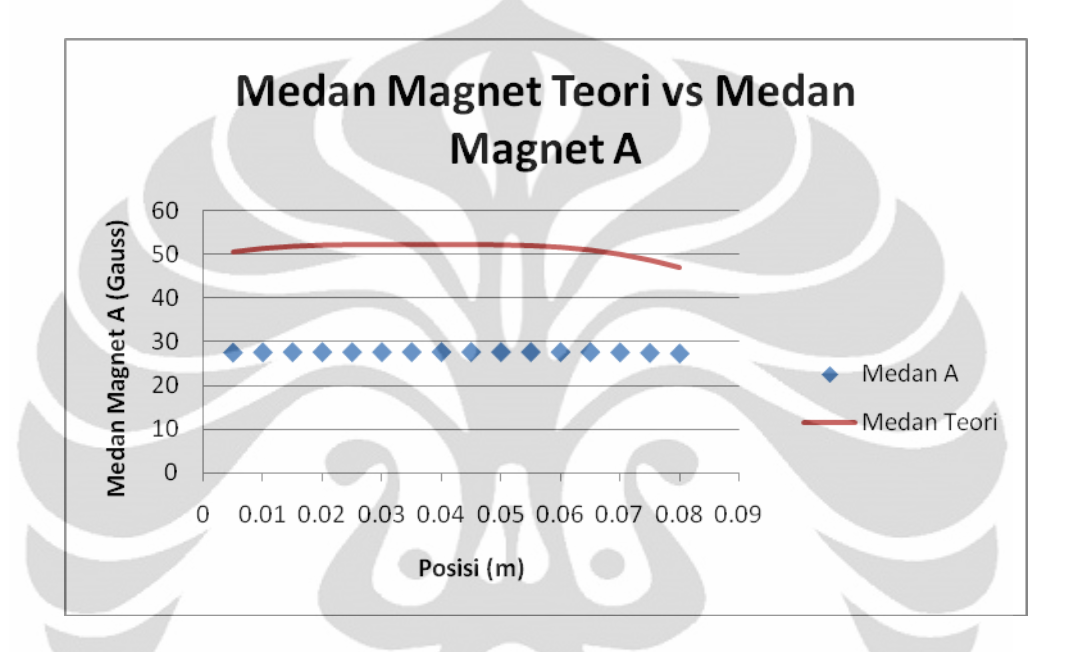

Gambar 4.16 Posisi X, Medan Magnet Teori, dan Medan Magnet A

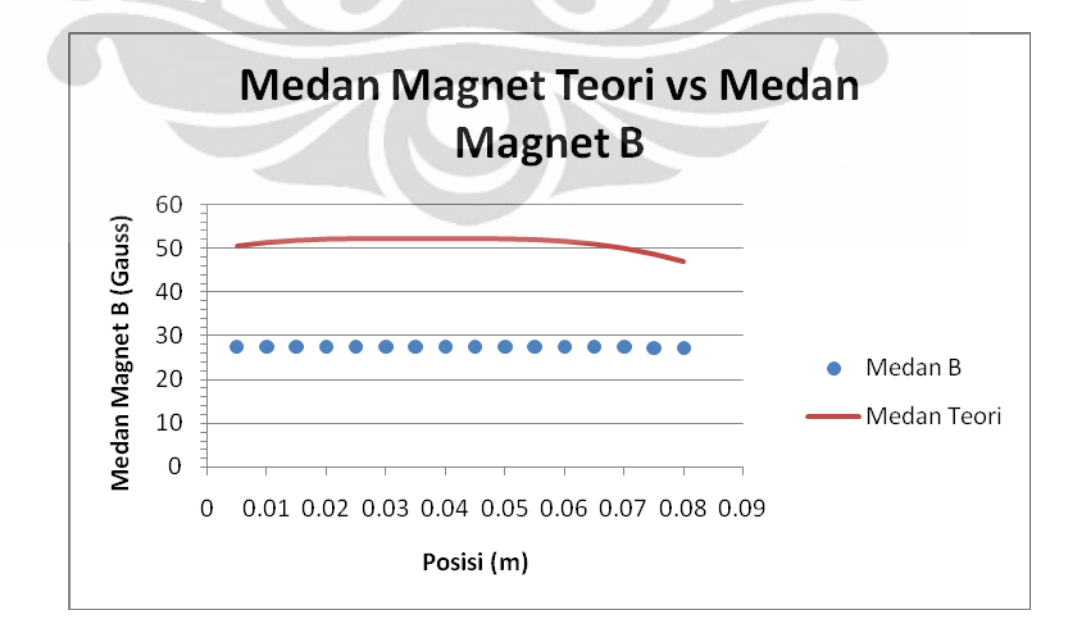

Gambar 4.17 Posisi X, Medan Magnet Teori, dan Medan Magnet B

Sedangkan Gambar 4.16 dan Gambar 4.17 membandingkan grafik antara medan teori dan medan pengukuran. Dari gambar tersebut terlihat medan magnet A dan medan magnet B lebih rendah dibandingkan dengan medan magnet hasil dari perhitungan namun menghasilkan trend atau pola grafik yang sama yaitu seragam pada daerah tertentu sepanjang daerah efektif sumbu X.

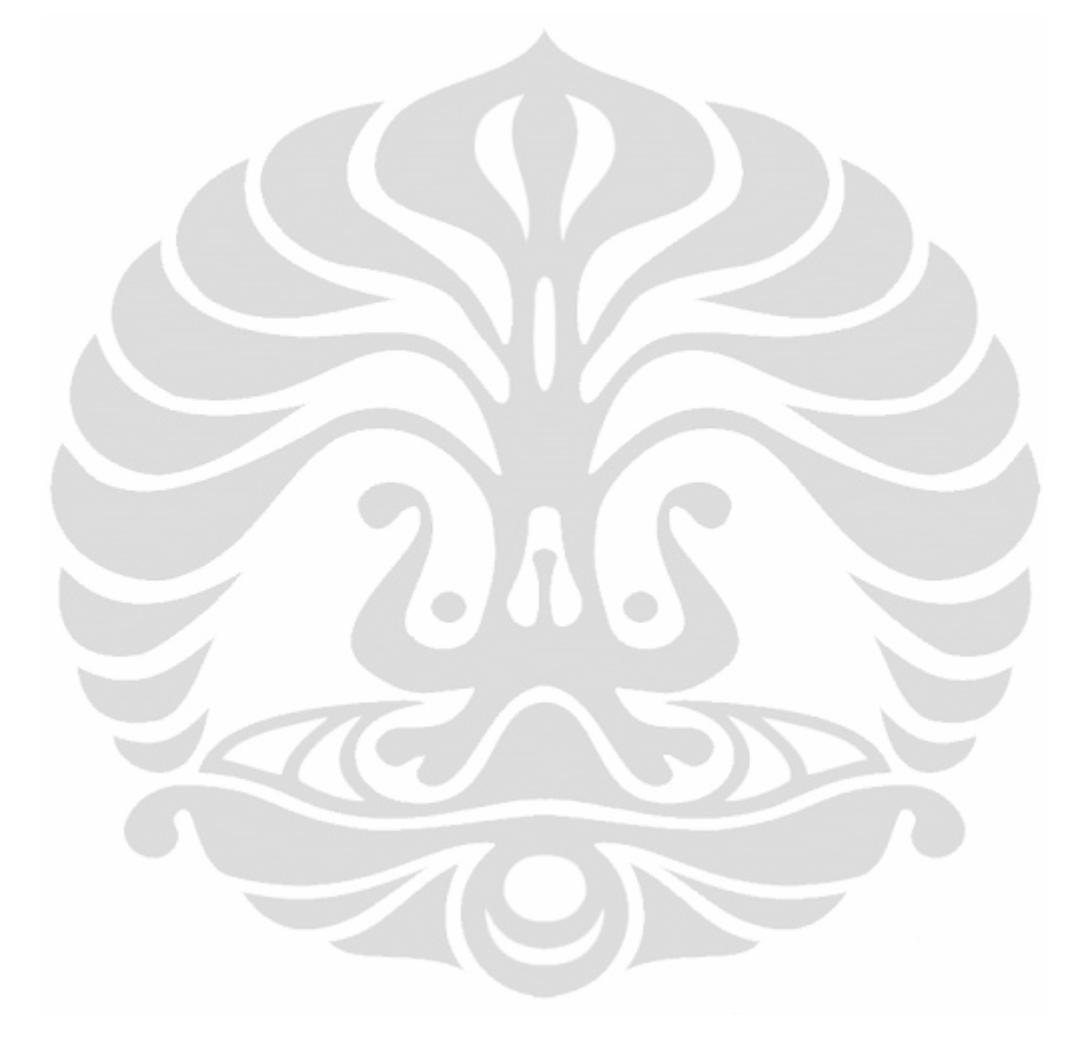

## **BAB 5**

## **KESIMPULAN DAN SARAN**

#### **5.1 Kesimpulan**

- 1. Telah berhasil dibuat suatu sistem yang dapat mendeteksi dan mengukur distribusi induksi medan magnet di dalam kumparan Helmholtz secara otomatis.
- 2. Kumparan Helmholtz menghasilkan medan magnet homogen pada daerah tertentu antara dua kumparannya sepanjang garis tengah pusat kumparan.

## **5.2 Saran**

Pada pengembangan lebih lanjut disarankan agar rancang bangun mekanik sistem alat ukur distribusi medan magnet lebih stabil dan kokoh sehingga data yang diperoleh lebih akurat.

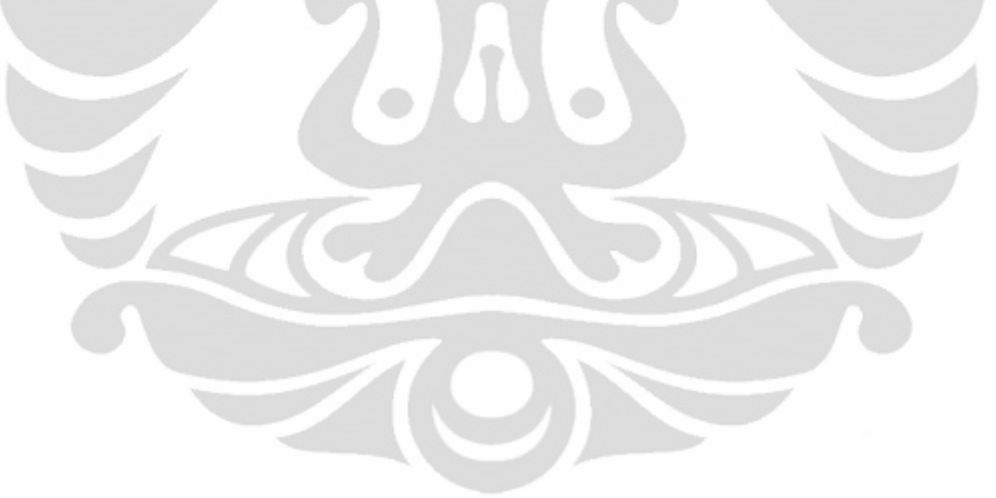

#### **DAFTAR ACUAN**

- [1] R. A. Serway and J. W. Jewett, *Physics for Scientists and Engineers*, 6th ed.: Thomson Brooks/Cole, 2004.
- [2] Endarko and G. Yudoyono, *Draf Modul Fisika*. Jakarta: Biro Perencanaan dan Kerjasama Luar Negeri Departemen Pendidikan Nasional, 2007.
- [3] R. H. Arjadi, "Sistem Pengukuran Medan Magnetik Dari Sumber Medan Elektromagnetik Helmholtz," *AMTeQ,* pp. 81-92, 2006.
- [4] Fandi Akhmad, "Rancang Bangun Alat Ukur Tegangan Induksi Menggunakan *Virtual Lock-in Amplifier* sebagai Dasar Pengukuran Suseptibilitas Magnet Ac," Skripsi, Departemen Fisika, Universitas Indonesia, Depok, 2010.
- [5] Caecilia S. Gultom, "Sistem Akusisi Data Alat Ukur Distribusi Kuat Medan Magnet pada Kumparan Helmholtz," Tugas Akhir D3, Departemen Fisika, Universitas Indonesia, Depok, 2010.
- [6] Ludia Safitri, "Rancang Bangun Sistem Monitor Distribusi Kuat Medan Magnet pada Kumparan Helmholtz," Tugas Akhir D3, Departemen Fisika, Universitas Indonesia, Depok, 2010.
- [7] http://parts.digikey.com/1/parts/948409-ic-sensor-hall-effect-3-sipa1302eua-t.html, dibuka tanggal 3 Maret 2011
- [8] Datasheet Atmega8535 http://www.alldatasheet.com, dibuka tanggal 08 Maret 2011
- [9] http://www.allegromicro.com/en/Products/PartNumbers/shaftencoder.pdf, dibuka tanggal 3 Maret 2011
- [10] Faulkenberry, Luces, 1982, An Introduction To Operational Amplifiers, Taiwan : John Willey & Sons, Inc.
- [11] Putra, Agfianto Eko. 2003. *Belajar Mikrokontroller*. Jakarta: Penerbit Gava Media.
- [12] Imam Haromain, "Rancang Bangun Sistem Pengukuran Medan Magnet Berbasis Mikrokontroler," Skripsi, Departemen Fisika, Universitas Indonesia, Depok, 2010.
- [13] Revisi Rekam | 6400 Helmholtz Seri, Bagian Manual | # 399273, Rev B. Juni 2009, dibuka tanggal 3 Maret 2011
- [14] Usman, 2008, Teknik Antar Muka dan Pemrograman Mikrokontroller ATmega 8535, Yogyakarta : C.V Andi Offset.
- [15] Wardhana Lingga. 2006. *Belajar Sendiri Mikrokontroller AVR*. Yogyakarta : Penerbit Andi.
- [16] Anonime.http://en.wikipedia.org/wiki/medan magnet, 10/05/2011 14:00
- [17] Anonim. http://www.all-datasheet.com/honeywell/sensor SS94,10/05/2011 15:00

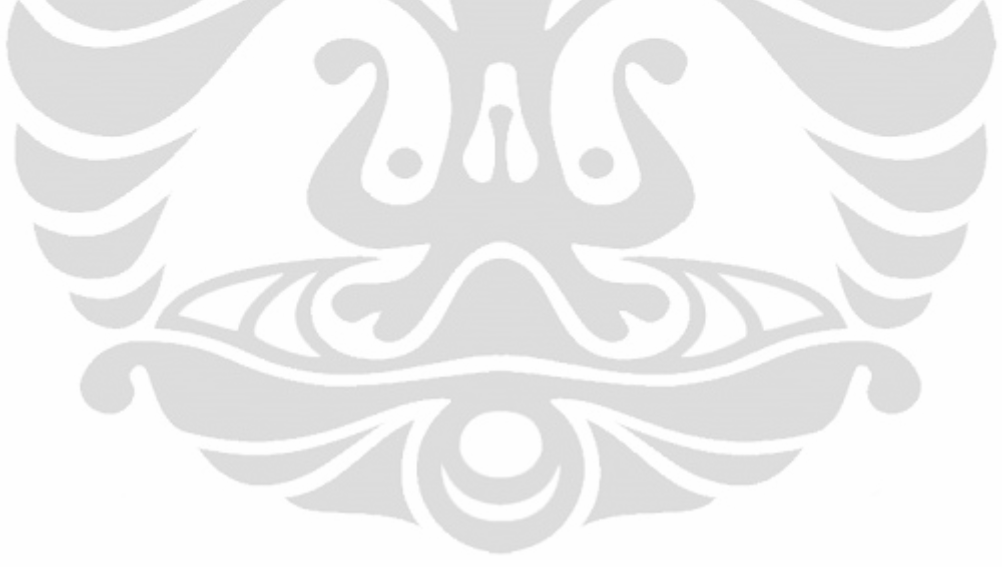

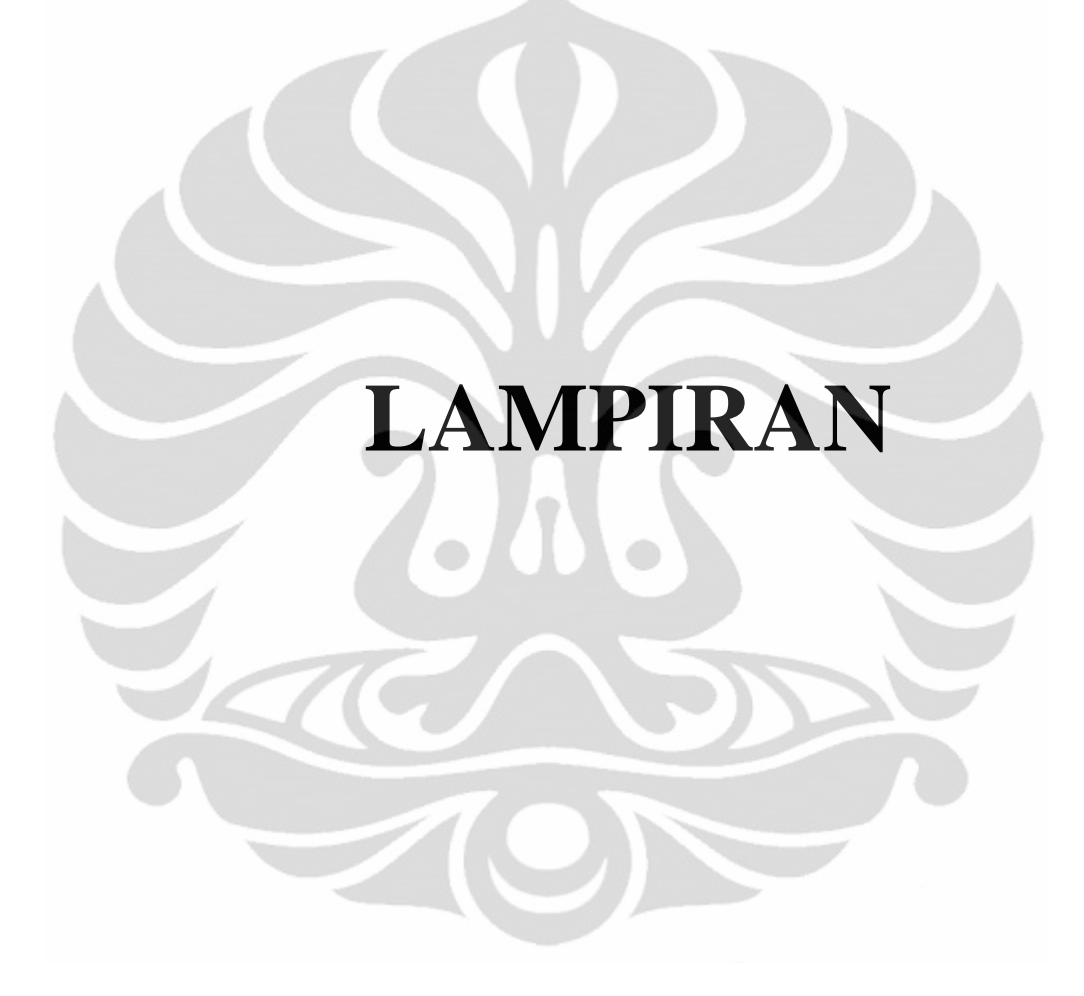

Alat ukur ..., Pamela Anisa Lil Hawa, FMIPA UI, 2011

## **LAMPIRAN 1**

# Data Kalibrasi Sumbu X

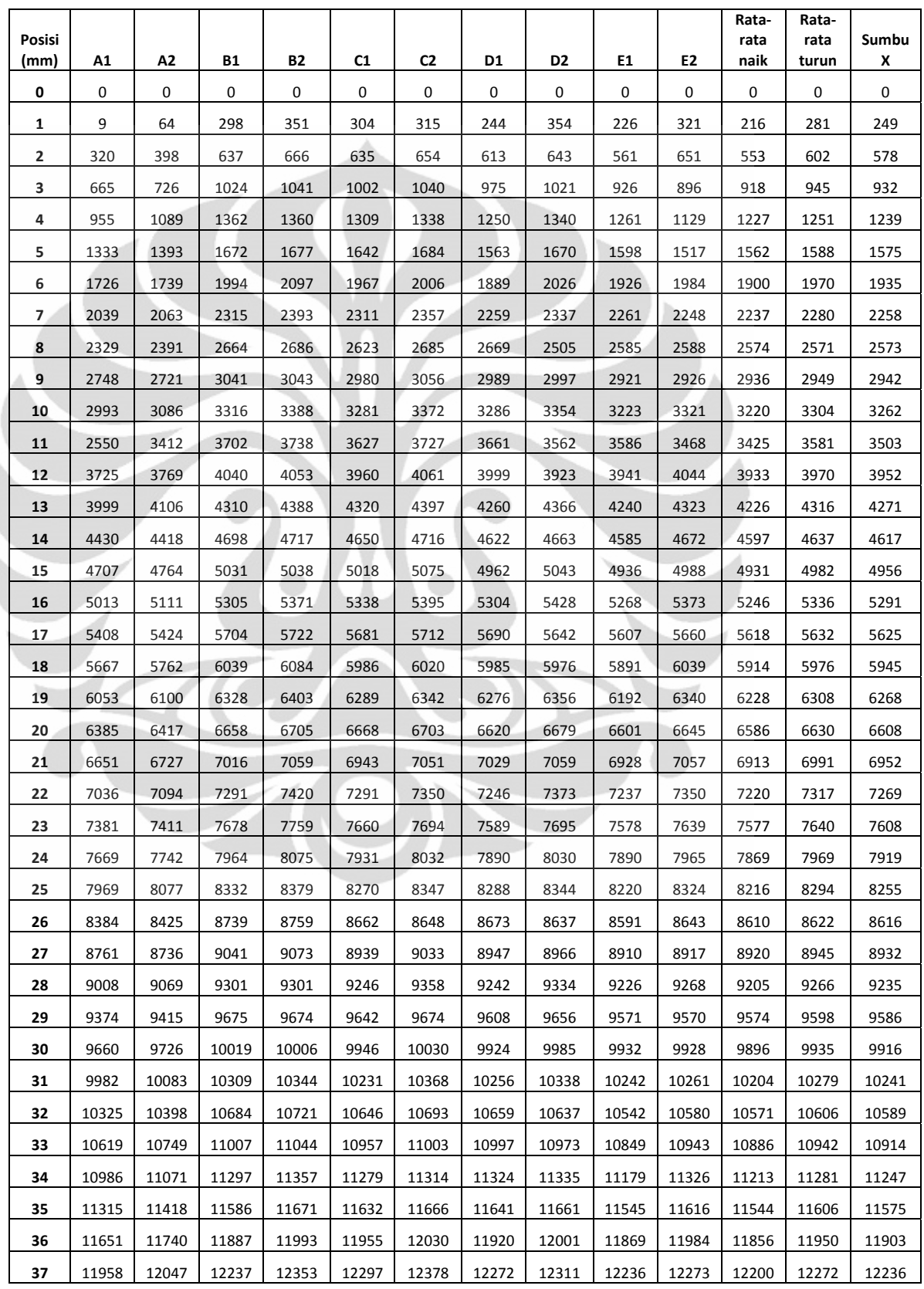

Ì

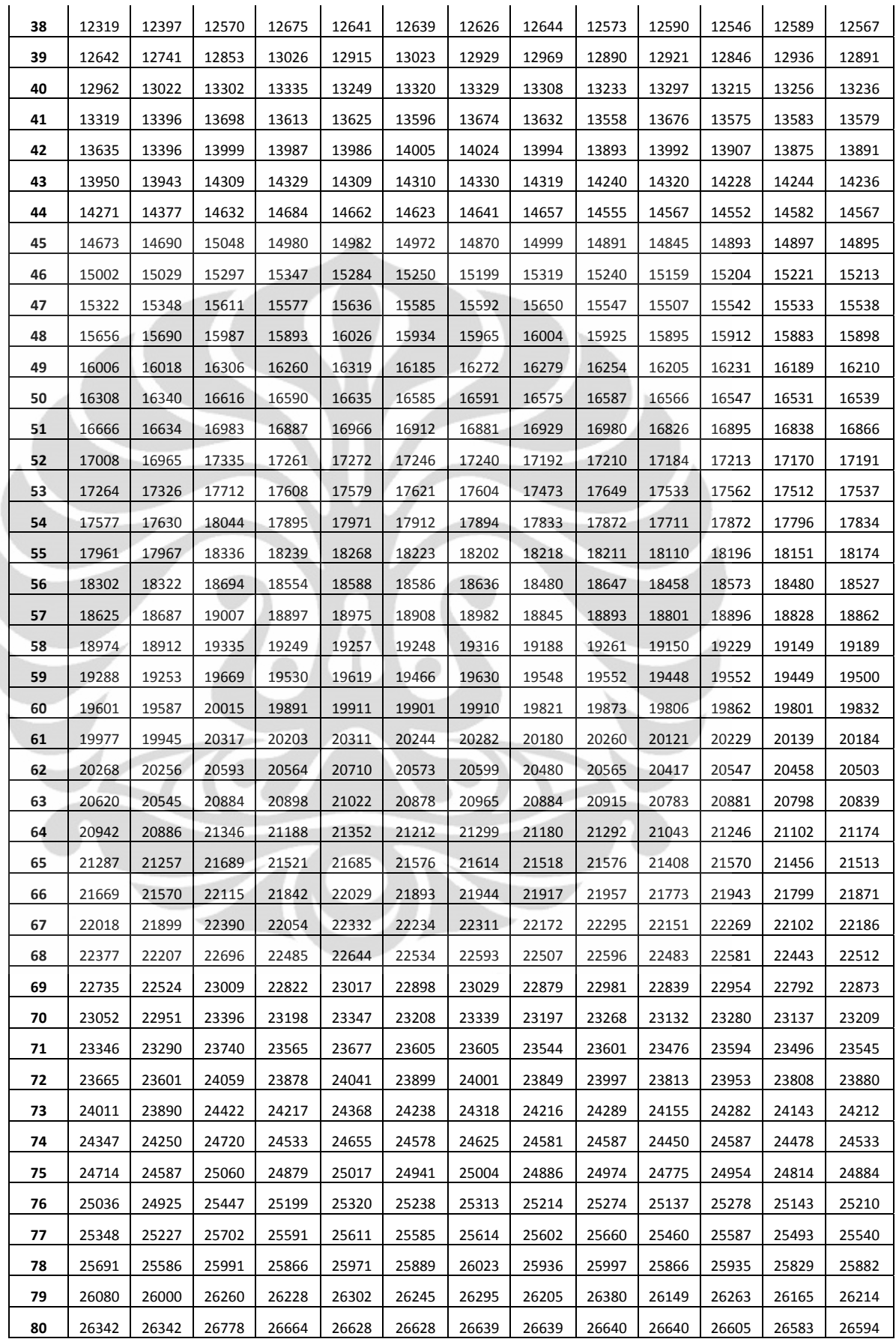

Ì

|                         |                |                |                |                | Rata-          | Rata-          |          |
|-------------------------|----------------|----------------|----------------|----------------|----------------|----------------|----------|
| <b>Posisi</b>           |                |                |                |                | rata           | rata           |          |
| (mm)                    | $\mathbf{A1}$  | ${\bf A2}$     | <b>B1</b>      | B <sub>2</sub> | naik           | turun          | Sumbu Y  |
| $\boldsymbol{0}$        | $\overline{0}$ | $\overline{0}$ | $\overline{0}$ | $\overline{0}$ | $\overline{0}$ | $\overline{0}$ | $\theta$ |
| $\mathbf{1}$            | 16             | 8              | $\overline{4}$ | $\overline{7}$ | 10             | 8              | 9        |
| $\overline{2}$          | 70             | 81             | 76             | 61             | 73             | 71             | 72       |
| $\overline{\mathbf{3}}$ | 130            | 134            | 136            | 110            | 133            | 122            | 128      |
| $\overline{\mathbf{4}}$ | 184            | 189            | 182            | 179            | 183            | 184            | 184      |
| 5                       | 245            | 232            | 243            | 214            | 244            | 223            | 234      |
| 6                       | 299            | 290            | 288            | 291            | 294            | 291            | 292      |
| $\overline{7}$          | 357            | 347            | 353            | 362            | 355            | 355            | 355      |
| 8                       | 396            | 392            | 407            | 394            | 402            | 393            | 397      |
| $\overline{9}$          | 464            | 448            | 460            | 443            | 462            | 446            | 454      |
| 10                      | 517            | 517            | 515            | 499            | 516            | 508            | 512      |
| 11                      | 585            | 565            | 576            | 556            | 581            | 561            | 571      |
| 12                      | 639            | 612            | 617            | 606            | 628            | 609            | 619      |
| 13                      | 693            | 671            | 684            | 666            | 689            | 669            | 679      |
| 14                      | 745            | 738            | 745            | 727            | 745            | 733            | 739      |
| 15                      | 802            | 782            | 812            | 791            | 807            | 787            | 797      |
| 16                      | 867            | 835            | 874            | 842            | 871            | 839            | 855      |
| 17                      | 925            | 898            | 929            | 892            | 927            | 895            | 911      |
| 18                      | 979            | 953            | 985            | 954            | 982            | 954            | 968      |
| 19                      | 1037           | 999            | 1039           | 1011           | 1038           | 1005           | 1022     |
| 20                      | 1096           | 1068           | 1100           | 1071           | 1098           | 1070           | 1084     |
| 21                      | 1151           | 1137           | 1160           | 1131           | 1156           | 1134           | 1145     |
| 22                      | 1208           | 1186           | 1213           | 1191           | 1211           | 1189           | 1200     |
| 23                      | 1267           | 1246           | 1268           | 1242           | 1268           | 1244           | 1256     |
| 24                      | 1320           | 1303           | 1330           | 1304           | 1325           | 1304           | 1314     |
| 25                      | 1380           | 1363           | 1391           | 1360           | 1386           | 1362           | 1374     |
| 26                      | 1430           | 1418           | 1447           | 1467           | 1439           | 1443           | 1441     |
| 27                      | 1498           | 1483           | 1504           | 1526           | 1501           | 1505           | 1503     |
| 28                      | 1549           | 1538           | 1570           | 1579           | 1560           | 1559           | 1559     |
| 29                      | 1602           | 1575           | 1615           | 1628           | 1609           | 1602           | 1605     |
| 30                      | 1656           | 1649           | 1679           | 1687           | 1668           | 1668           | 1668     |
| 31                      | 1708           | 1710           | 1737           | 1741           | 1723           | 1726           | 1724     |
| 32                      | 1771           | 1772           | 1791           | 1798           | 1781           | 1785           | 1783     |
| 33                      | 1825           | 1830           | 1843           | 1853           | 1834           | 1842           | 1838     |
| 34                      | 1883           | 1884           | 1904           | 1914           | 1894           | 1899           | 1896     |
| 35                      | 1958           | 1934           | 1964           | 1976           | 1961           | 1955           | 1958     |
| 36                      | 2020           | 2002           | 2027           | 2030           | 2024           | 2016           | 2020     |
| 37                      | 2076           | 2061           | 2110           | 2090           | 2093           | 2076           | 2084     |

Data Kalibrasi Sumbu Y

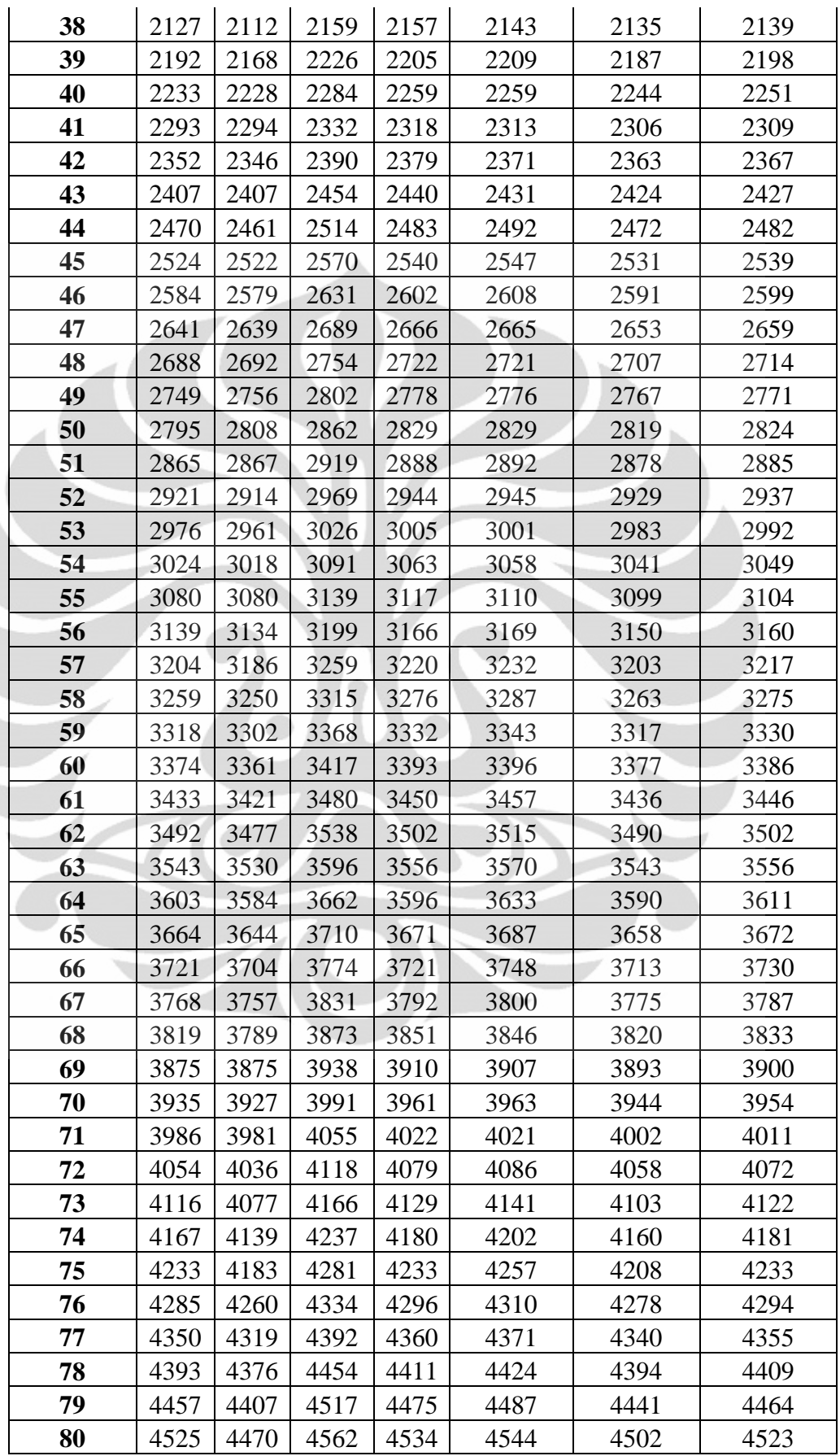

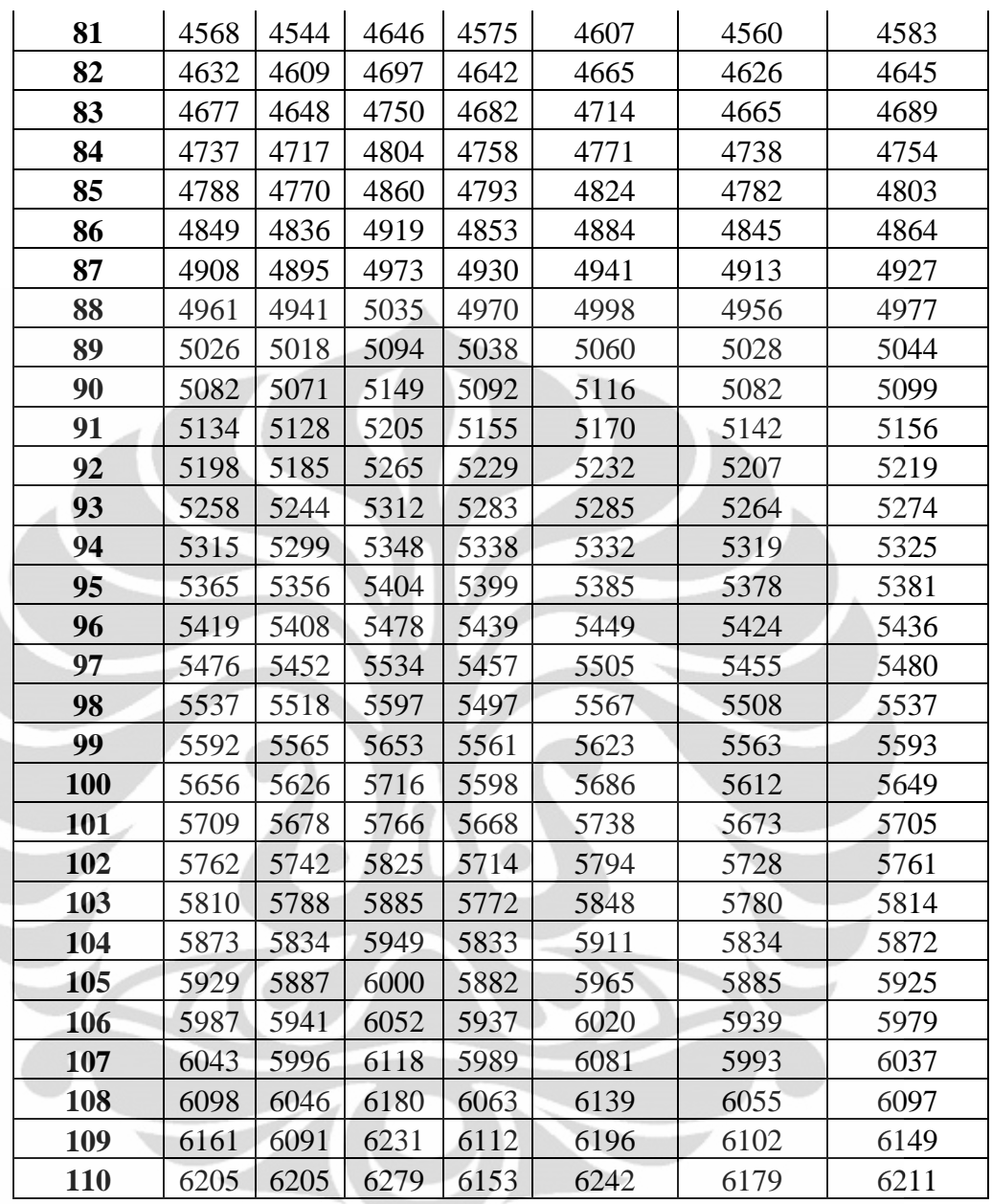

Data Kalibrasi Sumbu Z

| Posisi<br>(mm) | Λ1    | Α2    | <b>B1</b> | <b>B2</b> | C1    | C <sub>2</sub> | D1    | D <sub>2</sub> | E1    | E <sub>2</sub> | Rata-<br>rata<br>naik | Rata-<br>rata<br>turun | Sumbu<br>z |
|----------------|-------|-------|-----------|-----------|-------|----------------|-------|----------------|-------|----------------|-----------------------|------------------------|------------|
| 0              | 0     | 0     | 0         | 0         | 0     | 0              | 0     | 0              | 0     | 0              | 0                     | 0                      | 0          |
| 1              | 126   | 81    | 100       | 71        | 88    | 92             | 67    | 49             | 151   | 78             | 106                   | 74                     | 90         |
| 2              | 543   | 425   | 381       | 281       | 385   | 446            | 339   | 380            | 363   | 330            | 402                   | 372                    | 387        |
| 3              | 699   | 710   | 679       | 665       | 754   | 745            | 725   | 705            | 734   | 691            | 718                   | 703                    | 711        |
| 4              | 1089  | 1029  | 1048      | 991       | 1061  | 1115           | 1045  | 1012           | 1054  | 1011           | 1059                  | 1032                   | 1046       |
| 5              | 1459  | 1441  | 1371      | 1351      | 1347  | 1436           | 1386  | 1382           | 1356  | 1311           | 1384                  | 1384                   | 1384       |
| 6              | 1756  | 1749  | 1733      | 1662      | 1733  | 1726           | 1741  | 1660           | 2048  | 2098           | 1802                  | 1779                   | 1791       |
| 7              | 2077  | 2062  | 2031      | 2035      | 2026  | 2131           | 2107  | 2066           | 2339  | 2400           | 2116                  | 2139                   | 2127       |
| 8              | 2377  | 2424  | 2318      | 2326      | 2386  | 2440           | 2396  | 2351           | 2711  | 2685           | 2438                  | 2445                   | 2441       |
| 9              | 2762  | 2695  | 2693      | 2629      | 2722  | 2706           | 2709  | 2660           | 3062  | 3034           | 2790                  | 2745                   | 2767       |
| 10             | 3040  | 3035  | 3010      | 2979      | 3050  | 3096           | 3002  | 2969           | 3380  | 3371           | 3096                  | 3090                   | 3093       |
| 11             | 3351  | 3366  | 3333      | 3310      | 3364  | 3394           | 3360  | 3290           | 3743  | 3721           | 3430                  | 3416                   | 3423       |
| 12             | 3747  | 3720  | 3666      | 3668      | 3701  | 3731           | 3684  | 3590           | 4057  | 4094           | 3771                  | 3761                   | 3766       |
| 13             | 4038  | 4078  | 4006      | 3999      | 3981  | 4105           | 4023  | 3991           | 4343  | 4343           | 4078                  | 4103                   | 4091       |
| 14             | 4374  | 4361  | 4365      | 4306      | 4364  | 4396           | 4291  | 4322           | 4716  | 4672           | 4422                  | 4411                   | 4417       |
| 15             | 4724  | 4698  | 4695      | 4645      | 4761  | 4733           | 4726  | 4666           | 5106  | 5015           | 4802                  | 4751                   | 4777       |
| 16             | 5029  | 5034  | 5030      | 4983      | 5051  | 5058           | 5073  | 5015           | 5364  | 5257           | 5109                  | 5069                   | 5089       |
| 17             | 5381  | 5414  | 5348      | 5350      | 5382  | 5378           | 5404  | 5314           | 5734  | 5666           | 5450                  | 5424                   | 5437       |
| 18             | 5714  | 5729  | 5708      | 5684      | 5736  | 5757           | 5801  | 5535           | 6008  | 5984           | 5793                  | 5738                   | 5766       |
| 19             | 6026  | 6069  | 6029      | 6022      | 5992  | 6130           | 6013  | 5925           | 6314  | 6304           | 6075                  | 6090                   | 6082       |
| 20             | 6297  | 6375  | 6348      | 6309      | 6356  | 6462           | 6338  | 6295           | 6720  | 6616           | 6412                  | 6411                   | 6412       |
| 21             | 6683  | 6648  | 6689      | 6633      | 6691  | 6734           | 6720  | 6592           | 7030  | 6970           | 6763                  | 6715                   | 6739       |
| 22             | 6988  | 6932  | 7003      | 6993      | 7058  | 7137           | 7038  | 6948           | 7356  | 7381           | 7089                  | 7078                   | 7083       |
| 23             | 7346  | 7350  | 7294      | 7335      | 7359  | 7462           | 7339  | 7319           | 7676  | 7707           | 7403                  | 7435                   | 7419       |
| 24             | 7696  | 7704  | 7691      | 7666      | 7698  | 7767           | 7709  | 7671           | 7989  | 8028           | 7757                  | 7767                   | 7762       |
| 25             | 7963  | 8017  | 7955      | 8015      | 7955  | 8064           | 8015  | 7968           | 8352  | 8358           | 8048                  | 8084                   | 8066       |
| 26             | 8335  | 8337  | 8432      | 8312      | 8396  | 8364           | 8350  | 8283           | 8720  | 8712           | 8447                  | 8402                   | 8424       |
| 27             | 8690  | 8648  | 8698      | 8644      | 8745  | 8743           | 8704  | 8621           | 9034  | 9073           | 8774                  | 8746                   | 8760       |
| 28             | 8983  | 8978  | 9012      | 9030      | 9001  | 9082           | 9018  | 8946           | 9359  | 9338           | 9075                  | 9075                   | 9075       |
| 29             | 9389  | 9312  | 9340      | 9301      | 9319  | 9388           | 9384  | 9274           | 9680  | 9639           | 9422                  | 9383                   | 9403       |
| 30             | 9719  | 9741  | 9711      | 9661      | 9646  | 9721           | 9729  | 9602           | 10030 | 9958           | 9767                  | 9737                   | 9752       |
| 31             | 9985  | 10128 | 9924      | 9967      | 9980  | 10044          | 10043 | 9841           | 10435 | 10271          | 10073                 | 10050                  | 10062      |
| 32             | 10349 | 10397 | 10327     | 10320     | 10338 | 10347          | 10379 | 9944           | 10689 | 10639          | 10416                 | 10329                  | 10373      |
| 33             | 10701 | 10716 | 10694     | 10639     | 10680 | 10653          | 10745 | 10245          | 11009 | 10959          | 10766                 | 10642                  | 10704      |
| 34             | 11010 | 11149 | 11027     | 11015     | 11022 | 11063          | 11044 | 10620          | 11335 | 11265          | 11088                 | 11022                  | 11055      |
| 35             | 11326 | 11344 | 11358     | 11297     | 11317 | 11349          | 11332 | 10949          | 11666 | 11614          | 11400                 | 11311                  | 11355      |
| 36             | 11709 | 11642 | 11683     | 11625     | 11737 | 11668          | 11682 | 11279          | 11967 | 12013          | 11756                 | 11645                  | 11701      |
| 37             | 11995 | 12030 | 11986     | 12013     | 11992 | 12057          | 12050 | 11634          | 12336 | 12310          | 12072                 | 12009                  | 12040      |
| 38             | 12316 | 12391 | 12333     | 12330     | 12331 | 12424          | 12423 | 12040          | 12690 | 12657          | 12419                 | 12368                  | 12394      |

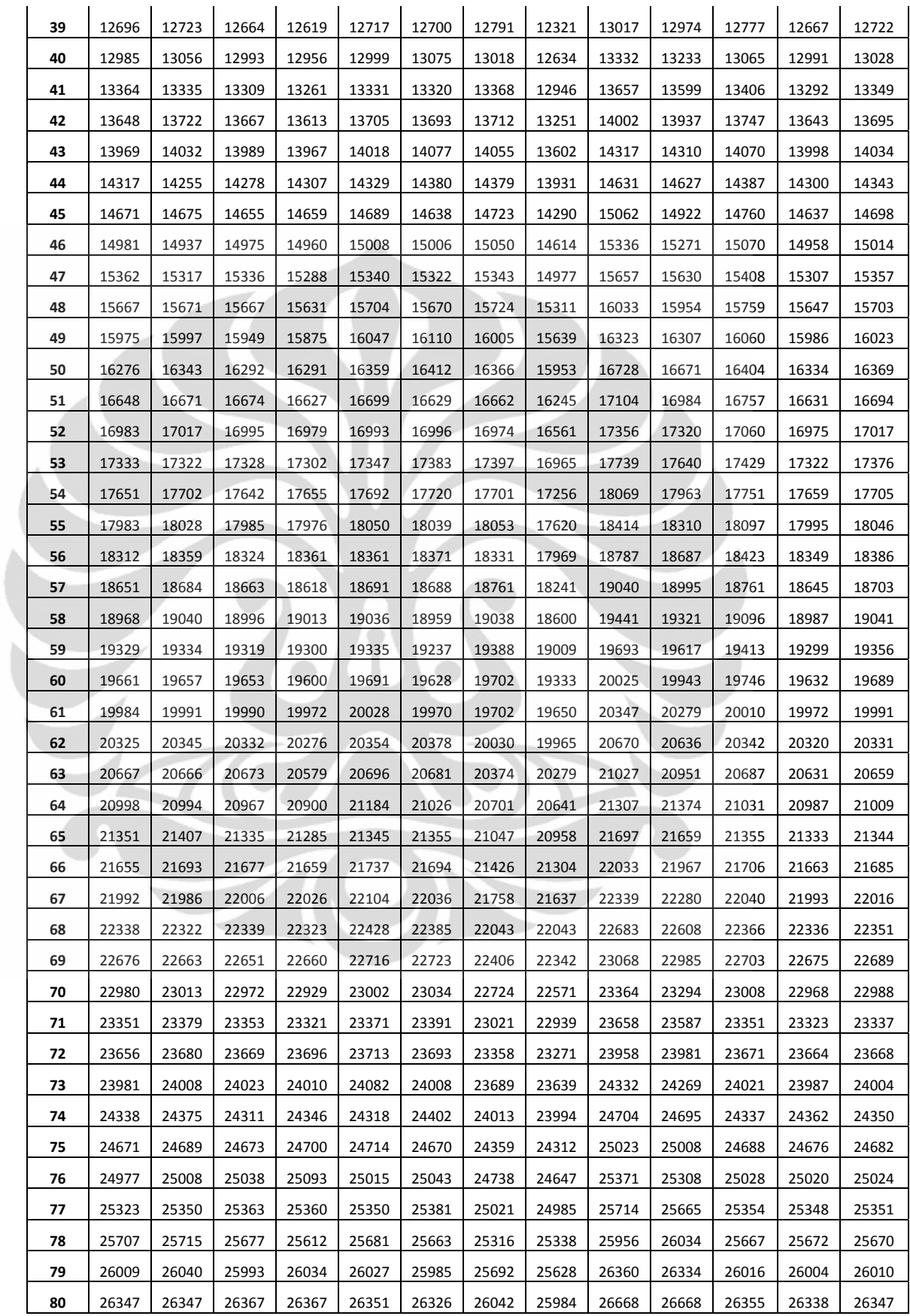

ł

## **LAMPIRAN 2**

| Arus<br>(A)    | <b>Naik</b> | <b>Tslamtr</b> | <b>Turun</b> | <b>Tslamtr</b> | <b>Naik</b> | <b>Tslmtr</b>  | <b>Turun</b> | <b>Tslamtr</b> | <b>Naik</b> | <b>Tslamtr</b> | Turun | <b>Teslameter</b> |
|----------------|-------------|----------------|--------------|----------------|-------------|----------------|--------------|----------------|-------------|----------------|-------|-------------------|
| $\mathbf 0$    | 512         | $\mathbf 0$    | 512          | $\mathbf 0$    | 512         | $\mathbf{0}$   | 512          | 0              | 512         | 0.02           | 512   | $\mathbf 0$       |
| 0.1            | 515         | 0.12           | 515          | 0.14           | 514         | 0.16           | 515          | 0.18           | 515         | 0.18           | 515   | 0.1               |
| 0.2            | 518         | 0.29           | 518          | 0.31           | 517         | 0.33           | 517          | 0.32           | 518         | 0.33           | 518   | 0.28              |
| 0.3            | 520         | 0.43           | 521          | 0.5            | 520         | 0.48           | 520          | 0.48           | 520         | 0.47           | 521   | 0.45              |
| 0.4            | 523         | 0.61           | 523          | 0.62           | 522         | 0.61           | 523          | 0.64           | 523         | 0.65           | 524   | 0.63              |
| 0.5            | 526         | 0.78           | 526          | 0.78           | 525         | 0.81           | 526          | 0.85           | 526         | 0.82           | 527   | 0.79              |
| 0.6            | 529         | 0.97           | 529          | 0.95           | 528         | 0.96           | 529          | 0.99           | 528         | 0.97           | 529   | 0.91              |
| 0.7            | 532         | 1.11           | 532          | 1.12           | 531         | 1.1            | 531          | 1.11           | 531         | 1.14           | 532   | 1.08              |
| 0.8            | 535         | 1.26           | 534          | 1.26           | 534         | 1.29           | 534          | 1.29           | 534         | 1.3            | 534   | 1.25              |
| 0.9            | 537         | 1.41           | 537          | 1.43           | 537         | 1.46           | 536          | 1.42           | 537         | 1.45           | 537   | 1.39              |
| $\mathbf{1}$   | 540         | 1.58           | 539          | 1.57           | 540         | 1.63           | 539          | 1.58           | 539         | 1.58           | 540   | 1.55              |
| 1.1            | 543         | 1.73           | 542          | 1.73           | 542         | 1.76           | 542          | 1.74           | 541         | 1.73           | 542   | 1.7               |
| $1.2$          | 545         | 1.88           | 545          | 1.89           | 544         | 1.89           | 545          | 1.9            | 544         | 1.91           | 545   | 1.87              |
| 1.3            | 548         | 2.06           | 548          | 2.06           | 548         | 2.1            | 547          | 2.06           | 548         | 2.11           | 548   | 2.05              |
| 1.4            | 551         | 2.21           | 551          | 2.24           | 550         | 2.21           | 550          | 2.25           | 550         | 2.23           | 551   | 2.23              |
| 1.5            | 554         | 2.38           | 553          | 2.39           | 553         | 2.38           | 553          | 2.42           | 553         | 2.4            | 554   | 2.37              |
| 1.6            | 556         | 2.55           | 556          | 2.55           | 555         | 2.5            | 556          | 2.56           | 555         | 2.52           | 556   | 2.5               |
| 1.7            | 559         | 2.66           | 559          | 2.69           | 557         | 2.73           | 559          | 2.74           | 558         | 2.66           | 559   | 2.68              |
| 1.8            | 561         | 2.83           | 561          | 2.83           | 559         | 2.9            | 561          | 2.84           | 560         | 2.82           | 562   | 2.82              |
| 1.9            | 564         | 3.02           | 564          | $\overline{3}$ | 563         | $\overline{3}$ | 563          | $\overline{3}$ | 563         | 3              | 565   | 3.01              |
| 2 <sup>1</sup> | 567         | 3.14           | 567          | 3.15           | 567         | 3.22           | 567          | 3.22           | 565         | 3.13           | 567   | 3.14              |

Kalibrasi SensorA dan Teslameter

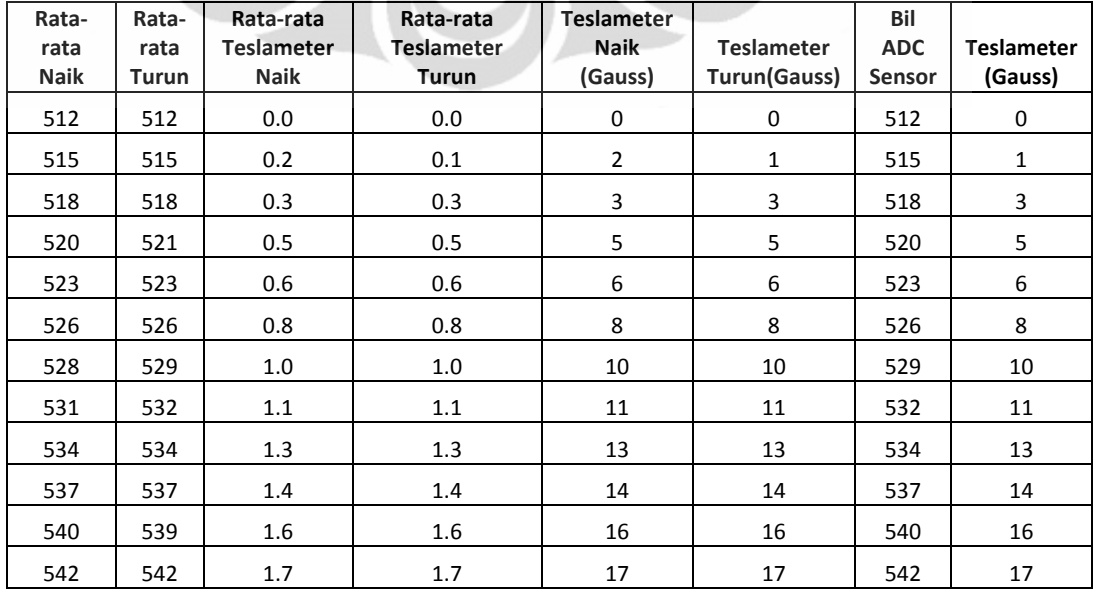

| 544 | 545 | 1.9 | 1.9 | 19 | 19 | 545 | 19 |
|-----|-----|-----|-----|----|----|-----|----|
| 548 | 548 | 2.1 | 2.1 | 21 | 21 | 548 | 21 |
| 550 | 551 | 2.2 | 2.2 | 22 | 22 | 551 | 22 |
| 553 | 553 | 2.4 | 2.4 | 24 | 24 | 553 | 24 |
| 555 | 556 | 2.5 | 2.5 | 25 | 25 | 556 | 25 |
| 558 | 559 | 2.7 | 2.7 | 27 | 27 | 559 | 27 |
| 560 | 561 | 2.9 | 2.8 | 29 | 28 | 561 | 28 |
| 563 | 564 | 3.0 | 3.0 | 30 | 30 | 564 | 30 |
| 566 | 567 | 3.2 | 3.2 | 32 | 32 | 567 | 32 |

Kalibrasi SensorB dan Teslameter

 $\mathcal{A}$ 

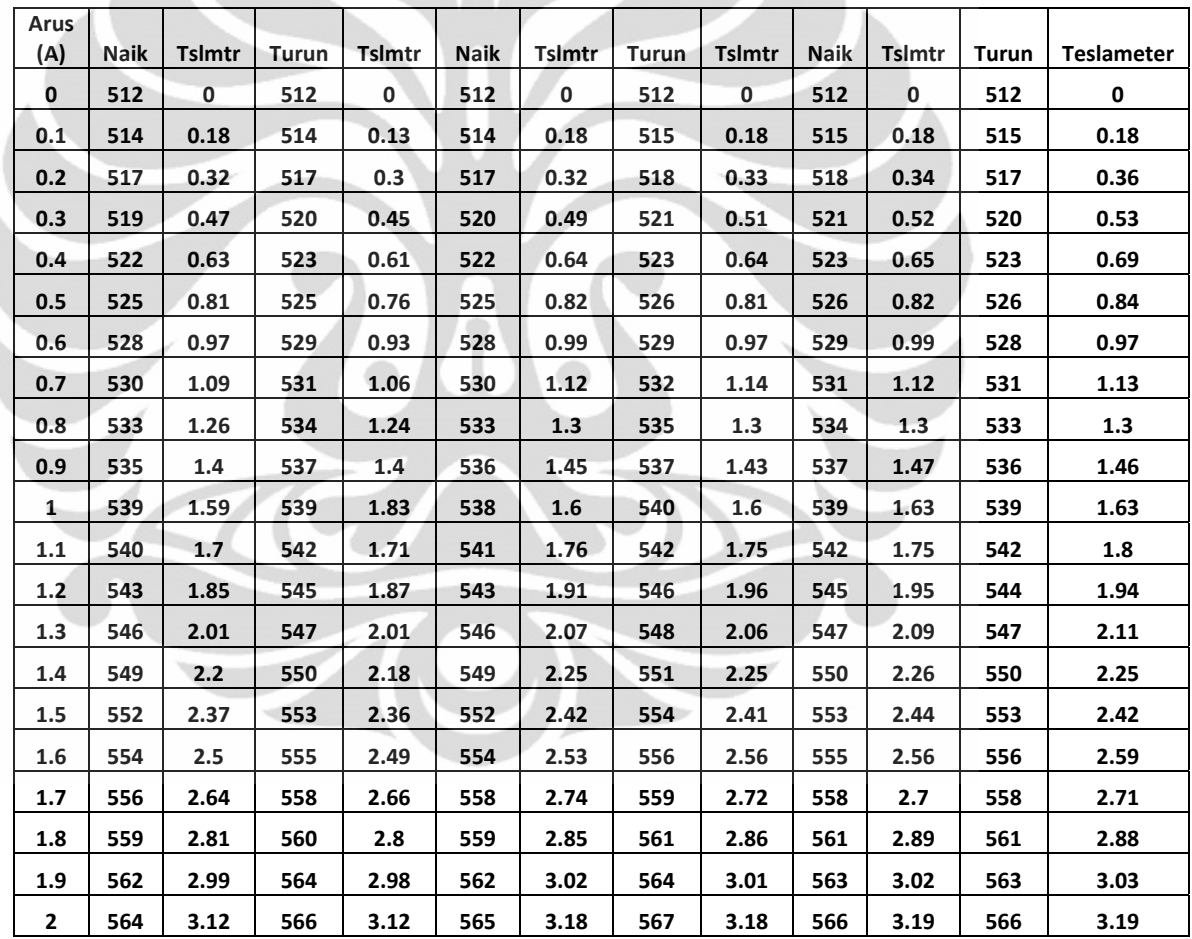

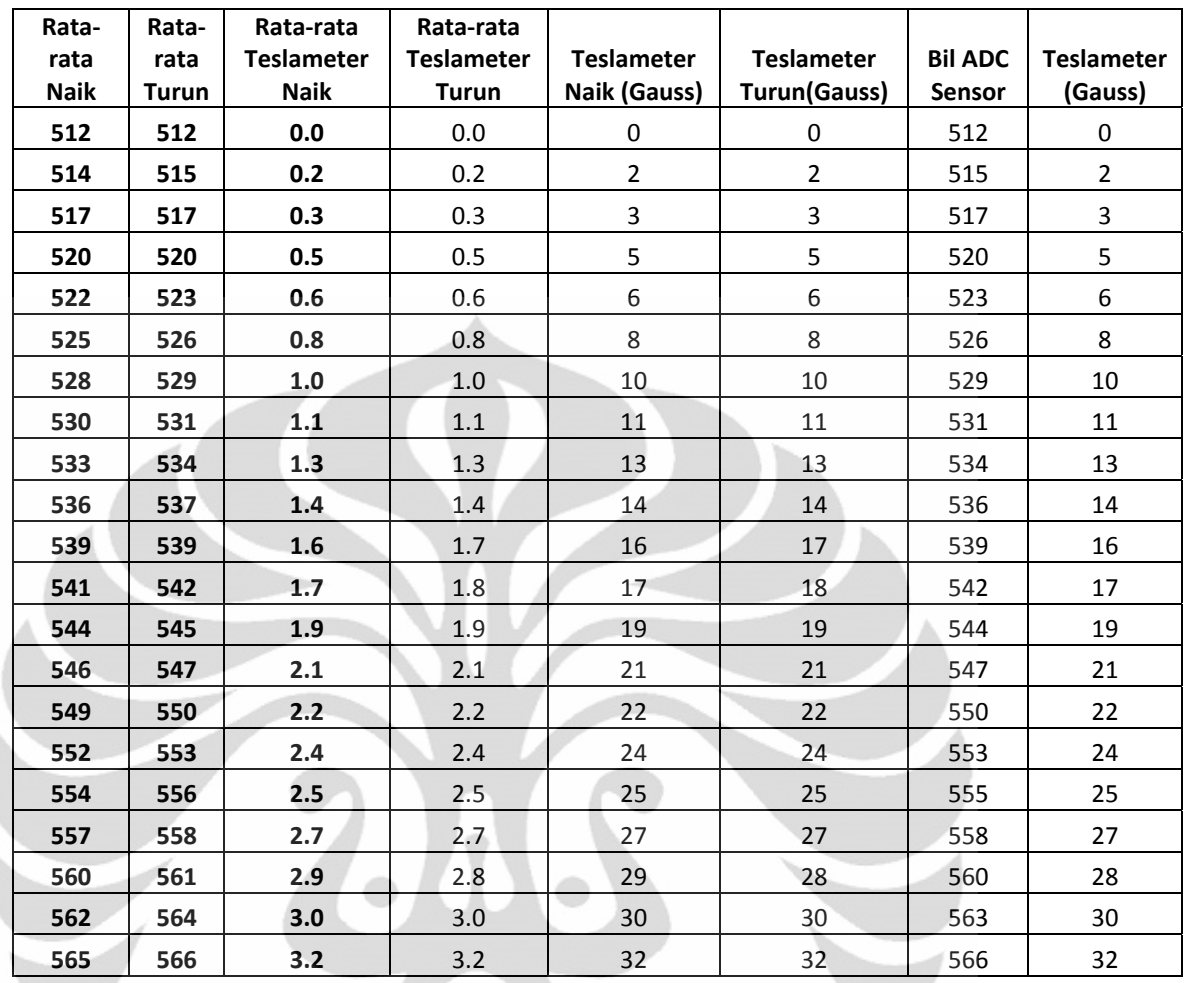

 $\left($ 

 $\frac{1}{2}$ 

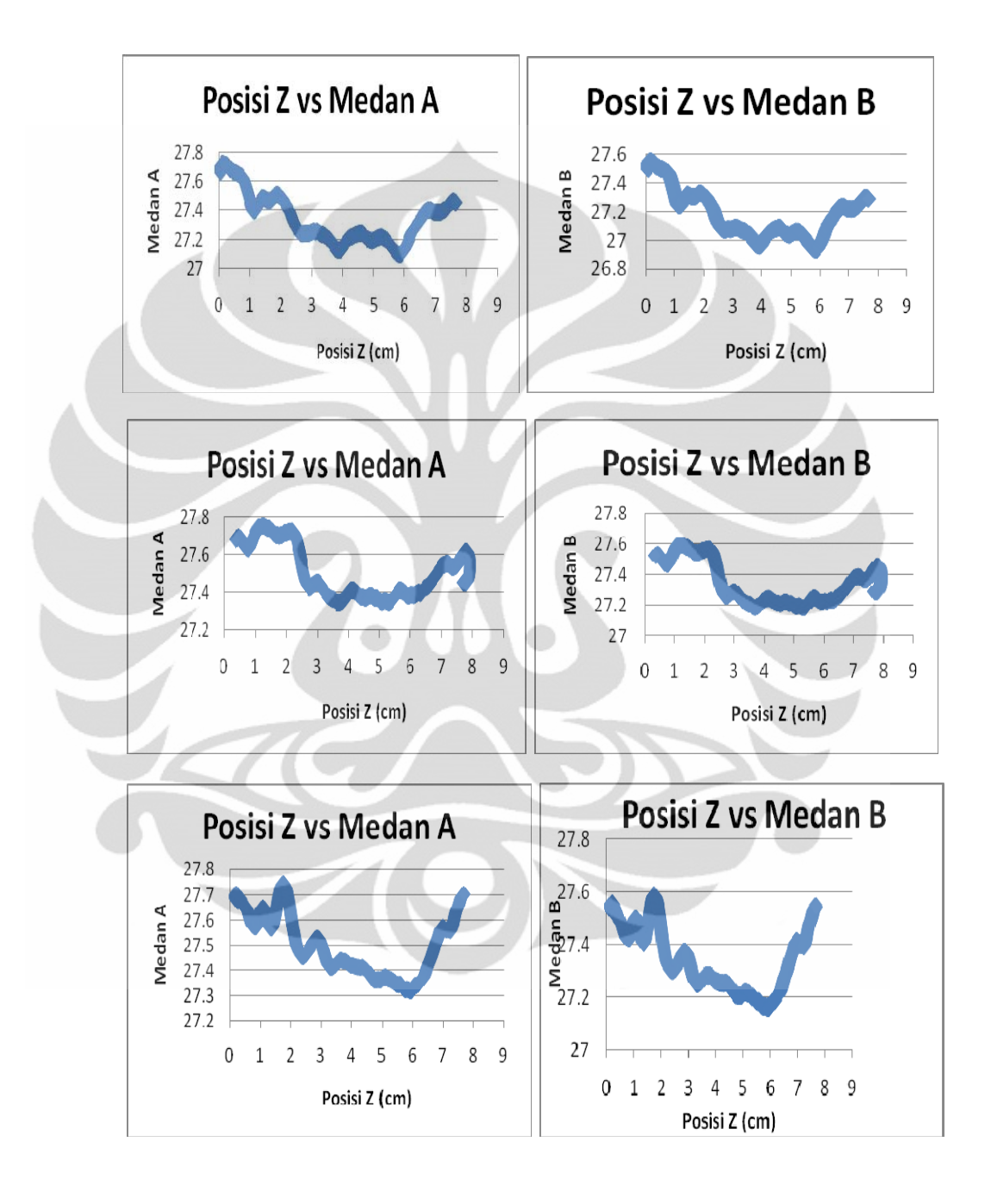

Posisi  $X = 0$ cm Bidang1 (YZ) dengan arus 2A Medan A dan B

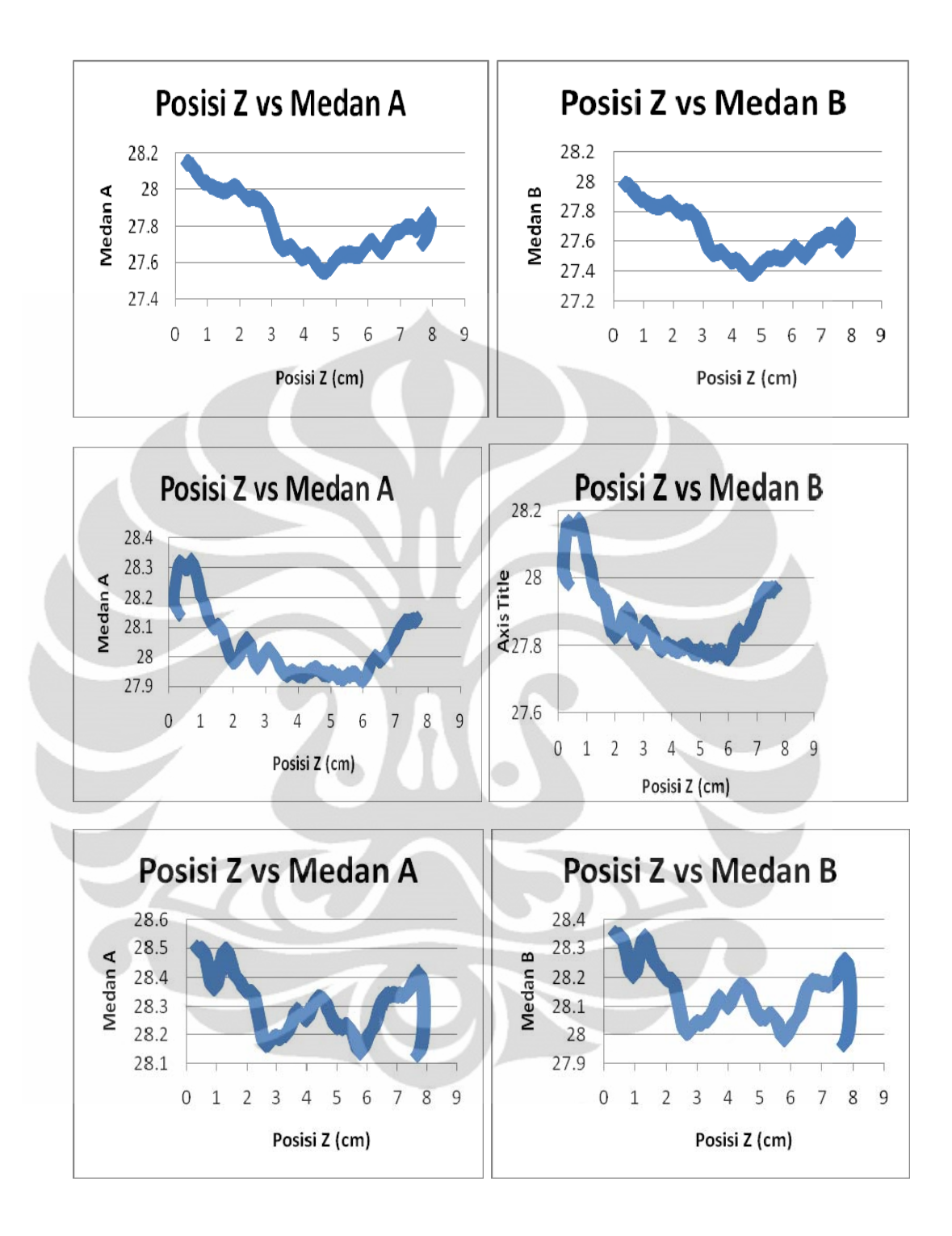

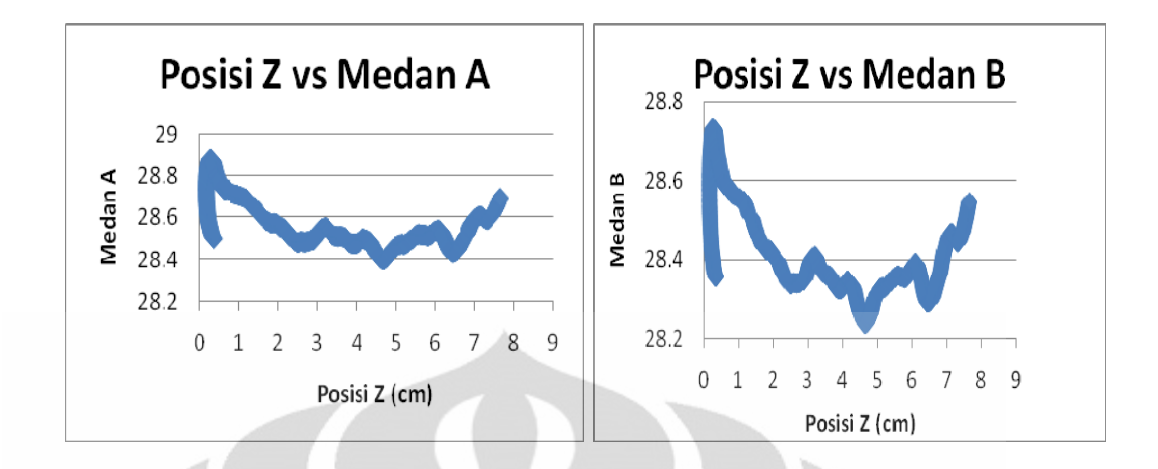

Posisi X = 4cm Bidang2 (YZ) dengan arus 2A Medan A dan B

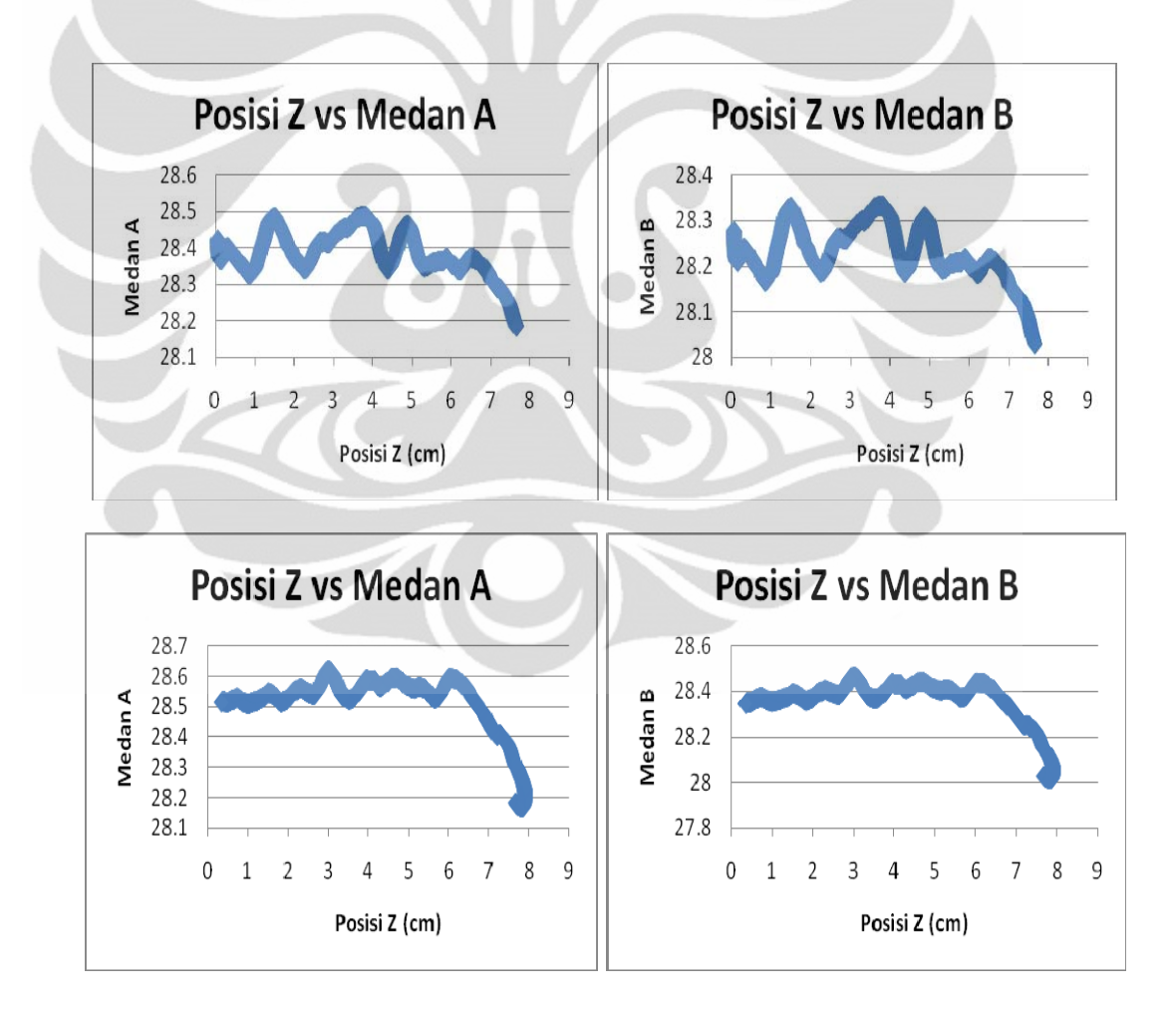

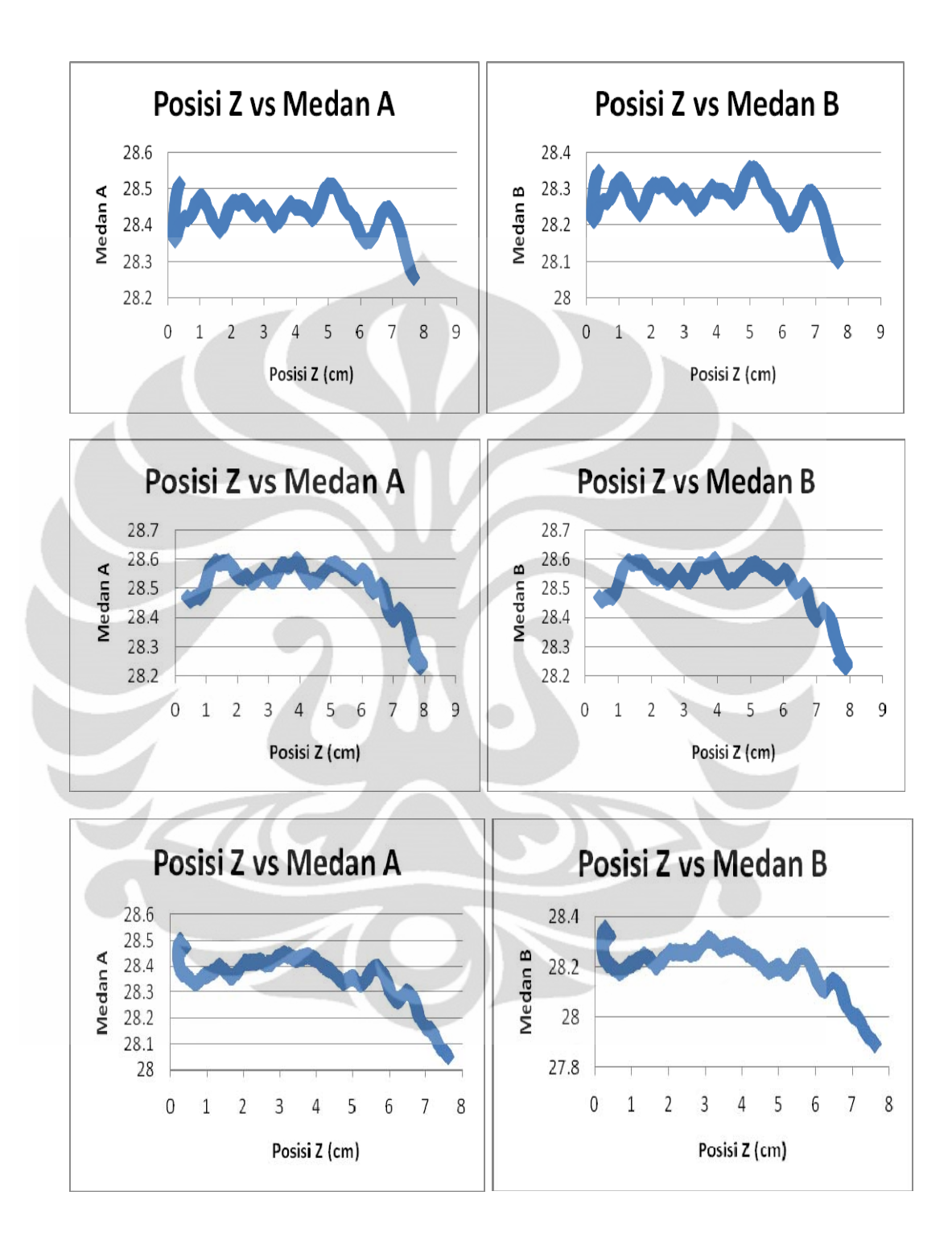

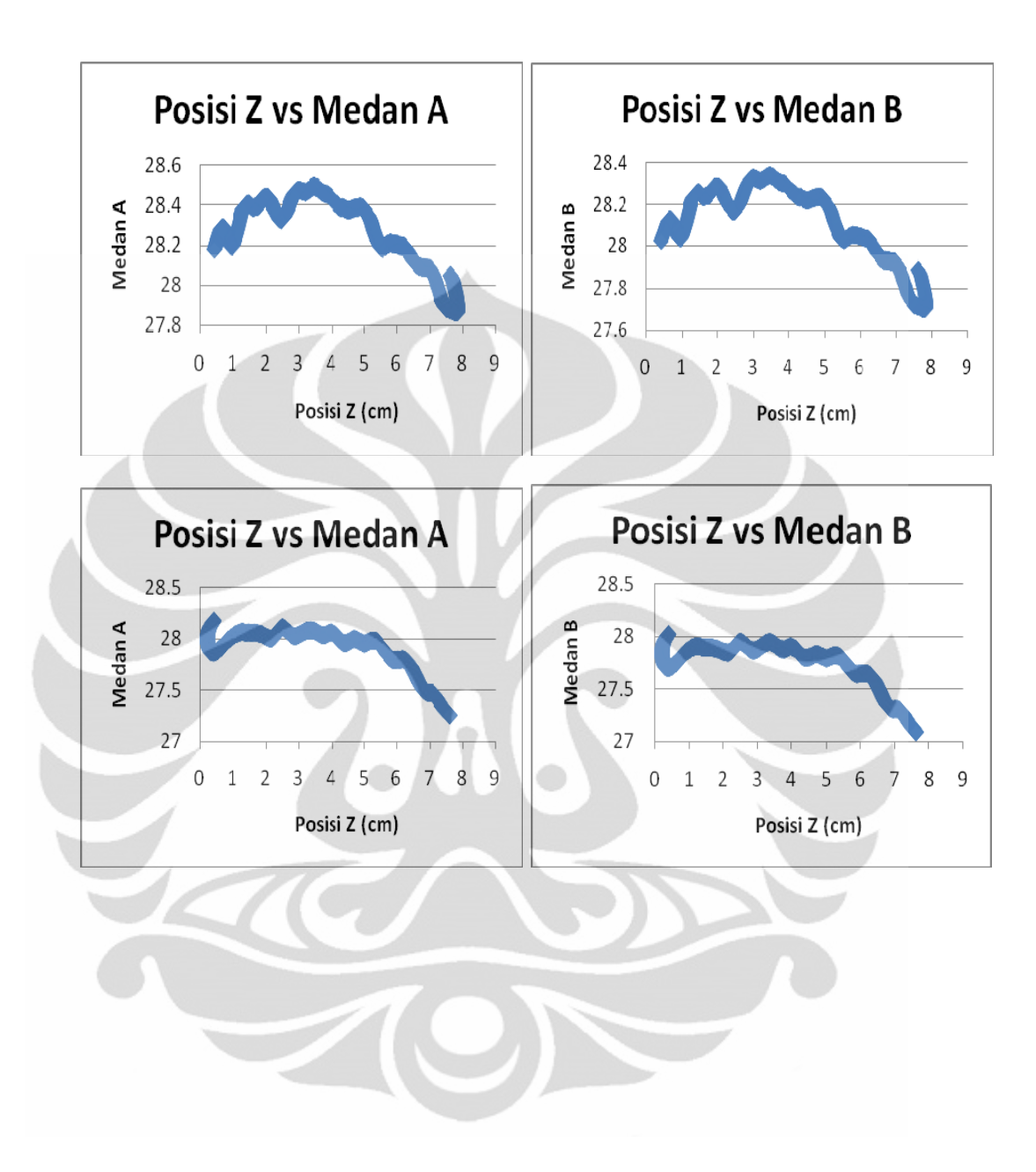

## **LAMPIRAN 4**

|     |             |                |        |       |             | B        | Medan A    | Medan B    |
|-----|-------------|----------------|--------|-------|-------------|----------|------------|------------|
| N   | $\mu_0$     | (A)            | R(m)   | X(m)  | B Teori (T) | Teori(G) | (G)        | (G)        |
| 210 | 0.000001257 | 2              | 0.0725 | 0.005 | 0.005042594 | 50.42594 | 27.500231  | 27.344491  |
| 210 | 0.000001257 | $\overline{2}$ | 0.0725 | 0.01  | 0.00512149  | 51.2149  | 27.57606   | 27.42032   |
| 210 | 0.000001257 | $\overline{2}$ | 0.0725 | 0.015 | 0.005170271 | 51.70271 | 27.618449  | 27.462709  |
| 210 | 0.000001257 | $\overline{2}$ | 0.0725 | 0.02  | 0.005196196 | 51.96196 | 27.625121  | 27.469381  |
| 210 | 0.000001257 | 2              | 0.0725 | 0.025 | 0.005207137 | 52.07137 | 27.62127   | 27.46553   |
| 210 | 0.000001257 | $\overline{2}$ | 0.0725 | 0.03  | 0.005210197 | 52.10197 | 27.6290332 | 27.4732932 |
| 210 | 0.000001257 | 2              | 0.0725 | 0.035 | 0.005210525 | 52.10525 | 27.634492  | 27.478752  |
| 210 | 0.000001257 | $\overline{2}$ | 0.0725 | 0.04  | 0.005210483 | 52.10483 | 27.640637  | 27.484897  |
| 210 | 0.000001257 | $\overline{2}$ | 0.0725 | 0.045 | 0.005209272 | 52.09272 | 27.643124  | 27.487384  |
| 210 | 0.000001257 | 2              | 0.0725 | 0.05  | 0.005203062 | 52.03062 | 27.636209  | 27.480469  |
| 210 | 0.000001257 | $\overline{2}$ | 0.0725 | 0.055 | 0.005185596 | 51.85596 | 27.642419  | 27.486679  |
| 210 | 0.000001257 | $\overline{2}$ | 0.0725 | 0.06  | 0.005149222 | 51.49222 | 27.629716  | 27.473976  |
| 210 | 0.000001257 | $\overline{2}$ | 0.0725 | 0.065 | 0.005086199 | 50.86199 | 27.625985  | 27.470245  |
| 210 | 0.000001257 | $\overline{2}$ | 0.0725 | 0.07  | 0.004990078 | 49.90078 | 27.575569  | 27.419829  |
| 210 | 0.000001257 | $\overline{2}$ | 0.0725 | 0.075 | 0.004856879 | 48.56879 | 27.441656  | 27.285916  |
| 210 | 0.000001257 | $\overline{2}$ | 0.0725 | 0.08  | 0.004685827 | 46.85827 | 27.301618  | 27.145878  |

Tabel Medan Teori dan Medan AB Sepanjang Sumbu X

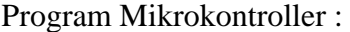

 $$regfile = "M8535.dat"$  $$crystal = 8000000$  $$baud = 57600$ Config Portc  $=$  Input Port $c = 0$ Config Porta. $2 =$ Output Config Porta. $3 =$ Output Config Porta. $4 =$ Output Config Porta. $5 =$ Output Config Porta. $6 =$ Output Config Porta. $7 =$ Output Config Portd. $2 =$ Output Config Portd. $3 =$ Output Config Portd. $4 =$ Output Config Portd. $5 =$ Output Config Portd. $6 =$ Output Config Portd. $7 =$ Output Config Portb. $0 =$ Input Config Portb. $1 =$ Input Config Portb. $2 = Input$ Porta. $2 = 1$ Porta. $3 = 1$ Porta. $4 = 1$ Porta. $5 = 1$ Porta. $6 = 1$ Porta. $7 = 1$ Portd. $2 = 1$ Portd. $3 = 1$ 

Portd. $4 = 1$ Portd. $5 = 1$ Portd. $6 = 1$ Portd. $7 = 1$ Portb. $0 = 0$ Portb. $1 = 0$ Portb. $2 = 0$ Config  $Adc = Free$ , Prescaler = Auto, Reference = Avcc Enable Adc Dim W As Word , Channel As Byte , Pt\_b As Word , Sp\_x As Word , Sp\_y As Word , Sp\_z As Word , Tls As Byte Dim Zero\_x As Word, Zero\_y As Word, Zero z As Word, Step x As Byte Dim Dt0 As Long , Dt1 As Long , Dt2 As Long , Dt3 As Long , Dt4 As Long , Dt5 As Long , Dt\_m As Long Dim Y As Word , Channel1 As Byte , S\_xr As Single , S\_u As Single , S\_x As Single , S1ymj As Single , S1\_yu As Single , S1ym As Single  $Channel = 0$  $Channel1 = 1$ Enable Urxc Enable Interrupts Declare Sub Run\_x\_p() Declare Sub Naik() Declare Sub Run\_x\_n() Declare Sub Run\_y()

Declare Sub Run\_z\_p()

Declare Sub Run\_z\_n()

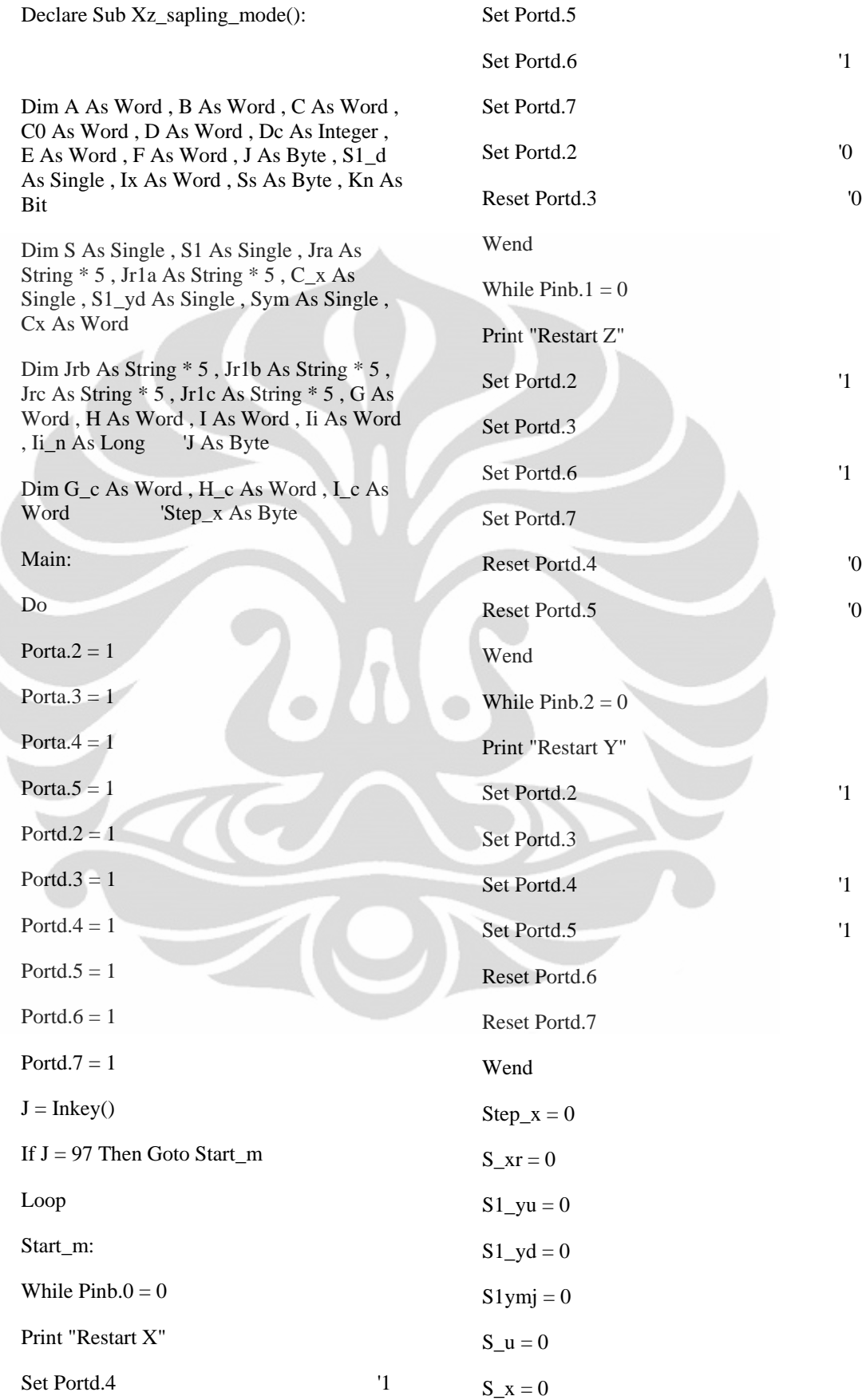

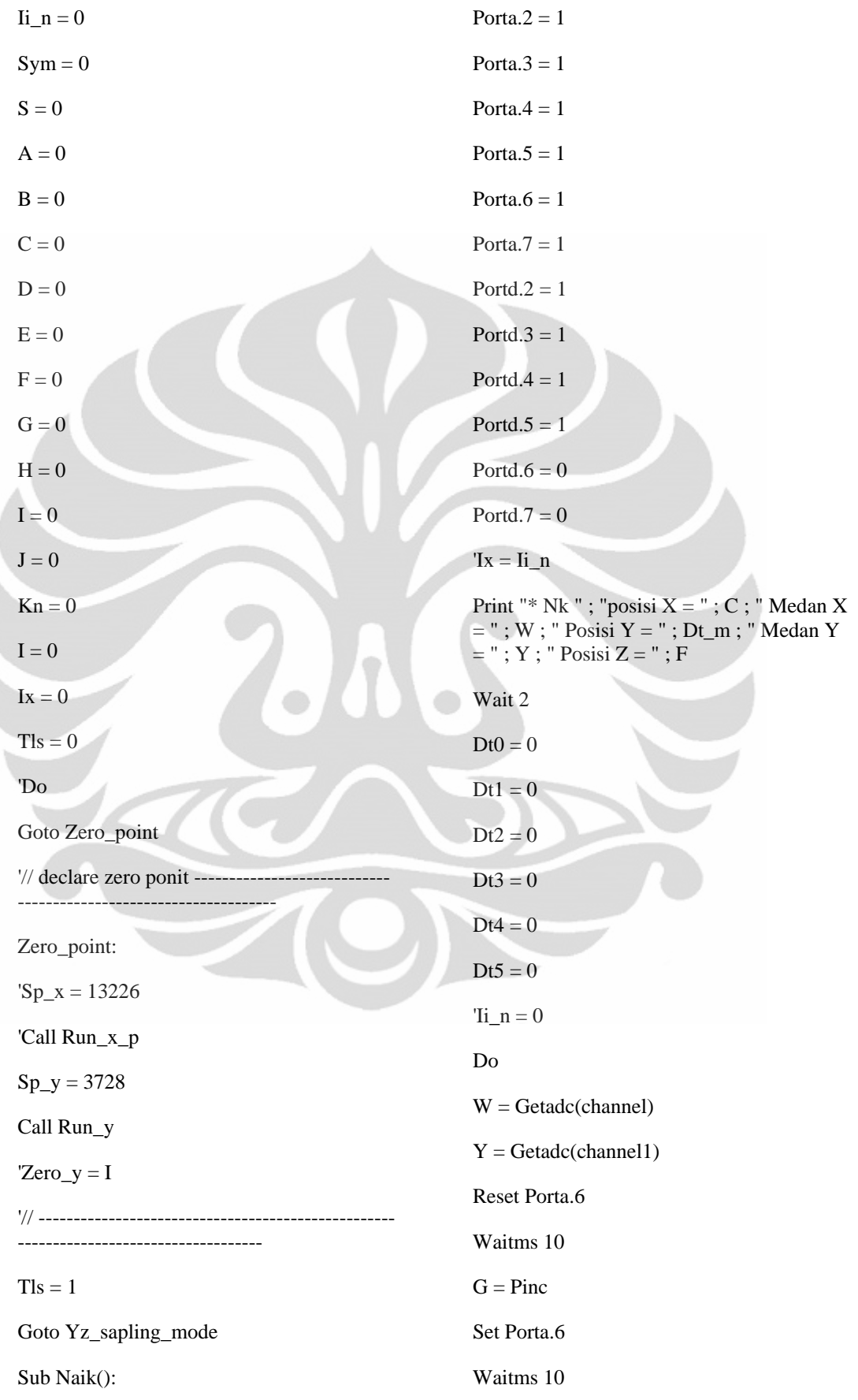

Ì

```
Reset Porta.7 
Waitms 10 
H = PincH = Pinc * 256I = H + GDt_m = IIi_n = Ix - Dt_m'End If 
Print "* Nk "; "posisi X ="; C; " Medan X
= "; W; " Posisi Y = "; Dt_m; " Medan Y
="; Y; " Posisi Z = "; F; " #" '; " ";
Ii_n ; " " ; Ix 
'If Tls = 1 Then Print " zero point" 
Waitms 10 
If Step_x = 2 Then
  If Dt_m < 50 Then 
   Goto X_medan 
  End If 
End If 
'If Ii_n > 570 Then Goto Yz_sapling_mode 
If Dt_m < 40 Then Goto Yz_sapling_mode2 
'End If 
Set Porta.7 
Waitms 10 
Loop Until \text{Ii}_n > 570End Sub 
'//-----------------
-Yz_sapling_mode: 
Sp_x = 13226Call Run_x_p 
Do 
Ix = Dt_mSp_z = 26300'100 
                                                Call Run_z_p 
                                                Call Naik 
                                                Sp_z = 100Step_x = 1Ix = Dt_mCall Run_z_n 
                                                Call Naik 
                                                Loop 
                                                 '//---------------------------------------------------
                                                ---------------------------- 
                                                Yz_sapling_mode2: 
                                                Sp_x = 13226Call Run_x_p 
                                                Sp_y = 3728Call Run_y 
                                                While Pinb.1 = 0
                                                Print "Restart Z" 
                                                Set Portd.2 <sup>'1</sup>
                                                Set Portd.3 
                                                Set Portd.6 \qquad '1
                                                Set Portd.7 
                                                Reset Portd.4 '0
                                                Reset Portd.5 '0 
                                                Wend 
                                                Do 
                                                Ix = Dt_mSp_{Z} = 26300'100 
                                                Call Run_z_p 
                                                Call Naik 
                                                Sp_{Z} = 100
```
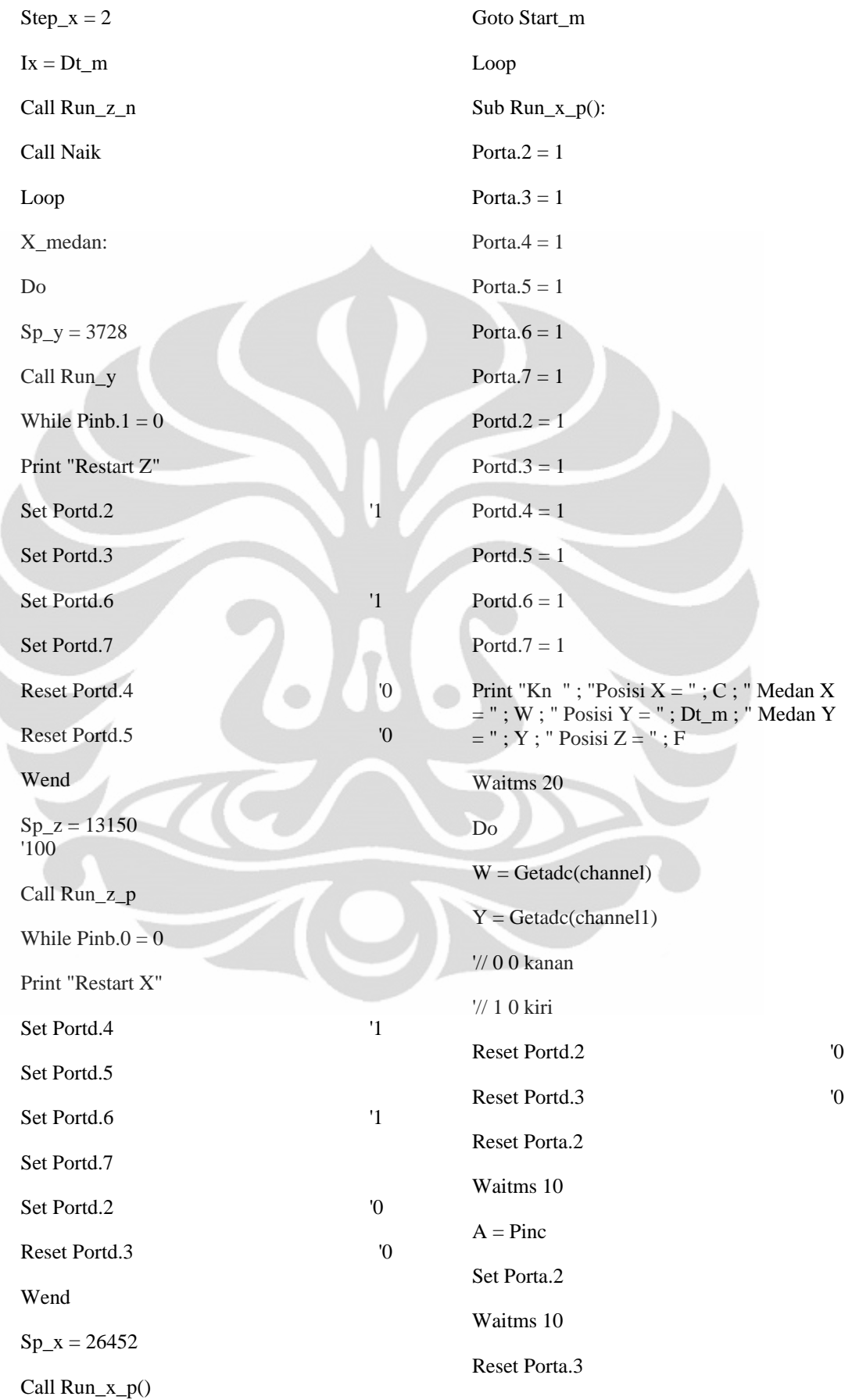

Waitms 10  $B = Pinc$  $B = Pinc * 256$  $C = A + B$ If  $Tls = 1$  Then Print "\* Kn "; "Posisi  $X =$ "; C; "Medan  $X = "$ ; W; " Posisi  $Y = "$ ; Dt\_m; " Medan  $Y = "$ ; Y; " Posisi Z = "; F; " #" '; " Kn  $=$  "; Kn '; " A = "; A; "B = "; B Else Print "zero point" End If Waitms 10 Set Porta.3 Waitms 10 If C > 26452 Then Goto Start\_m  $Dc = C - C0$ Loop Until  $C \geq Sp_x$ 'If  $Step_x = 1$  Then Goto  $Xz$  sapling mode End Sub '//--------------------------------------------------- ------------------------------------------------------ Sub Run\_x\_n(): Porta. $2 = 1$ Porta. $3 = 1$ Porta. $4 = 1$ Porta. $5 = 1$ Porta. $6 = 1$ Porta. $7 = 1$ Portd. $2 = 1$ Portd. $3 = 1$ Portd. $4 = 1$ Portd. $5 = 1$ Portd. $6 = 1$ Portd. $7 = 1$ Print "\* Kr "; "Posisi  $X =$ "; C; "Medan X  $=$  "; W; " Posisi Y = "; Dt\_m; " Medan Y  $=$ "; Y; " Posisi Z = "; F; '; " Kn = "; Kn '; "  $A =$  ";  $A$ ; " $B =$  ";  $B$ Waitms 20 Do  $W = \text{Getadc}(\text{channel})$  $Y = \text{Getadc}(\text{channel1})$ '// 0 0 kanan '// 1 0 kiri Set Portd.2 <sup>'1</sup> Reset Portd.3 '0 Reset Porta.2 Waitms 10  $A = \text{Pinc}$ Set Porta.2 Waitms 10 Reset Porta.3 Waitms 10  $B = Pinc$  $B = Pinc * 256$  $C = A + B$ If  $Tls = 1$  Then 'If C < 13224 Then Print "\* Kr "; "Posisi  $X =$  ";  $C$ ; " Medan X  $=$  "; W; " Posisi Y = "; Dt\_m; " Medan Y  $=$ "; Y; " Posisi Z = "; F; " #" '; " Kn = "; Kn '; " $A =$ "; A; " $B =$ "; B 'End If Else Print " zero point" End If

Waitms 10 Set Porta.3 Waitms 10 Loop Until  $C \leq Sp_X$ End Sub Sub Run\_y(): Porta. $2 = 1$ Porta. $3 = 1$ Porta. $4 = 1$ Porta. $5 = 1$ Porta. $6 = 1$ Porta. $7 = 1$ Portd. $2 = 1$ Portd. $3 = 1$ Portd. $4 = 1$ Portd. $5 = 1$ Portd. $6 = 1$ Portd. $7 = 0$ Print "\* Tr "; "Posisi  $X =$ "; C; " Medan X  $=$  "; W; " Posisi Y = "; Dt\_m; " Medan Y  $=$  "; Y; " Posisi Z = "; F '; " Kn = "; Kn Waitms 20 Do '// 1 0 turun '// 0 0 naik Reset Portd.7  $W = \text{Getadc}(\text{channel})$  $Y = \text{Getadc}(\text{channel1})$ Reset Porta.6 Waitms 10  $G = \text{Pinc}$ Set Porta.6 Waitms 10 Reset Porta.7 Waitms 10  $H = Pinc$  $H =$ Pinc  $* 256$  $I = H + G$ Set Porta.7 Dt $m = I$ Waitms 10 'If  $Tls = 1$  Then Print "\* Tr "; "Posisi  $X =$ "; C; "Medan X  $=$  "; W; " Posisi Y = "; Dt\_m; " Medan Y  $=$ "; Y; " Posisi Z = "; F; " # " '; Ix 'Else 'Print " zero point" 'End If Waitms 10  $Ix = Dt$  m Loop Until  $I \geq Sp_y$ End Sub Sub Run\_z\_p(): Porta. $2 = 1$ Porta. $3 = 1$ Porta. $4 = 1$ Porta. $5 = 1$ Porta. $6 = 1$ Porta. $7 = 1$ Portd. $2 = 1$ Portd. $3 = 1$ Portd. $4 = 1$ Portd. $5 = 1$ Portd. $6 = 1$ 

#### Portd. $7 = 1$

Print "\* Mj "; "Posisi  $X =$ "; C; "Medan  $X = "$ ; W; " Posisi  $Y = "$ ; Dt\_m; " Medan  $Y = " ; Y ; " Posisi Z = " ; F" '; " Kn = " ;$ Kn '; "  $E =$  " ;  $E$  ; " $D =$  " ;  $D$  '; "  $c =$  " ; C; " A = "; A; " B = "; B; " D = "; D; "  $E = "$ ;  $E$ ; " $F = "$ ;  $F =$ Waitms 20 Do '// 1 0 maju '// 0 0 mundur Set Portd.4 <sup>'1</sup> Reset Portd.5 <sup>'0</sup>  $W = \text{Getadc}(\text{channel})$  $Y = \text{Getadc}(\text{channel1})$ Reset Porta.4 Waitms 10  $D = Pinc$ Set Porta.4 Waitms 10 Reset Porta.5 Waitms 10  $E = Pinc$  $E =$ Pinc  $* 256$  $F = D + E$ Set Porta.5 Waitms 10 If  $Tls = 1$  Then 'If F < 13150 Then Print "\* Mj "; "Posisi  $X =$ "; C; " Medan Else Do

 $X = "$ ; W; " Posisi  $Y = "$ ; Dt\_m; " Medan  $Y = " ; Y ; " Posisi Z = " ; F ; " #" ; " Kn$  $=$ "; Kn '; " E = "; E; "D = "; D '; "  $c = "$ ; C; " $A = "$ ; A; " $B = "$ ; B; " $D = "$ ;  $D$ ; "  $E =$  ";  $E$ ; "  $F =$ "; F

'Print "\*\* Mj " ; "Posisi  $X =$  " ; C ; " Medan  $X = "$ ; W; " Posisi  $Y = "$ ; Dt\_m; " Medan  $Y = "$ ;  $Y$ ; " Posisi  $Z = "$ ;  $F$ ; "#" 'End If Print " zero point" End If Waitms 10 Loop Until  $F \geq Sp$  z End Sub Sub Run\_z\_n(): Porta. $2 = 1$ Porta. $3 = 1$ Porta. $4 = 1$ Porta. $5 = 1$ Porta. $6 = 1$ Porta. $7 = 1$ Portd. $2 = 1$ Portd $.3 = 1$ Portd. $4 = 1$ Portd. $5 = 1$ Portd. $6 = 1$ Portd. $7 = 1$ 

Print "\* Mdr "; "Posisi  $X =$ "; C; "Medan  $X = "$ ; W; " Posisi Y = "; I; " Medan Y = " ; Y ; " Posisi Z = " ; F '; " #" '; " Kn = "; Kn '; "  $E =$  ";  $E$ ; " $D =$  ";  $D$  '; " c  $=$  "; C; " A = "; A; " B = "; B; " D = "; D ; "  $E =$  " ;  $E$  ; "  $F =$  ";  $F$ 

```
Waitms 200
```
'// 1 0 maju

- '// 0 0 mundur
- Reset Portd.4  $\qquad$  '1

```
Reset Portd.5 \hspace{1.5cm} '0
W = \text{Getadc}(\text{channel})Y = \text{Getadc}(\text{channel1})Reset Porta.4 
Waitms 10 
D = PincSet Porta.4 
Waitms 10 
Reset Porta.5 
Waitms 10 
E = PincE = Pinc * 256F = D + ESet Porta.5 
Waitms 10 
                                                     If Tls = 1 Then
                                                     'If F > 13150 Then 
                                                     Print "* Mdr "; "Posisi X ="; C; "Medan
                                                     X = "; W; " Posisi Y = "; I; " Medan Y = "
                                                     ; Y ; " Posisi Z = " ; F ; " #" '; " Kn = " ;
                                                     Kn '; " E = " ; E ; "D = " ; D '; " c = "
                                                     ; C; " A = "; A; " B ="; B; " D = "; D; "
                                                     E = "; E; " F = "; F'Else 
                                                     'Print "** Mdr "; "Posisi X = "; C; "
                                                     Medan X = "; W; "Posisi Y = "; I; "
                                                     Medan Y = "; Y; " Posisi Z = "; F; " #"
                                                     'End If 
                                                     Else 
                                                     Print " zero point" 
                                                     End If 
                                                     Waitms 10 
                                                     Loop Until F \leq Sp_ZEnd Sub
```
**LAMPIRAN 6** 

**Annual** le <sup>v</sup> 3F ≦<br>≦B لعنوتهم ц.  $\frac{2}{2}$  $\frac{1-\alpha}{\alpha}$ لتوجيا ؟ مرما قضا t i IÉ ÈT wisk<br>K und en Jahrene L<br>Fringe<br>E George りは<br>【身】夏 。<br>"图" 종<br>- 미포<br>- 미<mark>후프로</mark>니 圖 E 1 L **N201225** 舌 e. de<br>På 좋<mark>! 퀜</mark> ▔▔▏<br>▕<mark>▕</mark>▊▊<br>▔▔▔▔ ≋la 또 원 卾 **1960**  $\mathcal{C}^{\text{N}}_{\text{c},\text{c}}$ лињеце 5/8/100 S. E G E 含 al, **Column School Stage** Ļ, **Mark Millers** eÑ  $\triangleq$  $\blacksquare$ ま <mark>春楽</mark>  $\Xi$   $\overline{\phantom{a}}$ ſ ari se b  $\overline{\mathbf{E}}$  $\mathbf{E}$ 山 EE SI E-<u>e de la</u> LE REFERENCE E)  $\mathbb{E}^*$ 

Program LabView :